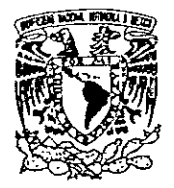

# UNIVERSIDAD NACIONAL AUTONOMA DE MEXICO

FACULTAD DE INGENIERIA

ANALISIS DE PROCESOS E IMPLANTACION DEL MODELO "ABC" PARA EL CONTROL DE INVENTARIOS EN UNA EMPRESA DE SALUD Y BELLEZA A PARTIR DEL DIAGRAMA CAUSA - EFECTO

## T E S I S

QUE PARA OBTENER EL TITULO DE: INGENIERO MECANICO ELECTRICISTA AREA INDUSTRIAL P R E S E N T A : FRANCISCO J. DE LEGARRETA LORES

DIRECTORA DE TESIS:

M.1. LOURDES ARELLANO BOLIO

MÉXICO, D. F. 1999

TESI<br>FALLA TESIS CON  $\alpha$ <sup>1</sup> FALLA DE ORIGEN

Di  $1$ ej

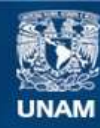

Universidad Nacional Autónoma de México

**UNAM – Dirección General de Bibliotecas Tesis Digitales Restricciones de uso**

## **DERECHOS RESERVADOS © PROHIBIDA SU REPRODUCCIÓN TOTAL O PARCIAL**

Todo el material contenido en esta tesis esta protegido por la Ley Federal del Derecho de Autor (LFDA) de los Estados Unidos Mexicanos (México).

**Biblioteca Central** 

Dirección General de Bibliotecas de la UNAM

El uso de imágenes, fragmentos de videos, y demás material que sea objeto de protección de los derechos de autor, será exclusivamente para fines educativos e informativos y deberá citar la fuente donde la obtuvo mencionando el autor o autores. Cualquier uso distinto como el lucro, reproducción, edición o modificación, será perseguido y sancionado por el respectivo titular de los Derechos de Autor.

Gracias a Dios, Su Divina Providencia, a ta Santisima Virgen de Guadalupe y San Francisco Javier de quienes he recibido todas las bendiciones, el cuidado e intercesion.

Gracias a quienes en este mundo han hecho por mi lo que jamas podré pagar, ni agradecer suficiente:

A mi amadisima esposa Tanya, quien en sus desvelos y sacrificios ha tenido oportunidad de ver culminado este esfuerzo, que ha sido posible gracias a su amor, apoyo y comprensién.

A mis adorados hijos Jorge Ramon, Francisco Javier y Marco Antonio quienes con sus alegrias y xigencias han inspirado mi deseo de Hevar a cabo esta empresa.

A mis bienamados padres Francisco Javier y Herlinda, quienes con su ejemplo, sufrimientos, y consejos han hecho posible que, este su otrora rebelde hijo, decidiera seguir sus pasos en la busqueda de el mejor ejemplo para sus queridos nietos.

A mis hermanos Pedro, Juan Bernardo, José Ramon, Maria Herlinda, Rafael y Guadalupe del Rocio quienes con sus llamadas de atención, sus enojos, sus cariños, sus alegrías y sus tristezas me han dado motivos para culminar mis esfuerzos.

A mi queridisima abuelita Linda, quien en su amor tan grande, ha tenido tantos esfuerzos, desvelos, sacrificios y grandisimas preocupaciones, siempre en silencio, esperando que su imagen inquebrantable me alentara a encontrar el mejor camino.

A mis muy amados padrinos Enrique y Carmela, por sus inmerecidas atenciones y su amor tan grande, que me ha servido para aprender a compartir todo lo bello que Dios me ha dado ya reconocer e! compromiso de tantas Gracias regaladas

A mis queridisimos tios, también padrinos, Luis y Elsa, que siempre han velado por su sobrino a pesar de las faltas de consideracidn que he tenido para con ellos y que en tan pocas ocasiones he sabido agradecer.

A todos mis primos, quienes saben que considero a cada uno de manera muy especial en mi corazén, quienes con sus consejos han sabido ayudarme a salir adelante en las adversidades. Muy en especial a Alberto, Rodolfo, Victor y Rafael quienes han sido mis otros hermanos.

A mi Maestra, Lourdes, quien se ha encargado de no permitirme abandonar esta lucha por ser mejor y me ha ensefiado mucho mas de la vida que de ingenieria, junto con Ana y Fernando. A mi amiga Valeria también, por haber sabido aguantar mi temperamento y mi desorden para hacer finalmente posible este trabajo compartido.

A mis suegros, Jorge y Reni quienes me han mostrado en tan repetidas ocasiones su carifio e interés en verme titulado

A mus amigos, en especial a Roberto, Toho Lorenzo, Tofio Gonzalez padre e hijo y Gabriel, quienes han estado junto a mí en el momento que más los he necesitado.

A todos mis otros maestros y amigos, que han compartido conmigo un poco 0 un mucho de mis andares por esta vida, a quienes por falta de espacio no incluyo con sus nombres cn estas lineas, que tan cruelmente me impiden hacer personal el agradecimiento y carifio tan inmenso que les tengo y que llevo en el alma por todo lo recibido.

Un agradecimiento pdstumo a Ramén Plata, mi abuelito Rafael, Aarén Mercado y mi tio Rodolfo en quienes he inspirado mi desarrollo personal, buscando con su ejemplo fograr servir a Dios, mi Patria y mi familia, tanto como ellos lo hicieron.

Francisco Javier

Estudiar Ingenieria Industrial fue para mi un gran acierto, una fuente de maduracién espiritual y mental, un reto, un cambio en mi manera de ver la vida, en mi actual y futuro desarrollo profesional y personal, una responsabilidad y un triunfo.

Dedico esta tesis a todos aquellos que buscan, como yo, utilizar los fundamentos de la ciencia para hacer que las cosas funcionen mejor.

Gracias a la UNAM y a mis grandes maestros por transmitirme sus conocimientos y experiencias. En especial a Lourdes Arellano por su amistad y apoyo.

Gracias a Francisco por compartirlo conmigo.

Ha sido un placer.

Valeria

# ÍNDICE TEMÁTICO

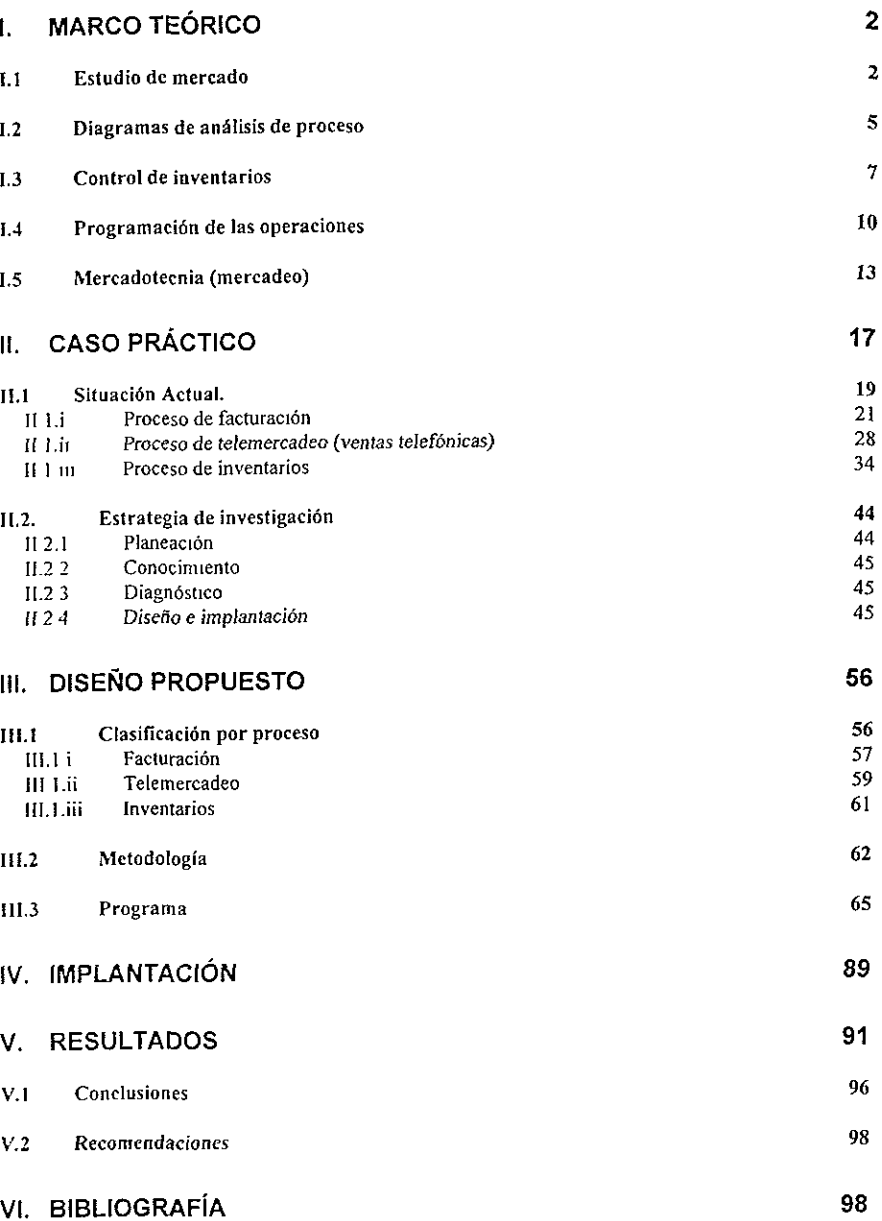

## L Marco tedérico

## 114 Estudio de mercado

En la practica, se conocen diferentes definiciones de mercado; éstas varian según el área de conocimiento en que se utiliza el concepto y los criterios de los autores que las señalan. Desde el punto de vista económico, un mercado es el lugar donde se reúnen oferentes y demandantes. Según este estudio, el mercado son los consumidores reales y potenciales de tos servicios y/o productos que ofrece la empresa, para completar esta definición deben existir tres factores fundamentales:

- a) La presencia de uno 0 varios individuos, con necesidades y deseos;
- b) La presencia del servicio y/o producto que pueda satisfacer esas necesidades; y
- c) La presencia de la empresa que pone ios servicios y productos a disposicién de los individuos con necesidades, a cambio de una remuneración.

Se conocen diferentes tipos de mercado: del consumidor, del productor, del revendedor, del gobierno e internacional. En la práctica se verá que la palabra mercado se antepone a lo que maneja o produce la empresa; por !o tanto, el mercado que interesa en este caso es el mercado de los productos y servicios de salud y belleza.

En el mercado dei consumidor los bienes y servicios son rentados o comprados por individuos para su uso personal, no para ser comercializados. El mercado del consumidor es el más amplio que existe en México; actualmente lo componen 91,120,433 de individuos segun el conteo de 1995, de los que 44,877,558 son hombres y 46,242,875 son mujeres y en el Distrito Federal 8,483,623 de individuos, sin contar el área metropolitana, en la que hay aproximadamente 7,207,964 de personas; todos ellos con caracteristicas y necesidades diferentes. A medida que pasa el tiempo se ha visto que el mercado del consumidor ha venido evolucionando; los factores que contribuyen a esto son ios cambios en los habitos de compra, el dinamismo de los mercados y las comunicaciones, entre otros. Conforme crece el mercado, todas las personas que lo conforman van pasando por determinadas etapas; fas empresas deben estar conscientes de esos cambios y analizar los efectos de los mismos sobre el comportamiento del consumidor para mantener Ja actividad comercial. En el mercado del consumidor las personas compran con mucha frecuencia pequefias cantidades de productos y no hacen grandes estudios para decidir la compra; esta compra es para consumo sin fines de lucro.

El mercado de! productor esta formado por individuos y organizaciones que adquieren productos, materias primas y servicios para la produccién de otros bienes y servicios: dichas adquisiciones estan orientadas hacia un fin posterior. En este mercado se razona más la compra, utilizando métodos muy sofisticados (requerimientos a través de computadoras) o sencillos (a través de cotizaciones de pocos proveedores), pero siempre se hacen evaluaciones de quienes están ofreciendo mejores precios, mejor tiempo de entrega, más créditos, etc. Se compran grandes volimenes y se planea la compra; en este tipo de mercado existen pocos compradores en comparacién con el mercado del consumidor; la compra se hace con fines de lucro. Estos mercados se encuentran formados por empresas manufactureras, productores agricolas, industria. de la construccién, industrias extractivas, industria de fa transformaci6n, industria de la salud y la belleza, entre otras.

El objetivo más importante del mercado industrial es la obtención de utilidades; para lograrlo, se debe tener un alto grado de conocimiento de los proveedores y de los clientes, una información actualizada de cómo se encuentra la competencia, un andlisis del medio, un conocimiento de las regulaciones gubernamentales, etc.

El mercado del revendedor está conformado por individuos que obtienen utilidades af revender o rentar bienes y servicios a otros; a este mercado se le llama también de distribuidores o comercial y esta conformado por mayoristas, minoristas, agentes, corredores, etc. Las caracteristicas principales son: el producto no sufre ninguna transformacién, sus fines son de lucro, existe una planeación en las compras, se adquieren grandes volúmenes, se debe estar continuamente informado sobre los gustos y necesidades de los consumidores, se deben conocer las fuentes de suministros, tener habilidad para negociar, dominar los principios de Ja oferta y la demanda, seleccionar mercancias, conocer el control de existencias y conocer la asignación de espacios.

Las empresas tienen identificado geograficamente su mercado para lo que se dividen en:

- « Mercado internacional. es aquel que comercializa bienes y servicios en el extraniero.
- · Mercado nacional. es aquel que efectúa intercambio de bienes y servicios en todo el territorio nacional.
- » Mercado regional: es aquel que cubre zonas geograficas determinadas libremente y que no necesariamente coinciden con los límites políticos.
- \* Mercado de intercambio comercial al mayoreo: es aquel que se desarroila en áreas en que las empresas trabajan al mayoreo dentro de una ciudad
- · Mercado metropolitano: cubre un área dentro y alrededor de una ciudad relativamente grande.
- e Mercado focal: puede desarrollarse en una tienda establecida o en modernos centros comerciales dentro de un area metropolitana.

Es importante para hablar del mercado de la empresa delimitar el grupo de consumidores ya que el mercado mexicano es sumamente heterogéneo y es necesario hacerlo con los consumidores que posean las mismas caracteristicas. La segmentacién de mercados es un proceso mediante el cual se identifica o se toma a un grupo de compradores homogéneos, es decir, se divide el mercado en varios submercados o segmentos de acuerdo a los diferentes deseos de compra y requerimientos de los consumidores.

Para segmentar un mercado se debe:

- a) Conocer las necesidades del consumidor;
- b) Crear un servicio/producto y un programa de mercadotecnia para alcanzar ese submercado y satisfacer sus necesidades.
- c) Producir una variedad distinta de! mismo servicio/producto para cada mercado.

La investigacibn de mercados es un proceso sistematico de recopilacién e interpretacién de hechos y datos que sirven a la direccién de una empresa para la toma de decisiones y para establecer asi una correcta politica de mercado.

Los objetivos de un estudio de mercado se pueden clasificar en:

- a) Social.- satisfacer las necesidades del consumidor final proporcionando un producto o servicio que cumpla los requerimientos y deseos al utilizarse.
- b) Económico.- determinar el grado económico del éxito o fracaso y diseñar un sistema adecuado para el caso.
- c) Administrativo.- Ayudar a la empresa con planeación, organización, control de los recursos y elementos para llevar el producto en tiempo y forma al consumidor.

Sin embargo, también tiene varias limitantes la investigación de mercados como son:

- a) El desconocimiento y el no comprender bien lo que es la investigación de mercados.,
- b) Su alto costo de aplicación
- c) La diferencia existente entre la concepción del estudio y su ejecución.
- $d$  La falta de personal especializado para su aplicación.
- e) El tiempo que se lleva una investigación.
- $\eta$  La dificultad de valuar los resultados en pesos y centavos.
- $g$ ) La dificultad para obtener resultados confiables cien por ciento debido a la falta de cooperacién tanto de factores internos camo de externos.

Es indispensable ahora, mostrar los beneficios de una investigacion de mercado:

- e Se reduce el alto grado de incertidumbre en la toma de decisiones adecuadas.
- \* Proporciona informacién necesaria y real para resolver problemas suscitados.
- « Ayuda a conocer el mercado potencial para el lanzamiento de nuevas lineas.
- « Ayuda a determinar el tipo de servicio que debe ofrecerse.
- « Determina el sistema de ventas mas adecuado.
- « Determina las caracteristicas del consumidor.
- ¢ Ayuda a determinar la proyeccién o evolucién de la oferta y la demanda.

## 12. Diagramas de andlisis de proceso

Proceso es la mezcla y transformación de un conjunto especifico de insumos en uno de rendimientos. Los insumos incluyen personas, materiales, energfa, equipo y procedimientos. Un rendimiento puede ser un producto, un servicio o el logro de un objetivo. Un andlisis de proceso describe fos distintos tipos de pasos que se asocian a un proceso en particular.

Para mejorar y rediseñar procesos de trabajo, haciéndolos rápidos y más baratos, así como de volverlos más sencillos y fáciles, sin frustración y con mayores recompensas para todos, se pueden tomar los siguientes principios:

- \* Orientacién al proceso
- » Usar el factor humano para arreglar el proceso
- « Eliminar desperdicios
- » Simplificar tareas
- \* Combinar varios pasos del proceso
- « Disefiar procesos con rutas alternas
- e €n la medida de fo posible, dejar que ef cliente ayude en el proceso
- \* Usar la tecnologia para mejorar en forma sustancial e| desempefio del proceso.

Si se sabe hacer uso de estos principios en forma correcta y metédica, puede conseguirse

- e Aumentar la calidad de los rendimientos
- « Reducir los costos del proceso
- Comprimir los tiempos de operación

Actualmente, una empresa se define no por sus productos y servicios, sino por sus procesos, ya que estos son el centro de la organizacién. Al hablar de orientacién a procesos, se dice que se debe encontrar en cada uno de ellos, el valor agregado que representen frente al cliente, y poner especial atencién en los que más peso tengan, para lograr que, al realizar los cambios necesarios, se hagan notar las mejoras dramaticas en todo el sistema. El desperdicio representa todas las actividades que no agregan valor al proceso, por ello es prescindible no perder de vista todas aquellas actividades que representen desperdicio, para reducirlas al minimo.

Un análisis del proceso identifica los pasos que le agregan valor al proceso, y los que representan desperdicio. Examina ei flujo global de cualquier actividad, Por medio del procesamiento de datos, que puedan registrar todas las medidas importantes necesarias para realizar mejoras importantes en el proceso.

La metodologia a seguir para realizar un andlisis de proceso es:

- 1. Se inicia con la identificacién del proceso que se necesite mejorar (ya sea todo él, o parte del mismo), y se define su inicio y su fin, es decir, hasta dónde puede llegar, qué abarca, qué tan importante es, y cuánto rendimiento ofrece al sistema.
- 2. Posteriormente, se observa el flujo del proceso, se definen los pasos, su funcionamiento y las rutas que utiliza para su desarrollo.
- 3. Durante la fase de observacién, se recolectan datos cuantitativos reales. Estos pueden ser tiempos, costos, eficiencia, etc. y toda aquella medida que sea útil en un futuro.
- 4. Después de recolectar los datos, se procesan, se analizan, se interpretan y se les da la ponderacién necesaria.
- 5. Con base a la informacién recopilada, se analiza detenidamente el valor de cada paso dentro del proceso, y se identifican las áreas de mayor impacto en las que se requiera de mejora. Este paso se realiza de un área general a un area especifica.
- 6. Posteriormente se desarrolla alguna estrategia de mejora. Se generan ideas de innovacién o alternativas de redisefio. Se hace un modelo en donde pueda identificarse todo io que implique implantar el redisefio y se cuantifica.
- 7 Finalmente se implanta. En este punto, se puede hacer una evaluacion del impacto del cambio interno dentro de la empresa, se instala en el tiempo que mejor convenga y se monitorea tanto interna como externamente para permitir los ajustes necesarios.

EI diagrama análisis de procesos es un procedimiento para estudiar todas las operaciones productivas y no productivas, y tiene como propdsito optimizar sus costos, capacidad de produccién o calidad. Con esto pueden determinarse el tiempo y el esfuerzo necesarios para el mejoramiento de un proceso existente o la planeacién de un nuevo proceso.

## 13° Control de inventarios

Toda empresa requiere mantener niveles de almacenamiento de productos o materias primas para su transformación dada la imposibilidad física v econémica de obtenerlos en el momento y lugar que sus procesos los demanden.

En las empresas de servicios los controles aplicados al nivel de almacenamiento, es sabido, no tienen tanto rigor o ni siquiera existen dado que la importancia que adquieren estos sobre los propios servicios es considerada como "insignificante". En realidad, esta carencia en los controles ileva al encarecimiento de los servicios en los que se especialicen este tipo de empresas y la falta de atención en los inventarios puede ser fatal cuando la lucha por el mercado con la competencia es cada vez más cerrada.

Se mencionó la imposibilidad física y económica como uno de los motivos para controlar el nivel de almacenamiento de productos o materias primas, sin embargo no son los únicos motivos, también la necesidad de:

Tener una recuperacién favorable de la inversion.- todo aimacenamiento implica para la empresa una inversién, y como tal se debe cuidar la eficiencia marginal del capital la cual nos muestra en la siguiente curva que el 20% de los inventarios justifican inclusive el pedir un préstamo para invertir en ellos pues superan el costo del capital. El inventario puede ser reducido para proporcionar un nivel de competencia adecuado, dado que la recuperaci6n de la inversién se ve claramente como (utilidades/activos) = (utilidades/ventas) (ventas/activos) donde utilidades/ventas es el margen de utilidad y ventas/activos es fa rotacién, entonces una mayor rotacién de fos inventarios proporciona una recuperaci6n en menor tiempo.

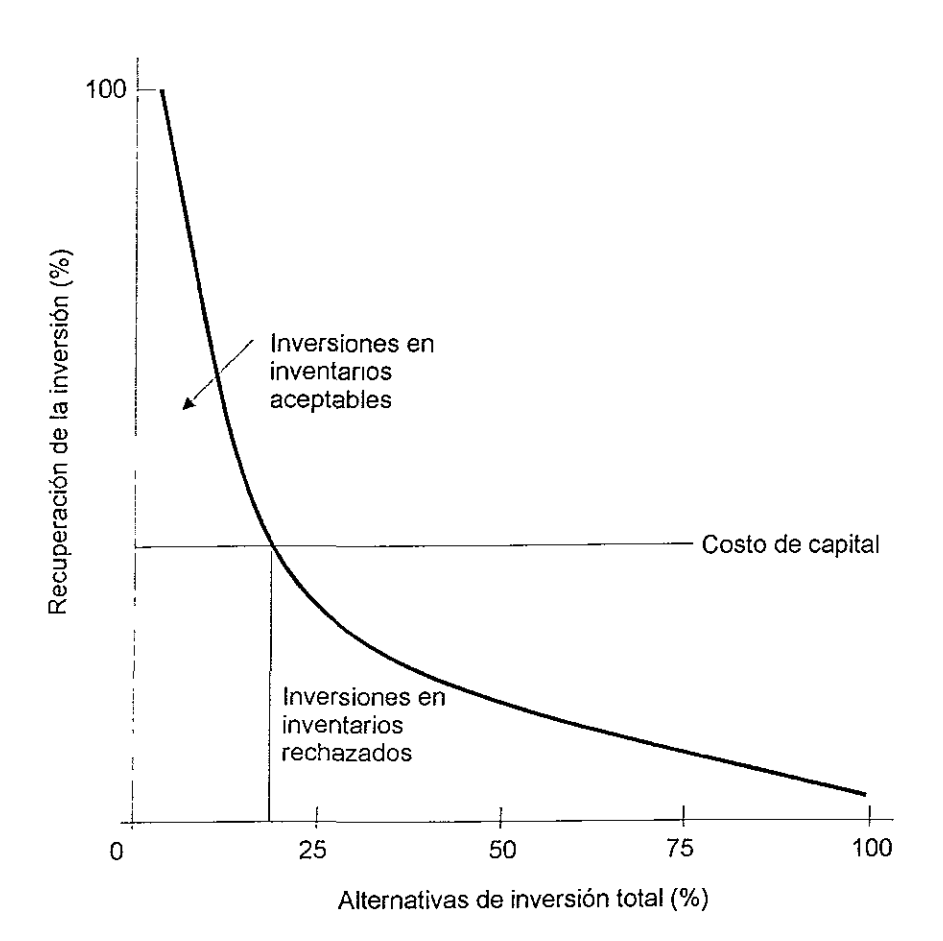

Existencias de seguridad.- Para cuando la demanda varia considerablemente se requiere de alguna proteccién contra los altos costos que se originan al no tener existencias. Es posible utilizar inventarios como "amortiguadores o protectores" contra estas anomalias, asi como para cubrir ei tiempo de espera y los "no hay existencias" ocasionados por una demanda inesperada.

Desacoplamiento.- Son muy útiles los inventarios cuando desacoplan las operaciones de manera que el abastecimiento de una es independiente de otra. Esta sirve para dos cosas: si se requiere que los inventarios disminuyan las dependencias entre etapas sucesivas de operacién para no detener las etapas ulteriores; y que las unidades de las organizaciones programen sus operaciones de manera independiente.

las operacione:<br>· en temporada<br>· Nivelación de la producción.- Esto es para las operaciones de manufactura, donde se puede tener el producto terminado en temporada de baja demanda para la temporada de altos requerimientos y mantener a niveles constantes la produccion.

Manejo de materiales.- En algunas operaciones de manufactura y de servicio, los costos de manejo de materiales pueden reducirse mediante la acumulacion de partes entre las operaciones, particularmente en los sistemas intermitentes.

Compras masivas o al mayoreo.- Mediante las compras masivas es posible negociar descuentos por volumen, fo que es ventaja para los costos A de los inventarios.

Inventarios multietapas.- También para los sistemas de manufactura, donde se almacenan para la producción secuencial en más de una etapa.

inventarios multiescalonados.- En los sistemas de inventarios intervienen distintos niveles institucionales en la transformacién de materias primas en productos para el consumidor; cada nivel se denomina un escalón. Estos incluyen productos almacenados en los distintos niveles de un sistema de distribuci6n.

Reaccion a los cambios de la demanda.- Los inventarios no se deben manejar en proporcién a la demanda, cuando la demanda aumenta se puede cubrir con un aumento menor en los inventarios y cuando disminuye sucede algo similar, pues si se redujera en la misma proporción los costos se incrementarían.

## La doctrina de operación del control de inventarios dice: hay que saber cuándo y cuánto ordenar.

Los costos que se deben considerar son sélo aquellos que varfan directamente con la doctrina de operación al decidir cuándo y cuánto ordenar, y son:

- Costo del producto en si,
- 2. Costos relacionados con la adquisición de existencias,
- Costos de llevar los productos en el inventario,
- 1. Costo del producto en si,<br>2. Costos relacionados con la adquisición de existencias,<br>3. Costos de llevar los productos en el inventario,<br>4. Costos asociados con los "no hay existencias" cuando tienen demanda pero no se pueden conseguir, y
	- 5. Costos de operacién relacionados con la recopilaci6n de datos y los procedimientos de control para el sistema de inventario.

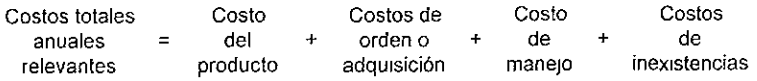

Hay que seguir cuatro pasos para modelar la política o doctrina de operación en el control de los inventarios:

- 4. Examinar cuidadosamente la situacién de inventarios, tomando en cuenta las caracteristicas y las suposiciones referentes a la situacion;
- 2. Desarrollar en forma narrativa la ecuacién total anual, de los costos relevantes;
- 3. Transformar la ecuacién total anual de costos de la forma narrativa a la forma légica abreviada de las matematicas; y
- 4. Optimizar la ecuacién de costos, encontrando el optimo, de qué tanto ordenar (lote económico), y cuándo ordenar (punto de reorden).

Como se requiere un tamafio éptimo de lote para que este sea econdmico, se recomienda recurrir a la formula de cantidad optima ordenada ajustada con el factor de corrección finita, sea:

$$
Q' = \frac{2DS}{IC}
$$

La que se ha obtenido de la ecuacién de costos totales por reemplazo gradual, que es:

$$
CT = S\frac{D}{Q} + IC\left[\frac{Q}{2}\right]
$$

donde

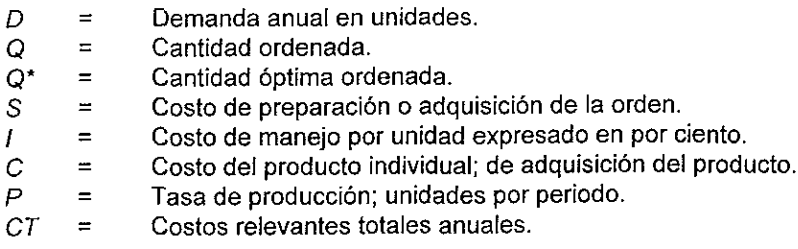

Los inventarios, cotidianamente se manejan con fluctuaciones en la demanda de ja clientela y con variaciones en los tiempos de entrega, debido a factores externos, es fundamental reconocer que estas variaciones se deben monitorear para controlarse al maximo y permitir la eliminacién de costos por inexistencias en los inventarios.

## 1.4 Programación de las operaciones

La programacién de operaciones en una organizacion de servicios difiere de una organizacién de manufactura porque basicamente se presenta una situaci6n por la solicitud de servicio y no para generar inventarios. Por ende, los productos terminados no están disponibles para responder a las

fluctuaciones de la demanda, más bien, pueden incrementarse o disminuirse los trabajos pendientes para utilizar la capacidad a los niveles deseados.

Tomando !a unidad conveniente para la organizacion por jinea de servicios, se deben generar alternativas para la atención con base en el histórico con que se cuente para predecir la demanda futura y poder dar la respuesta adecuada al cliente, o bien, satisfacer el nivel de costo/beneficio de contar 0 no con los servicios que se demanden.

Tradicionaimente se pueden determinar dos planes alternativos para satisfacer la demanda de atención: el primero que consiste en aumentar la fuerza de trabajo de tiempo completo a fo largo de todo ei afio, fo que incrementa ia capacidad de respuesta sin necesidad de recurrir a subcontratistas (que comúnmente son más costosos) o freelance, para cubrir la demanda en ciertos periodos del afio que exigen mayor produccién; el segundo que consiste en mantener los niveles de contratacién actuales y que considera el contratar por periodos ciertos de demanda superior a trabajadores temporales y a contratistas en los periodos pico.

Adicionalmente existen modelos sofisticados o sencillos que permiten realizar la planeacién con ciertas reservas, como la técnica grafica la cual puede resultar muy sencilla por computadora o a mano, pero que no le brinda la certeza a quien la utiliza de ser Ja "mejor" alternativa, sino con base en la experiencia personal. Todos estos métodos comparten ciertas caracteristicas: todos requieren de un horizonte de planeación, pronósticos de la demanda agregada y hay que identificar las variables de decisién explicitamente (tamafio de {a fuerza de trabajo, ritmo de produccién, tiempo extra/tiempo ocioso, nivel de inventarios, subcontratistas, etc., que pueden ser modificados para generar planes alternativos), finalmente hay que identificar los costos importantes como equipos, contrataciones/despidos, tiempo extra, inventarios, subcontratistas y asi sucesivamente.

La programación lineal es utilizada para generar el plan óptimo dentro de un marco de referencia, una de sus limitaciones es que supone que los costos son lineales.

£1 modelo heuristico, consiste en la formulaci6n de ecuaciones de regresién con base en información histórica que permiten acercar mucho más a la realidad los resultados, sin embargo, el aplicar decisiones que se han tomado en años anteriores no garantiza el éxito en el futuro y además pueden estar alejadas por mucho del punto éptimo.

Por medio de la computadora se pueden realizar procesos de busqueda que permiten evaluar diferentes combinaciones de fuerza de trabajo y ritmos de produccién, sin embargo, no es posible incluir todas las diferentes alternativas para cada una de las variables involucradas, por lo que el proceso no

necesariamente será el óptimo. Dado que se pueden incorporar diferentes tipos de costos y restricciones al modelo, los procedimientos de busqueda resultan enfoques muy atractivos para la planeacién agregada cuando se consideran las disyuntivas entre el costo y la precision.

Lee y Khumawala' constituyen una excepcién por haber comparado cuatro modelos de decisiones en empresas para una situacién de planeacién agregada en una empresa de bienes de capital, al aplicar diferentes soluciones y monitorearlas por computadora para poder apreciar las diferencias en la comparacion de las utilidades. Este esfuerzo no se ha visto frecuentemente y resulta ideal para poder aplicar la mejor solucién a la organizacién, pues una alternativa que a sido útil en un caso no será necesariamente la mejor en otra empresa.

Los sistemas de conversión se pueden clasificar de una manera general como continuos o intermitentes, dependiendo de las caracteristicas del proceso de conversión y del servicio. Un sistema continuo es aquél que en el que se producen cantidades grandes o indefinidas de un mismo servicio. Por otra parte, los sistemas intermitentes producen una gran variedad de servicios, uno a la vez (en cuyo caso se dice que están hechos a la medida) o números finitos de lotes de diferentes servicios de acuerdo con el pedido del cliente. Muchas de fas instalaciones de conversién no son estrictamente intermitentes o sdlo continuas, sino una combinacion de ambas.

Los sistemas intermitentes existen tanto en las organizaciones de produccién de bienes como en las de servicios. En los restaurantes se ofrecen alimentos de acuerdo con lo que el cliente pide; por ejemplo, en los talleres de reparacién de automéviles, los sistemas de conversion son semejantes en sus conceptos a los que se tienen en los talleres de manufactura.

Después de que los planes de producción indican cuándo se requieren los elementos y los servicios especificos, quedan por hacer algunas actividades para traducirlos a términos operacionales para su implantaci6n en el taller. Dentro de éstas se encuentran fa carga, la secuencia, la programacion detallada, la salida y el control de insumos y servicios.

Carga.- Cada trabajo debe tener sus especificaciones únicas de productos y, por tanto, su trayectoria a través de los diversos centros de trabajo dentro de las instalaciones. A medida que las nuevas érdenes de trabajo pasan a proceso, se asignan o dirigen entre los centros de trabajo, estableciéndose asi la parte de la carga que le corresponde a cada uno de éstos durante el periodo inmediato de planeación Esto se denomina carga.

<sup>&#</sup>x27;W B Lee and B. M. Khumawala, "Simulation Testing of Aggregate Production Ptanning Models in an Implementation Methodology", Management Science 20, no. 6 (February 1974), 903-11

Secuencia.- Esta etapa establece las prioridades para los trabajos en las colas (lineas de espera) en los centros de trabajo. La secuencia de la prioridad especifica el orden en el cual son procesados los trabajos pendientes; requiere la adopción de una regla de asignación de la secuencia de prioridades.

Programación detallada.- Las fechas especifican cuándo hay que efectuar las érdenes de trabajo, los empleados y los materiales (insumos), asi como los trabajos terminados (servicios) que deben estar disponibles en cada centro de trabajo. Los detalles sobre fechas y tiempos en general no se especifican hasta que no se hayan terminado las cargas y las secuencias. Al calcular la duración de los procesos y las fechas establecidas para todos los trabajos, los programadores pueden establecer sus fechas de inicio y de terminacién, y disefar asi el programa detallado.

Fluidez- Al hacer el seguimiento del avance de un trabajo se requieren acciones especiales para que transite por las instalaciones a tiempo. Las interrupciones en las operaciones de manufactura o de servicio: fallas de equipos, falta de disponibilidad de los materiales y cambios de último minuto en las prioridades, que ocasionan desviaciones en los planes y en los programas, algunas veces requieren que algún trabajo importante se maneje con base en una solucién especial.

Control de insumos y productos (capacidad a corto plazo).- Los planes y los programas de produccién implican ciertos niveles de capacidad y produccién para un centro de trabajo, pero su utilizacion real puede diferir de lo planeado. Se puede realizar un seguimiento de la utilización real del centro de trabajo contra la planeada, mediante el empleo de los informes insumo servicio (recursos - servicios); cuando existan discrepancias se pueden hacer ajustes para controlar la utilizacién a los niveles deseados.

Estas actividades se deben observar con cuidado para saber lo que implican y cémo se relacionan entre si.

## 15 Mercadotecnia (mercadeo)

Mercadotecnia es ef conjunto de actividades humanas dirigidas a facilitar y realizar intercambios. Siendo su objetivo el Hevar a cabo estos intercambios con éxito

Al pasar de los afios, la actividad comercial ha experimentado varios cambios, gracias a la evolución de las sociedades. La mercadotecnia como tal ha pasado por etapas de evolución; 1) la autosuficiencia económica, 2) el consumismo primitivo, 3) trueque de mercancias, 4) mercados locales, 5) capitalismo primitivo, 6) produccién en masa y por ditimo ta mercadotecnia con enfoque a la necesidad de los clientes.

La propuesta hoy en dia de los estudiosos de mercadotecnia ha dado un giro importante con respecto a su pasada tendencia; hoy la mercadotecnia debe estar enfocada a burlar, flanquear y poner fuera de combate a la competencia, además de satisfacer al máximo las necesidades y exigencias de sus clientes.

Lo importante de todo esto no es más que el cumplimiento de objetivos y metas, en una manera estratégica y eficiente.

El proceso estratégico, inicia con la planeaci6n de la mercadotecnia que utilizará la compañía para salir adelante frente a los embates de la competencia, para ello: identificara las oportunidades que el mercado le ofrece frente a su producto o servicio, deberá también plantear la estrategia a seguir durante los planes de acción, se enfocará por completo en el diseño de la imagen que promoverá en el mercado para su éxito y, sin restarle importancia se enfocará a conocer las necesidades de sus clientes (tanto cautivos como potenciales). Una vez que se domina todo el proceso estratégico, se concluye con la implantacién, que es precisamente la parte final del proceso estratégico.

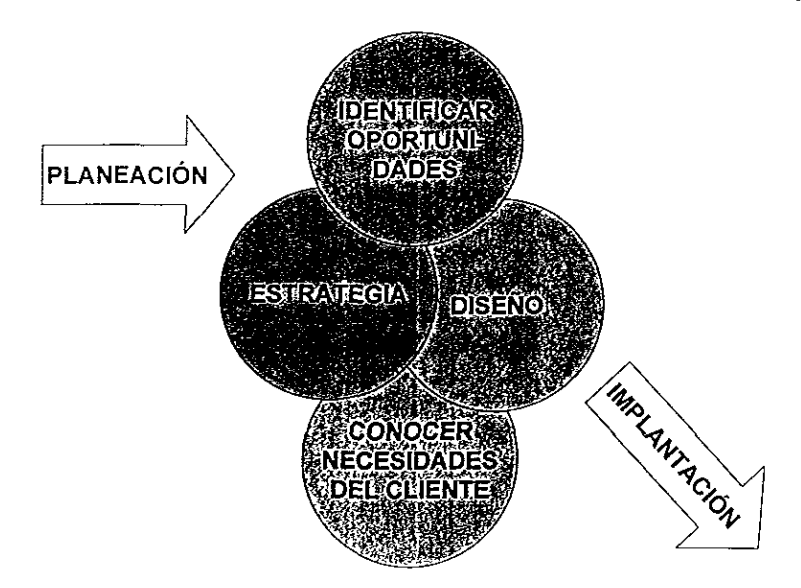

Para la empresa lider la forma de ganar es defendiéndose, en donde una buena lucha defensiva es en si una lucha ofensiva por naturaleza, con el claro propósito de proteger la acción dominante de la compañía dentro del mercado.

la forma de ganar es<br>es en sí una lucha ofen<br>a acción dominante de la<br>de mercadotecnia está e<br>su posición con respe La clave en una lucha de mercadotecnia esta en ajustar las tacticas de uno con relación a la competencia, y a la propia compañía. Básicamente el conocer los canales que afectan su posicion con respecto del cliente, mejorando o

manteniendo una mayor eficacia respecto a la competencia en ellos lograra el éxito.

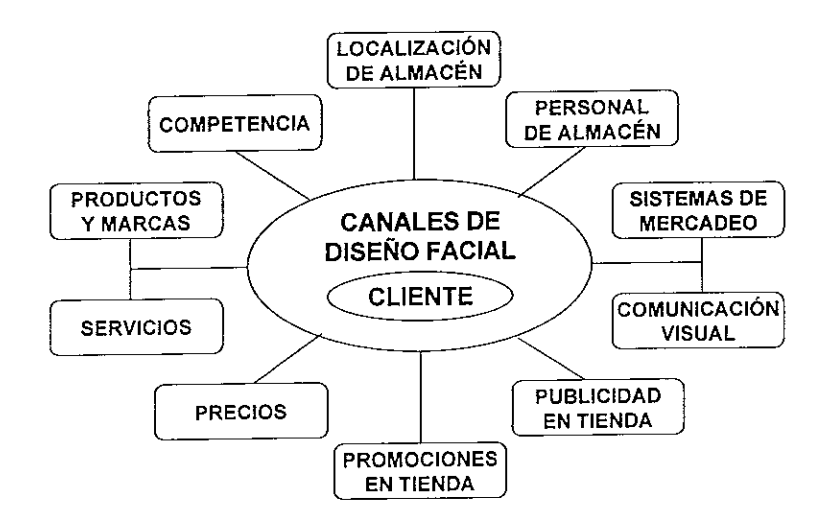

El terreno de guerra sdlo se gana dentro de la mente del consumidor. Ese es el objetivo supremo "obtener el alma del cliente", obtener el deseo de un cliente por consumir un producto o servicio determinado, ahí está el triunfo, dentro de la mente del cliente en perspectiva. Las herramientas de la mercadotecnia se componen por tanto sdlo de palabras, imagenes y sonidos. Mucha gente se deja influir mas por la opinién de otros que por la suya propia y suelen atribuirle calidad a los precios altos. El arte de esto esta en saber dar lo que el cliente esta esperando y convencerlo de adquirirlo ai precio propuesto.

Las compañías deben estudiar cuáles son las necesidades de los clientes, v mantenerse actualizadas, de ahi que la lucha se declare entre ellas por abarcar la mayor cantidad de mentes asiduas al producto. La presion psicológica beneficia al líder, éste ofrece seguridad. Al sólo nombrar la marca, muchas veces es sinonimo de calidad. De ahi que las empresas que ocupan el segundo lugar se orienten hacia lo que hace el lider. Para ganar la batalla de la mente, hay que suprimir la posicién del lider antes de poder reemplazarla por la propia No basta con triunfar, otros deben fracasar, sobre todo el lider.

Para las empresas pequefias, con pocos recursos, se deben concentrar en un nicho o segmento del merado que se pueda defender contra el lider de la industria

nerado que se<br>ones de una em<br>a la táctica; es que en la tantica de la tantica de la tantica de la tantica de la tantidad de la tantidad de<br>de la tantica de la tantidad de la tantidad de la tantidad de la tantidad de la tan En el disefio de operaciones de una empresa, se debe tener en cuenta que la estrategia, debe seguir a la táctica; es decir el logro de los resultados tácticos

es la meta única y fundamental de una estrategia. Esta última debe brotar de abajo hacia arriba, y su objetivo es hacer funcionar la operacién en un nivel tactico, y se deben valorar por su eficacia sdlo en el punto en que entran en contacto con el cliente y la competencia.

Para consumar la táctica adecuada, se formulará una estrategia adecuada de ventas, que deberá básicamente contemplar las variables de posicionamiento y las variables mixtas de venta.

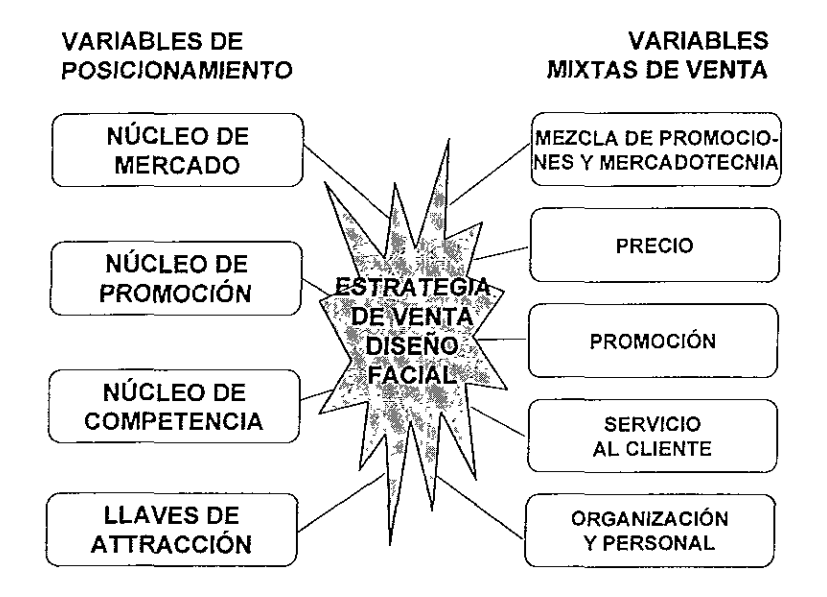

## ll. Caso practico

### Acerca de la empresa

Origen:

La empresa de este estudio surge en el afio 1980 por iniciativa de una empresaria decidida, quien gracias a sus conocimientos de la Imagen Personal pudo atender las necesidades de sus conocidos más cercanos empezando por impartir cursos en su propio domicilio.

De esta forma y ante la necesidad de complementar los servicios, se inicid con la apertura de 2 cabinas, 1 cabina de servicios faciales y corporales, y otra con los servicios de depilación e impartición de cursos. Para esto se reunió a un equipo de trabajo de 6 personas.

Los siguientes 12 afos, de 1981 a 1992, el desarrollo de la empresa, se fue consolidando con 2 cabinas más para cada uno de los servicios fundamentales, asi como con un salén acondicionado para la imparticién de cursos.

En el mes de Octubre de 1992, se inauguré la Clinica en la parte baja del inmueble. Se contaba con un equipo de trabajo de 26 personas.

En 1994, se incorporan a los servicios ya existentes la estética y la callanetics (que es el arte de fa salud corporal por medio det control mental), con la idea de ampliar y servir mejor a los clientes de la clinica.

En 1995, se inicia el desarrollo del negocio, como una empresa consolidada. Se tuvo la apertura de dos sucursales, además inició la importación de productos (DARPHIN y Smash Box) de Francia y Estados Unidos. Este afio se cerré con un total de 86 empleados.

En 1996 se contaba con un total de 128 empleados.

En 1998 se inaugura la primer franquicia en Acapulco, Guerrero. Ahora la Clinica cuenta con 140 empleados.

## Misi6n:

"Elevar la autoestima de la persona"

## Filosofia:

- ¢ Calidez en e! trato
- **Puntualidad**
- e Ofrecer la mejor calidad en el servicio.

### El cliente:

- » Es larazon por la que nuestra empresa existe.
- Nos brinda la oportunidad de formarnos profesionalmente.
- » No interrumpe nuestro trabajo, precisamente trabajamos para él.
- No le hacemos ningún favor al servirle, él es quien nos hace el favor de preferirnos y nos da la oportunidad de servirle.

Principios generales:

- e Proporcionar al cliente servicios o productos, que satisfagan sus necesidades en forma oportuna y eficiente.
- \* Promover la permanencia y desarrollo de la empresa mediante la obtencién de un rendimiento justo y adecuado a Ia inversién, como fruto de gestiones altamente eficientes.
- \* Proporcionar a su personal la oportunidad de progreso econdomico, de desarrollo profesional e integral como seres humanos.
- \* Promover un ambiente de trabajo que se caracterice por el respeto a la dignidad humana, por la comunicacién abierta y franca en todos los sentidos, por el reconocimiento a los logros individuales y de equipo, a la lealtad y honestidad, por el estimulo a la creatividad y a la productividad, asi como por la igualdad en las oportunidades de progreso.
- Establecer y mantener las relaciones con los individuos, empresas v organismos, intermediarios y autoridades dentro de las más altas normas de ética y conducta.
- © Contribuir y promover e! bienestar y desarrollo econdémico y social de! pais a través de la calidad de tos productos y la eficiencia de los servicios que ofrece.
- ¢ Establecer y mantener con los proveedores una telacién honesta de apoyo mutuo.

Cultura de servicio:

Independientemente del ambito en que comenzé su vida el hombre, se vivieron las mismas etapas de evolución que conocemos, contó con un conjunto de estructuras sociales, que caracterizaban a cada una de estas etapas y conformaban su cultura.

Dar un servicio es un conjugar elementos tangibles e intangibles que se combinan para satisfacer una necesidad especifica. Es el grado en el que se cumplen las expectativas de satisfaccion de las necesidades de quien lo recibe v aún más allá.

Tiene las siguientes caracteristicas:

- « Es intangible, existe solo en el tiempo, esto hace que su calidad y valor sea subjetivo y se lo otorga a la persona que lo recibe.
- e Lamedicion de su calidad se hace sdlo contra las expectativas de quien lo recibe. Este es el único parámetro de comparación.
- « Se produce en el instante en que se realiza, no puede prefabricarse, corregirse, ni inventariarse.
- « Esaltamente personalizado, no es estandarizado en si mismo.
- e No puede repararse

### 1.4 Situacién Actual.

Servicios que se ofrecen en las clinicas'

- \* Faciales.- Este servicio procura el mejoramiento y cuidado profesional det cutis a través de limpiezas e hidrataciones en todas sus variedades.
- e Corporales.- Con el apoyo de aparatos y productos se rehabilita y mantiene el cuerpo saludable.
- « Depilacién.- Se debilita el vello desde la raiz por medio de diferentes técnicas, desde las más tradicionales hasta con tecnología de punta.
- Estética.- Los estilistas profesionales brindan una imagen acorde al tipo de rostro y personalidad de la clientela con diferentes cortes, peinados <sup>y</sup> cuidado de pies y manos.
- · Telemercadeo Facilita la información, solicitud, modificación o cancelación de los diferentes servicios que se brindan desde la comodidad de fa casa <sup>u</sup> oficina de la clientela.

Además de proporcionar servicios, también se dedica a la comercialización de productos que se ofrecen en los mostradores de tas diferentes sucursales <sup>y</sup> que apoyan los tratamientos proporcionados en ellas.

Para sefialar objetivamente los puntos débiles, fallas o factores susceptibles de mejorarse se ha decidido mostrar diagramas causa — efecto que esquematizan gráficamente los puntos de interés para el trabajo de rediseño.

Los diagramas de causa y efecto (CE) son dibujos que constan de lineas <sup>y</sup> simbolos que representan determinada relacién entre un efecto y sus causas. Su creador fue el doctor Kaoru Ishikawa en 1943 y también se le conoce como diagrama de Ishikawa.

Los diagramas CE sirven para determinar que efecto es "negativo" y asi emprender las acciones necesarias para corregir las causas, o bien para detectar un efecto "positivo" y saber cuales son las causas. Casi siempre, por cada efecto hay muchas causas que contribuyen a producirlo. Las causas por lo general se dividen en las causas principales de métodos de trabajo, materiales, mediciones, personal y entorno. A veces la administración y el mantenimiento forman parte también de las causas principales. A su vez, cada causa principal se subdivide en muchas otras causas menores.

El primer paso para la construccién de un diagrama CE consiste en la identificacién por parte del grupo a cargo de un proyecto del efecto o problema de calidad que interese. El lider del equipo lo escribe en la parte derecha de un pliego grande de papel. Luego se procede a determinar cuales son las causas principales y también se incluyen en el diagrama.

Para la determinación de las causas menores, el equipo que está a cargo del proyecto debe aplicar la técnica de la "lluvia de ideas". En ella se aprovecha la capacidad creativa de todo el equipo.

E! diagrama es util para: analizar las condiciones imperantes para mejorar la calidad de un producto o de un servicio, para un mejor aprovechamiento de recursos y para disminuir costos; eliminar las condiciones que causan el

rechazo de un producto y las quejas de un cliente; estandarización de las operaciones en curso y de las que se propongan; ademas de para educacién <sup>y</sup> capacitación del personal en las áreas de toma de decisión y de acciones correctivas.

## li.1.i Proceso de facturacion

Funciones:

- 1. Verificar clientes en servicio.
- 2. Verificar en el listado, los clientes en espera de servicio.
- 3. Recibir al cliente.
- 4. Verificar el numero de asistentes a cursos.
- 5. Revisar estado de cuenta del cliente para saber si se tiene 0 no que cobrar.
- 6. Cobrar los servicios a los que asistié el cliente, aplicando en su caso precios o descuentos especiales por promociones 0 casos especiales.
- 7. Asignar comision al{los) agente(s) que dio(dieron) servicio al cliente.
- 8. Hacer el cierre de caja correspondiente al turno o dia de servicio.

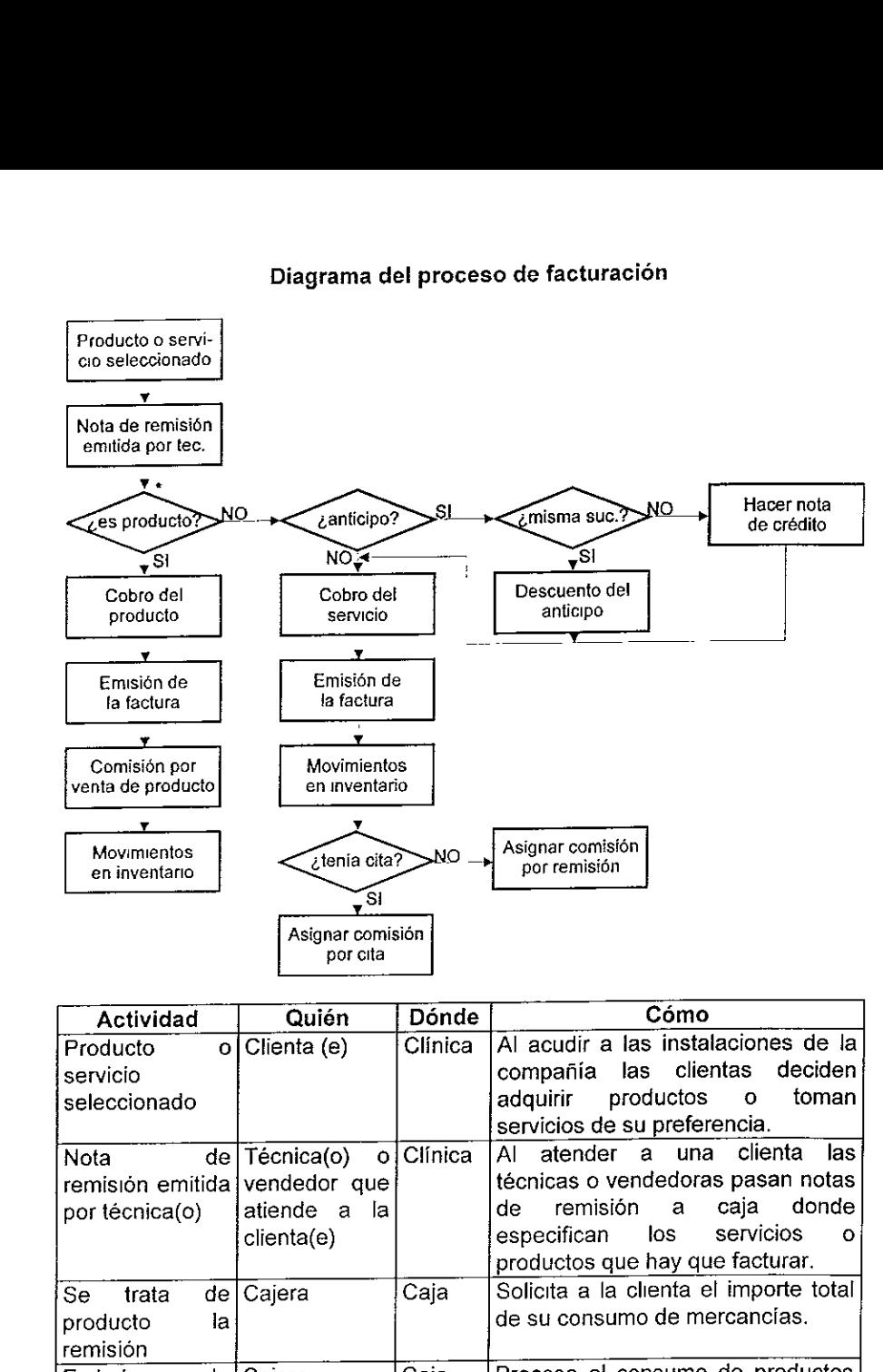

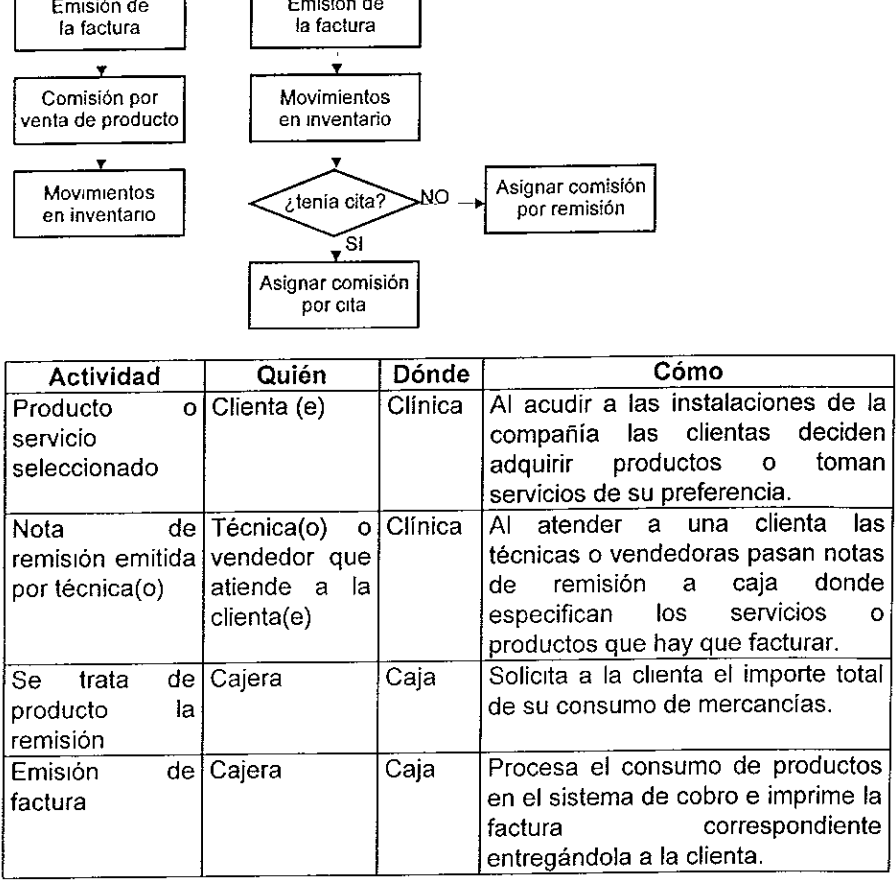

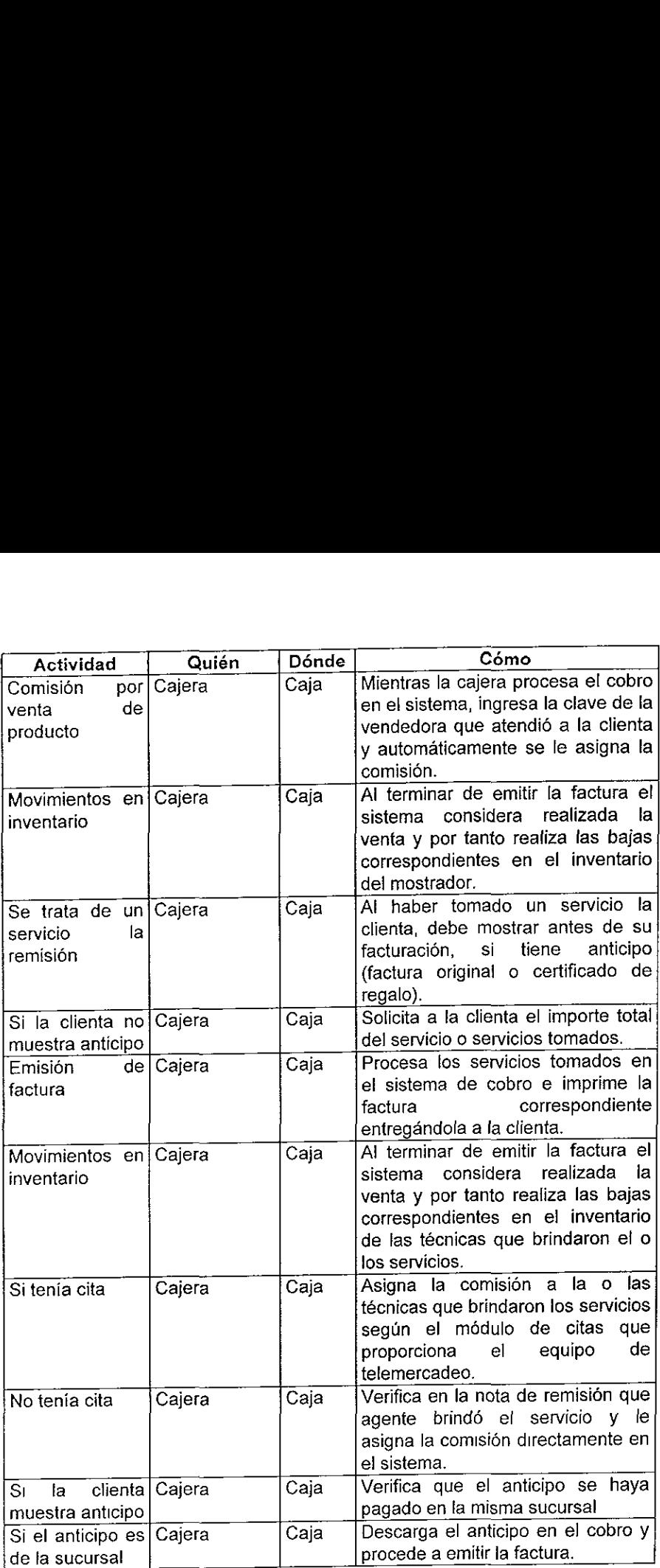

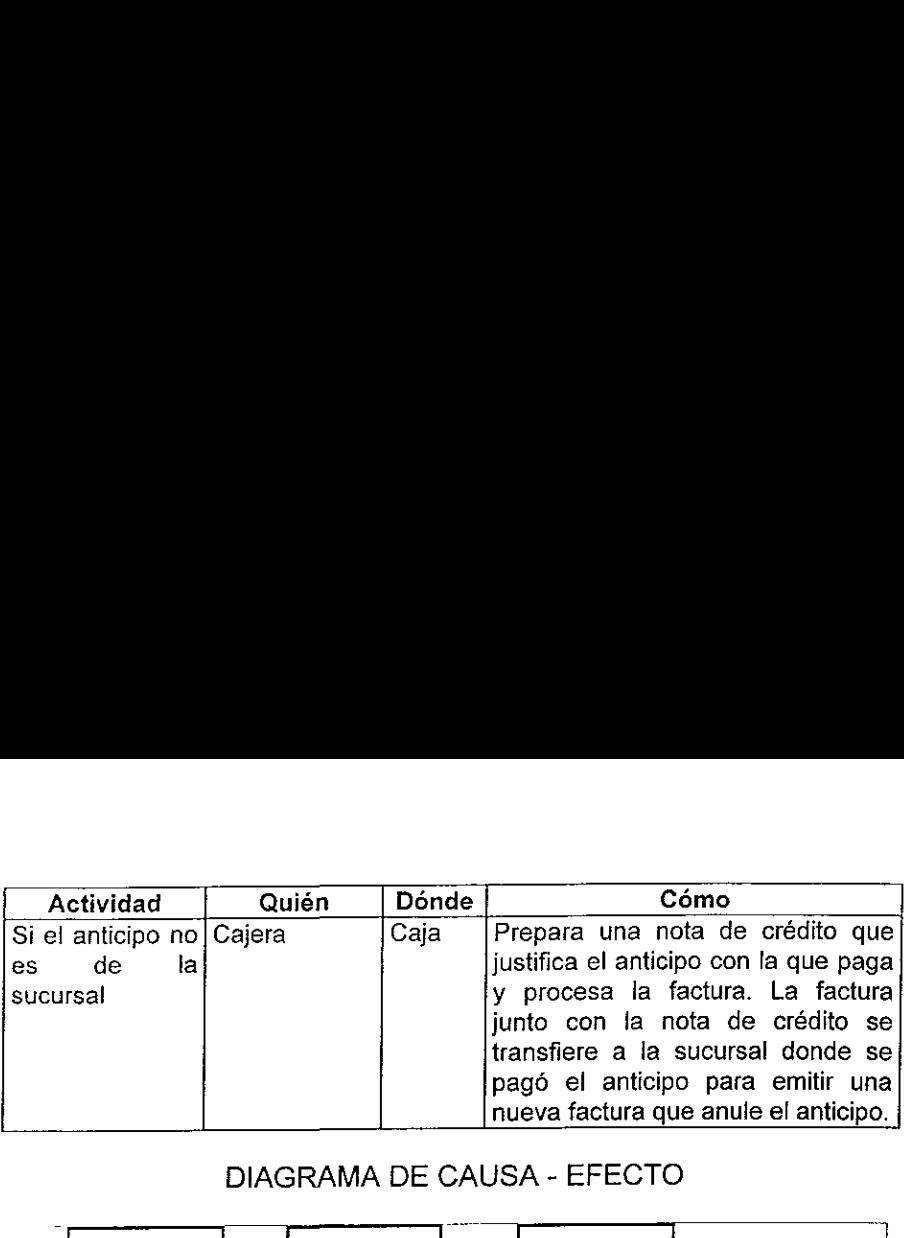

## DIAGRAMA DE CAUSA - EFECTO

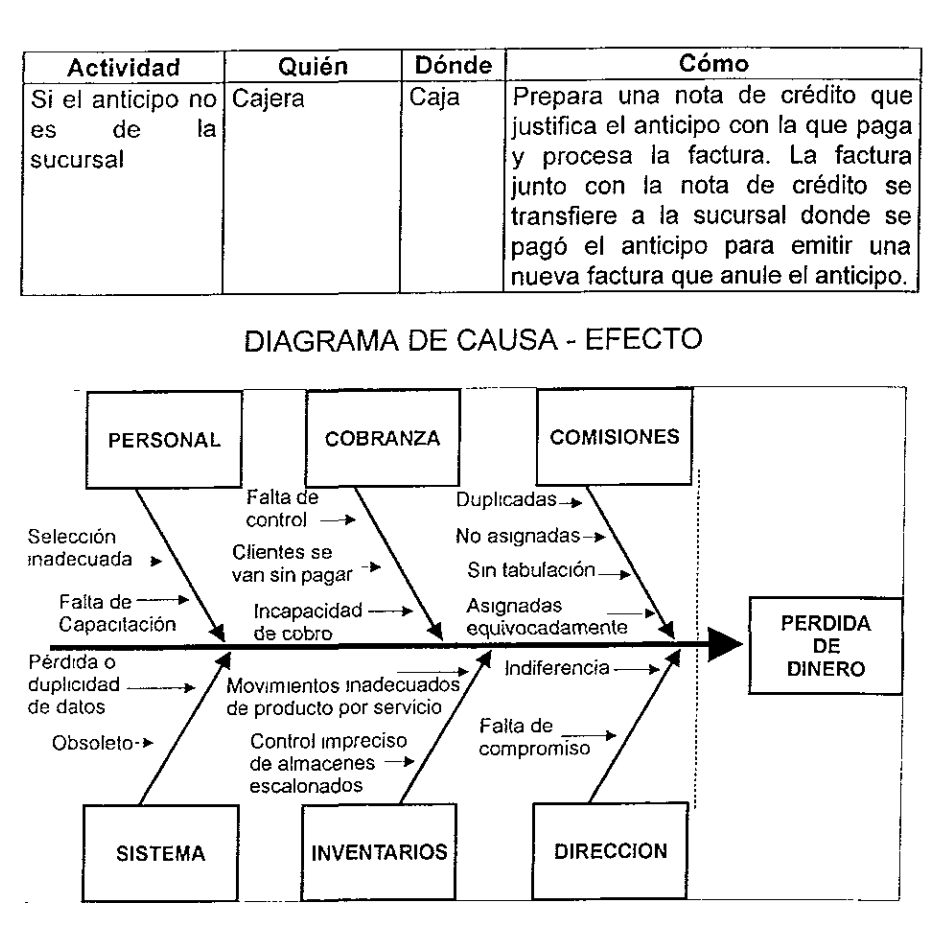

Enseguida se explica con detalle cada uno de Jos problemas sefialados en el diagrama anterior:

**Personal** 

El personal que se encarga de facturar (cajeras) ha sido seleccionado en varias ocasiones sin sometérsele a pruebas de calificacion de habilidades ni psicosométricas, debido a la urgencia de cubrir el puesto cuando en su momento ha renunciado alguna de las cajeras.

Al contratar al personal se le somete a una semana de "aprendizaje" que consiste en observar los movimientos que hace cualquiera de las cajeras que ya tiene experiencia, sin definir claramente cuales seran sus funciones y sin haber preparado a la cajera con experiencia para mostrar sus conocimientos a las nuevas compañeras. El proceso en sí genera gran desgaste en el personal

de nuevo ingreso y molestia en las cajeras experimentadas, quienes no saben a ciencia cierta que conocimientos deben transmitir ni cómo hacerlo en el mejor de los casos, porque hay ocasiones en que ni siquiera están dispuestas a capacitar a otra persona.

La forma de pago para estas empleadas es muy agresiva, ya que reciben de los sueldos más bajos de la compañía, teniendo que asumir la responsabilidad por faltantes en caja, falta de cobro y cheques devueltos que en la mayoria de los casos rebasan sus propios ingresos, pero en cambio no reciben ningún estimulo o recompensa por realizar el trabajo sin errores y no se les presenta ningun plan de crecimiento o capacitacién que las motive a dar lo mejor de si mismas.

**Cobranza** 

El area de cobranza se ubica frente a la puerta de cada una de las clinicas, después de tomado un servicio cada técnica entrega una nota de remisión a la cajera (excepto en cursos) con la descripcién de los servicios tomados, con la que se prepara la factura y el cobro.

Hay momentos en que se aglomera Ia clientela en la recepcién al salir de su servicio (particularmente de cursos), cuando sucede esto y la cajera se retrasa para cobrar en ocasiones las clientas se van sin pagar por desesperación o aprovechando la confusion.

No existen politicas de contro! adecuado para registrar una clienta en el sistema por fo que la informacién en muchas ocasiones impide dar seguimiento a situaciones irregulares (cheques devueltos o "ahorita regreso") que se convierten en incobrables.

No existe un contro! en los reportes de citas previas que indique si la clienta ya pagó por adelantado el servicio, esto genera descontento en la clientela que espera recibir su factura y se le hace esperar porque no se ha emitido. Ademas hay clientas que saben de este tipo de anomalias y las usan como pretexto para tomar algún servicio sin pagarlo, tampoco hay un seguimiento adecuado de las personas que entran a cursos, para saber cuántas comisiones se deben pagar se cuentan las asistentes sin pedir el nombre a cada una y se hace firmar a la maestra para que conste el nimero de participantes, esto genera errores porque en ocasiones existen "oyentes" que se van sin pagar.

**Comisiones** 

Existen servicios que se facturan en paquete y al recibirlo la clenta se asigna la comision al técnico que la atendid, en ocasiones se asignan equivocadamente las comisiones en número mayor a las sesiones recibidas en realidad. Cuando una cajera asigna mayor número de comisiones a un agente,

no se detecta facilmente porque éste no hace ninguna reclamacion, al llegar el cierre de mes se paga sin que se note la falla. Al proporcionar el servicio posteriormente el mismo agente, o peor aún otro agente, se aprecia el error cometido porque no se puede asignar, ni pagar la comision.

Cuando la cajera esta muy ocupada con la clientela no asigna en forma inmediata las comisiones respectivas de los técnicos, esto provoca que se olvide de pasar alguna o algunas de ellas y que los agentes que dieron el servicio se molesten al no recibir sus comisiones completas.

Es muy frecuente que por error al facturar o pasar comisiones la cajera escriba la clave de un agente que no dio el servicio, ya sea porque se distrajo o porque asigné la comision al operador que tenia reservada la cita, cuando en realidad la clienta fue atendida por otra técnica.

« Sistema

El sistema con que cuenta cada una de las clinicas para facturacién esta desarrollado con tecnologia obsoleta que produce diversos errores: pérdida de información, duplicidad de información, inconsistencia en facturas, anticipos, devoluciones y comisiones.

El sistema presenta fallas en facturación porque efectúa los procesos en forma consecutiva y no existen "triggers" (disparadores automaticos) que realicen procesos en forma simultanea como en los manejadores de bases de datos actuales, es decir, al emitir una factura el sistema recibe la orden de actualizar la informacién una vez que se activa la bandera de proceso de impresién terminado. Esto causa que las facturas no aparezcan en la base de datos porque, en ocasiones, una vez impreso el documento se cae el sistema y sdio queda la información en el papel.

Se duplica la información cuando el sistema se cae a medio proceso y sólo actualiza parcialmente las bases de datos, esto no se aprecia en primera instancia asi que al ver las cajeras que no se actualizé el sistema, vuelven a emitir la factura o pasar comisién. Cada mes se emiten reportes que muestran facturas faltantes, duplicadas o con diferencias en el detalle y el total, esto genera que el area de sistemas dé mantenimiento directo a las bases de datos.

Con lo anterior se pierde dinero en la compañía al reprocesar los datos de facturacién que resultaron defectuosos, ademas de tener pérdidas por retirar temporalmente a los usuarios para las labores de mantenimiento impidiendo que se hagan citas, facturas o se asignen comisiones mientras tanto.

Al trabajar con tecnologia obsoleta se ven reducidos los tiempos de respuesta en las operaciones de facturacién, que provocan las diferentes anomalias mencionadas por falta de rapidez en el servicio.

### $\bullet$  = Inventarios

Cada producto se registra en el sistema con precio de venta y costo, asi al vender cualquier producto se conoce por tanto la utilidad. De igual manera se asigna precio de venta a los servicios, sin embargo el costo de estos es el resultado de proporcionar en el sistema todos los materiales y sus cantidades que se utilizan para brindar el servicio, de manera que al facturar un servicio se determina el ingreso, pero el costo se refleja conforme se van realizando los tratamientos.

Aqui se presenta un problema fuerte de control de costos pues los servicios no han sido actualizados en el costeo por uso de producto desde hace más de dos años, pero peor aún en los servicios de creación reciente, ni siquiera se tienen asignados los productos en el costeo.

El sistema de inventarios de la compafiia es escalonado, de esta forma cuando los agentes dan un servicio utilizan el producto de su almacén personal. A este almacén te podemos llamar de producto en proceso. EI control de los almacenes escalonados es manual para el resurtido y automatico para su salida, esto es, la gerencia de operaciones informa, mediante el sistema, los traspasos que realiza del almacén de fa clinica a cada una de las técnicas, pero el sistema al marcar un servicio como realizado descuenta del almacén de la técnica el producto que se debié suministrar con el servicio.

Como el sistema refleja el costo al realizarse los tratamientos, también descuenta de {os inventarios de las técnicas el producto utilizado en forma automatica. Aqui se presenta un problema doble: por un lado al no estar actualizado el costeo de los servicios no se descuenta el producto como debiera; y por otra parte los inventarios de las técnicas no están actualizados por la gerencia de operaciones de sucursal, que al proporcionar el material de trabajo a al personal operativo no lo reporta en el sistema, difiriendo la existencia fisica de la reportada y resuitando imposible controlar los inventarios.

Al no estar bien costeados fos servicios o no reportar los almacenes escalonados sus existencias, el sistema no puede restar producto donde no existe, traduciéndose el problema en inventarios "inflados" o "fantasma".

e Direccion

Resulta injustificable que involucrándose de lleno la dirección ejecutiva en el reclutamiento de las cajeras, al determinar sueldo, condiciones de contratacion y capacitación se desentienda de los problemas que aquejan a dichas empleadas Esto produce un ambiente de resentimiento y falta de identificacion con la empresa

A la direccién de la empresa le resulta indiferente las razones que tengan los operadores para estar molestos, mucho menos si la cajera recibe o no la capacitacion adecuada para realizar sus funciones.

No tiene un compromiso con sus subordinados para respaldar las necesidades que se generan de la carga de servicio al público.

## \.1.ii, Proceso de telemercadeo (ventas telefonicas)

Funciones:

- Concertar citas. Cancelarlas.
- 2. Cobrar pagos anticipados por número de tarjeta de crédito.
- Revisar requerimientos via Internet cada mes.
- Recuperacién de clientes que lleven tiempo sin ser servidos. Llamarles el día de su cumpleaños.
- Proporcionar informacién acerca de los servicios de la empresa.
- Transferir llamadas a los diferentes departamentos.
- Capturar datos de Ia clientela. Dar de alta en el sistema.
- Enlazar por acceso remoto, concertacién o cancelacién de citas a la sucursal de Insurgentes.
- 9. Informar sobre promociones de temporada y certificados de regalo.
- 10. mpresion del reporte de ventas logradas. Citas diarias.
- 11 Confirmar las citas 24 horas antes llevarse a cabo.

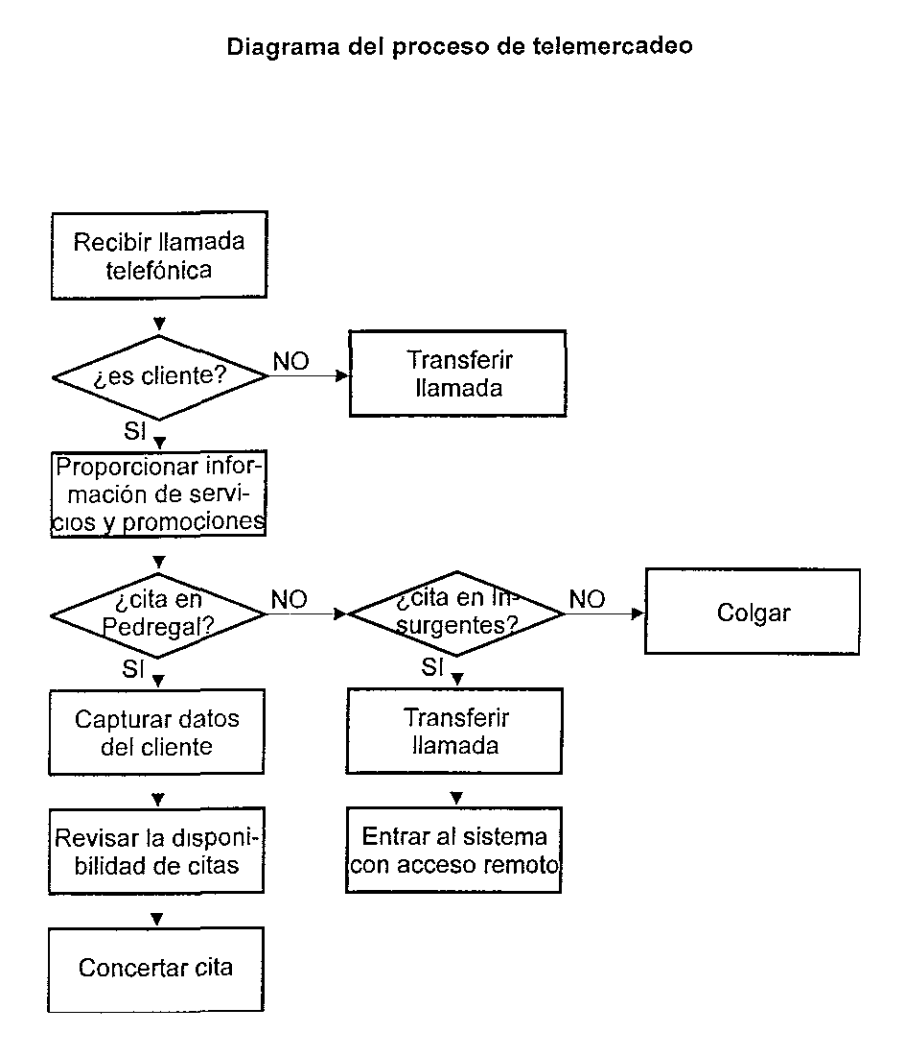

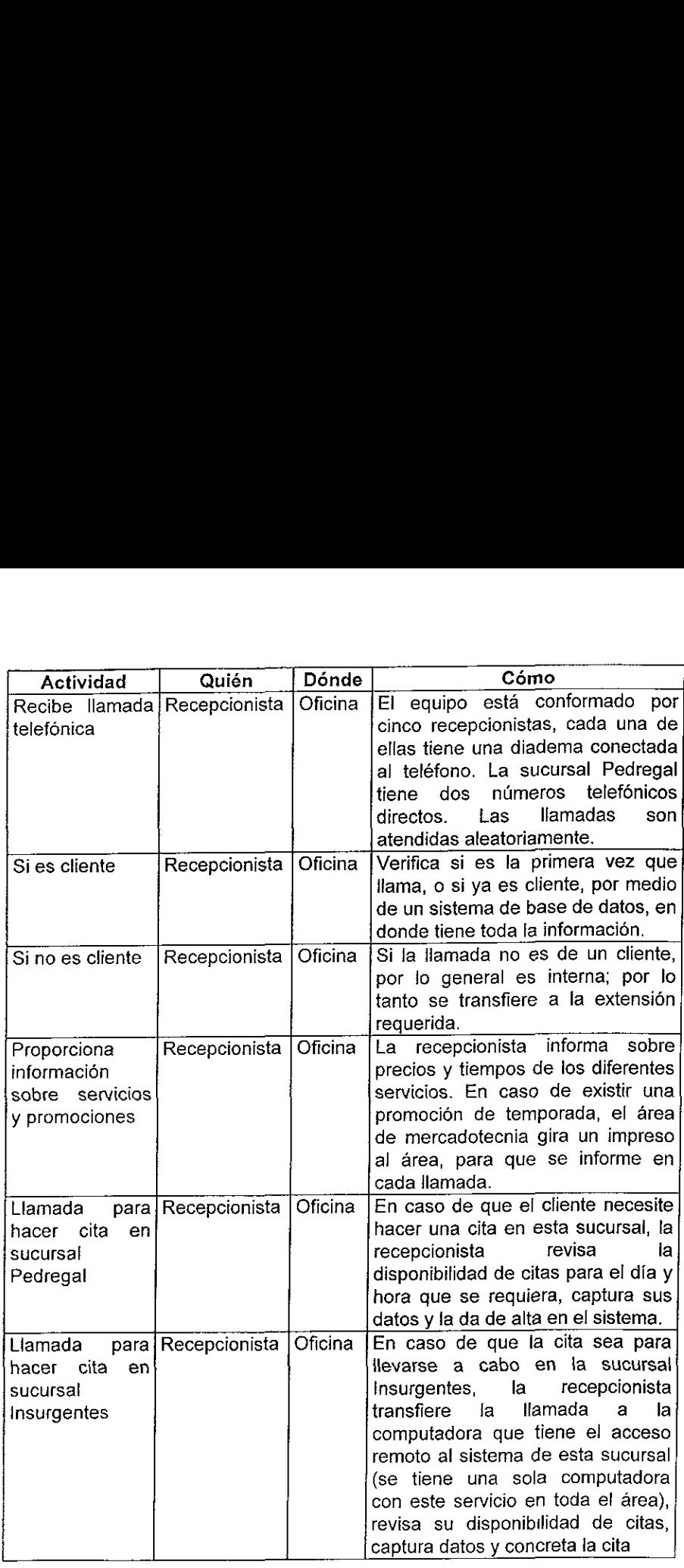

En el tiempo en que no se reciben llamadas telefénicas las recepcionistas dedican su tiempo a confirmar todo aquel servicio que se vaya a llevar a cabo las proximas 24 horas y/o a actualizar listas de precios.

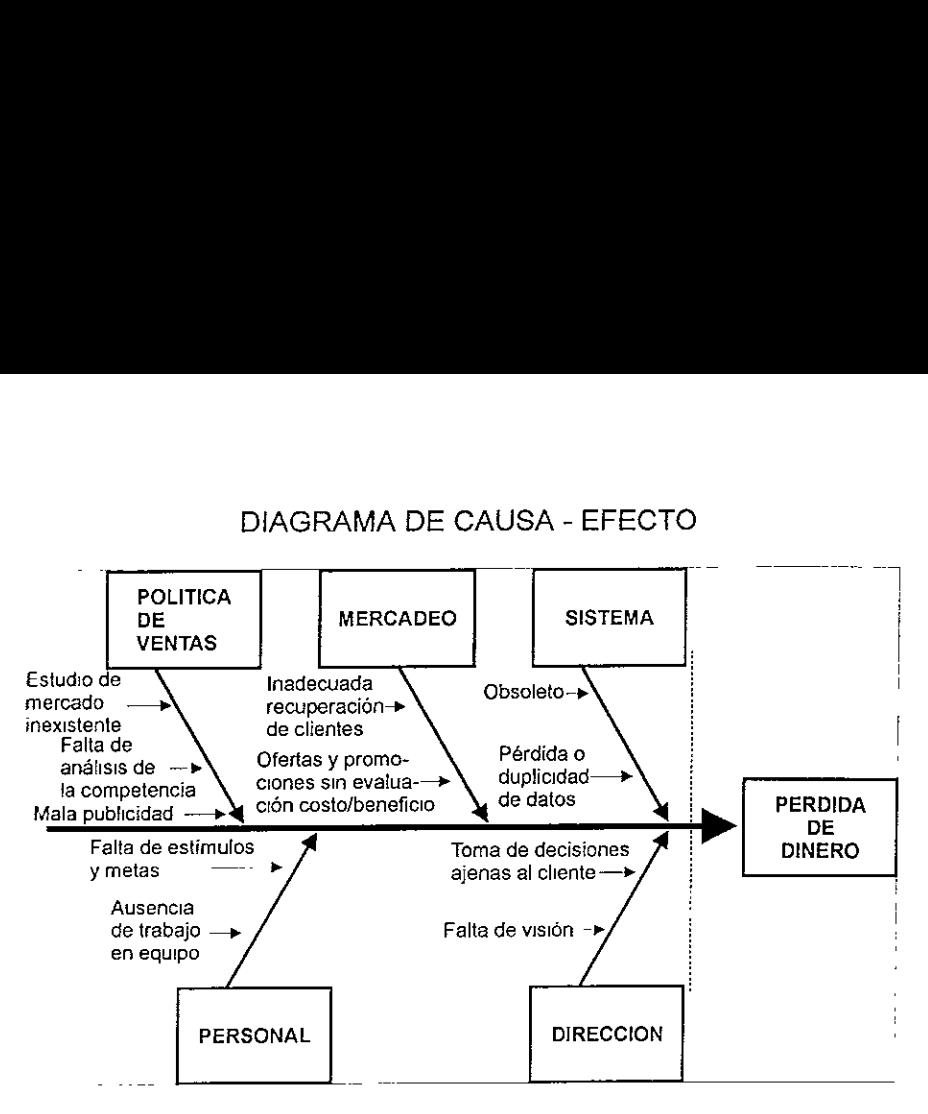

En seguida se explica con detalle cada uno de los problemas sefialados en el diagrama anterior:

Política de ventas

A la fecha, no se ha realizado un estudio de mercado que defina a ciencia cierta las necesidades, inquietudes, factores de agrado o desagrado, valor percibido ni cualquier otra informacion Util por parte de la clientela cautiva o potencial, que se obtendria con grandes beneficios para la empresa con una inversién minima.

No se tiene implantado un sistema de seguimiento a la competencia para conocer fortalezas y debilidades propias, mucho menos las de los establecimientos que se dedican a proporcionar servicios similares.

Se puede decir de Ia publicidad que al canalizarse por los medios masivos de comunicación (radio y televisión) cambió el nicho de mercado que poseía la empresa por uno de menor poder adquisitivo, más amplio, pero mucho más critico. El nuevo segmento de mercado busca un adecuado precio/beneficio y las ofertas y promociones constantes, mientras que el anterior se veia "ofendido" con algún descuento.

Por las exigencias del mercado actual se requiere de gran precisién en lo que se ofrece a través del radio y la television, ya que de otra manera se incurre en Informacion inadecuada que se interpreta como mentirosa, lo que repercute directamente en la imagen de la empresa.

« Mercadeo

Las politicas de recuperacién de clientes no aprovechan todos los medios de analisis de pérdida de clientela (quejas directas, aumento de precios, cambio de técnicos, cambio de sucursal para prestación de algún servicio, análisis consumo/frecuencia, consumo/servicio, frecuencia/servicio), por lo que la recuperacién es incipiente. Se trata de recuperar clientes que han dejado de venir a algún servicio ofreciendo otro no similar (se ofrece un facial a una clienta de corporal), se intenta la recuperacién por criterios personales de la gerencia de ventas y mercadotecnia como por ejemplo, el hacer jlamadas a clientes que hace seis meses que no vienen.

Las promociones y descuentos que se ofrecen se establecen basándose en el costo que puede absorber la empresa, pero no se da seguimiento para conocer cuanto mercado se recuperé o se atrajo gracias a la promocion.

No se ofrecen los productos del mostrador vía telefónica, tampoco existe una coordinacién entre los almacenes de prestigio autorizados para la venta de productos y jas clinicas, en el sentido de ofrecer los servicios y promociones como un "gancho" para lograr atraer clientela potencial, no se asiste a convenciones y eventos donde existe clientela potencial para la clinica.

La labor de convencimiento por linea telefénica se limita a informacién sobre los servicios que se brindan sin tomar en cuenta a la clientela, es decir, si es una persona que requiere una larga explicacién por teléfono, o si necesita informacién puntual y concisa.

**Sistema** 

El sistema con que cuenta cada una de las clinicas para hacer citas esta desarrollado con tecnologia obsoleta que produce diversos errores: pérdida de informacion, cuando falla alguno de los procesos y se cae el sistema, se graba parte de la información pero no toda, en el mejor de los casos; duplicidad de informacién, cuando se graba parcialmente y no se detecta al momento de recuperar los ultimos procesos, se reescriben los datos.

Al trabajar con tecnologia obsoleta se ven reducidos los tlempos de respuesta en las operaciones de registro de citas, que provocan las diferentes anomalias mencionadas por falta de rapidez en el servicio.

El sistema es susceptible de errores, se resalta el hecho de que ai hacer una cita por la mafiana, después de haber emitido el reporte de citas diarias nadie se entera que está ocupado el espacio, pero no se puede hacer una cita de
ultima hora en ese tiempo porque ya esta ocupado. Al acercarse la hora del servicio, o bien haberse tomado, se cancela la cita y no aparece en ei listado de comisiones por pasar, de esta manera se puede gozar de! servicio sin tener que pagarlo al convencer al técnico de no pasar la nota de remisién correspondiente.

Tiene una página promocional en Internet, en donde se incluye el formato de solicitud para concertar una cita, toda clienta que accese a este medio, puede estar en posicién de asistir a la cita que haya hecho, o al menos recibir una confirmacién por parte de la empresa; sin embargo esta linea se verifica esporádica e irregularmente (si es que se acuerda la gerencia), y evidentemente quita credibilidad y formatidad a la empresa

Personal

Al personal se le mantiene sin un objetivo claro de cuánta clientela hay que recuperar, de los beneficios que implica el tener a la clientela cautiva sobre la clientela de ocasion, de un esquema de recompensa por logros especificos que no necesariamente tiene que ser monetaria.

Con las caracteristicas de remuneracién actual las operadoras de telemercadeo buscan cubrir sus cuotas sin importarles hasta donde lleguen sus compañeras, ya sea que vendan más o menos que las demás.

La gerencia no ejerce liderazgo sobre las operadoras telefénicas y no las estimula para trabajar en equipo, no perciben estas Ultimas fa integracion ni la preocupacién de fa empresa por mantenerlas en un ambiente agradable y productivo dentro de la misma. Las operadoras consideran que en la gerencia no hay capacidad suficiente para ejercer la responsabilidad directriz, puesto que no respalda a su equipo cuando Io necesitan, ni tiene mayor conocimiento (a decir del personal) que las mismas operadoras, de las necesidades de la clientela, ni la intencién de escuchar alternativas de mejoramiento.

El estado de ánimo es un factor fundamental en la relación con las clientas, va que éstas perciben sin necesidad de ver a fa cara a fa operadora el trato descortés de que son objeto cuando las telefonistas tienen algún apuro, enojo, preocupacién o desanimo en el trabajo.

Dirección

La direccién ejecutiva de fa empresa disefia las promociones junto con la gerencia de ventas y mercadotecnia sin un conocimiento especifico de las necesidades de la clientela, un sondeo o un estudio de mercado completo.

La falta de vision de la direccién y la gerencia de ventas ha provocado pérdidas considerables en la aplicación de promociones y descuentos a la operación de la clinica, sin que pueda siquiera asegurarse que haya sido una inversién con la que se hubiese recuperado clientela o cautivado clientela nueva.

La direccién ejecutiva considera que el nuevo segmento de mercado que ocupa las actividades de las clinicas debe ser una consecuencia automatica de la publicidad y no de Ia imagen y el servicio que se proporciona dentro de las instalaciones, de esta manera cae en contradiccién al aumentar el presupuesto de publicidad y reducir el de mantenimiento y operacién, porque termina por no brindar al cliente lo que le ofrece en los medios masivos de comunicación.

### iI.1.iii Proceso de inventarios

La empresa tiene la distribucién y venta de los productos que maneja dentro de las clínicas para su operación, al crecer se constituye como grupo, y para su distribucién y venta externa se crea una comercializadora.

La empresa comercializadora importa dos lineas principales de productos:

Smash Box Beauty, Cosmetics Inc. de Culver City, California, Estados Unidos y Laboratoires Darphin, S. A. de Place Vendéme, Paris, Francia.

Smash Box es una linea entera de cosméticos de moda que incluye maquillajes, labiales, sombras, brochas, rimeles, brillos, antibrillos y esmaltes de los que se trabajan 342 productos diferentes. Se tiene la concesión de venta en México desde hace poco más de un año.

Darphin Beaute es una línea de productos de acción cutánea como cremas, geles, aceites, jabones, tonificantes, bronceadores, protectores solares, mascarillas, aclaradores, reafirmantes, exfoliantes y articulos promocionales, aproximadamente 80 diferentes productos. Con esta compafiia se tiene convenio de la exclusiva de venta en todo el país desde hace más de 3 años. Los productos Darphin se venden en los mostradores de todas las sucursales asi como también en una cadena de tiendas departamentales autorizadas de fa Ciudad de México, con quien se tiene contrato de exclusiva.

A continuacién se plantea la tramitologia propia de las operaciones del almacén en la aduana para dar fundamento a los costos del producto y los tiempos de entrega involucrados con cada pedido de productos de importacién relacionados con las dos companias ya citadas.

En los tramites de aduana para desconsolidar la mercancia del aeropuerto de la Ciudad de México, se requiere de los siguientes documentos:

« Manifestacién del valor en aduana.- Se debe hacer una traduccién detallada de todos los productos que vengan en el embarque y de su valor.

- \* Carta aclaratoria.- Es un documento que, después de realizada la revision previa, muestra la relacion del valor de cada uno de los productos que vienen realmente en el embarque y su variación.
- e Aviso sanitario.- Documento autorizado previamente por la Secretaria de Salud, que valida la composición de los productos y el impacto que tienen sobre Ia piel
- e Manifestacién del valor de transaccion.- Una hoja de calculo que sirve para determinacién del valor en aduana de las mercancias de importacion. En ella se deben incluir el monto del arancel (que varia en el tipo de producto entre el 15 y el 20% de su valor real), del derecho de trámite aduanal y el IVA.
- \* Cerftificado de origen.- El pais importador debe enviar una constancia del origen de la mercancia.
- ¢ Certificado de libre comercio.- En el caso de Estados Unidos, se envia un certificado de que ambos paises estan dentro del tratado de libre comercio. Con esto se permite, que se pague sólo el 50% del valor del arancel y que se evite el pago de costos incrementales.
- Etiquetado.- Según la norma oficial de aduana 141, todos y cada uno de los productos deben llevar una etiqueta con los datos del importador y del exportador. Todos los productos que no se van a vender o que llegan para propaganda (muestras), no deben llevar etiquetas.

Todos los productos que se importan para muestras no traen empaque de lujo, por tanto se declaran como importaciones temporales y sdlo tienen cargo por derecho de trámite aduanal e IVA.

Para la realización de todos estos trámites, se tiene contratado a un agente aduanal, quien carga el 0.45% del valor de la factura.

El proceso que se lleva a cabo dentro del almacén para el manejo del inventario se muestra esquematizado enseguida:

### Diagrama del proceso de inventarios

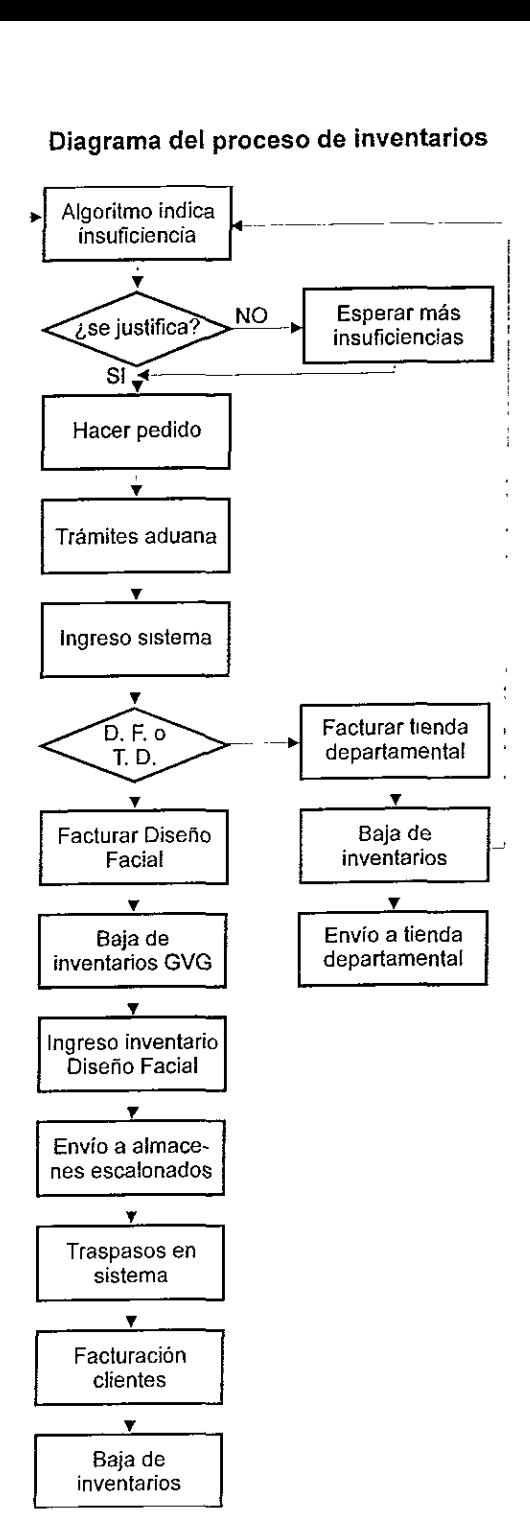

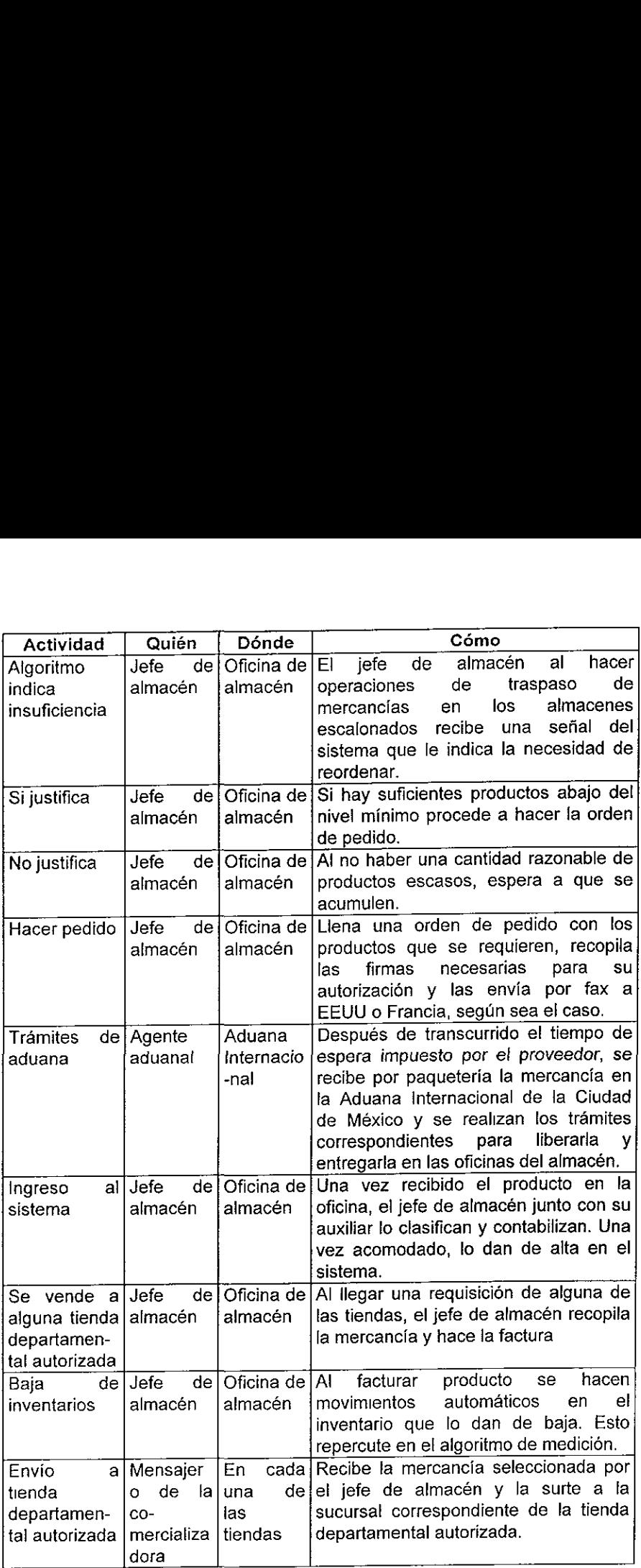

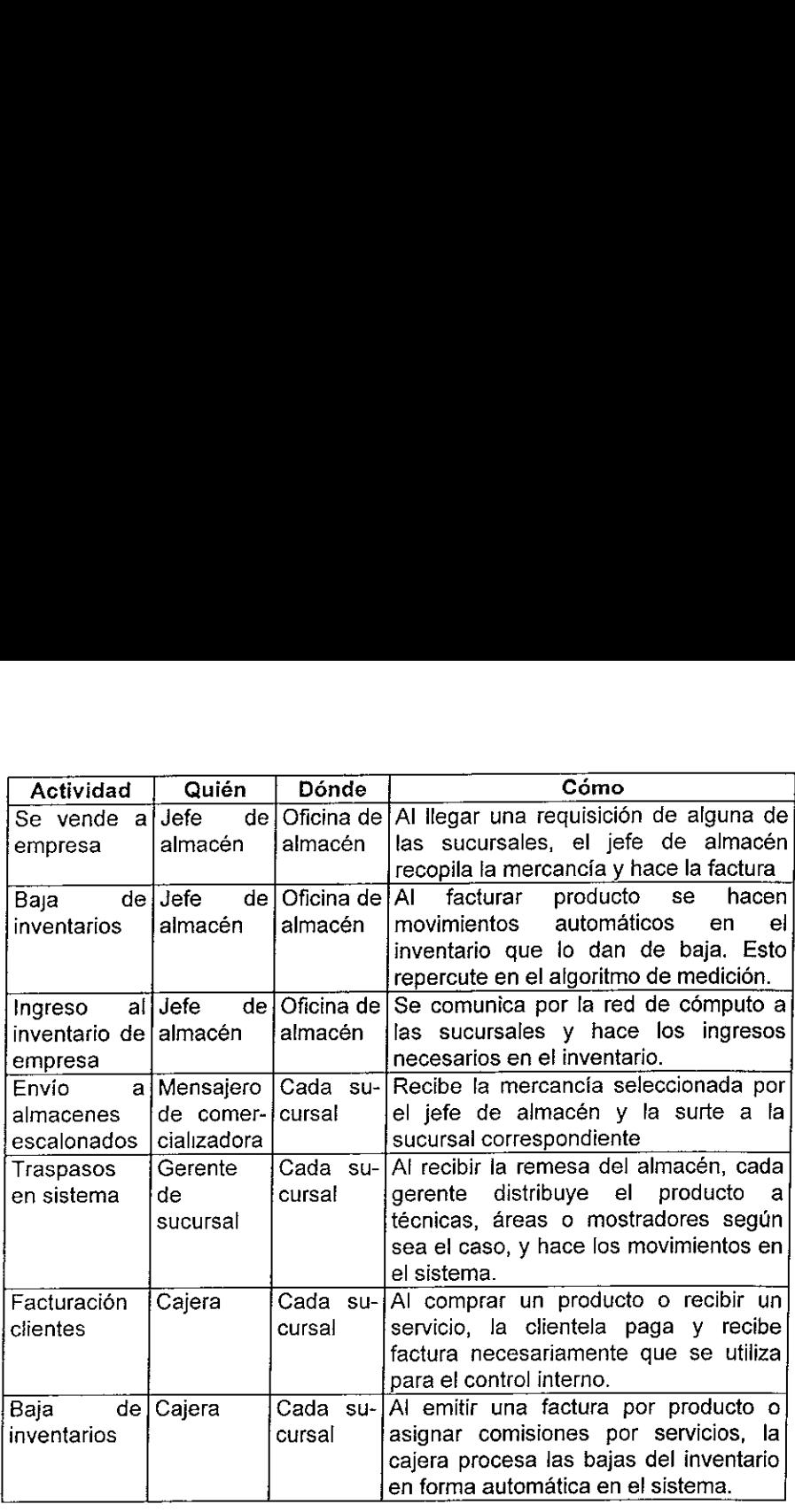

Con los elementos descritos se tiene el esquema global del proceso para el manejo del almacén y los inventarios, tanto de la empresa comercializadora como de la empresa lider del grupo.

A continuacién se presentan los elementos que, agrupados bajo conceptos más generales, propician que la compañía se vea afectada en su área de almacén e inventarios traduciéndose en un problema especifico. Se ha seleccionado el diagrama causa - efecto para plantear los puntos débiles en cada una de las areas y mostrando la consecuencia de estas carencias.

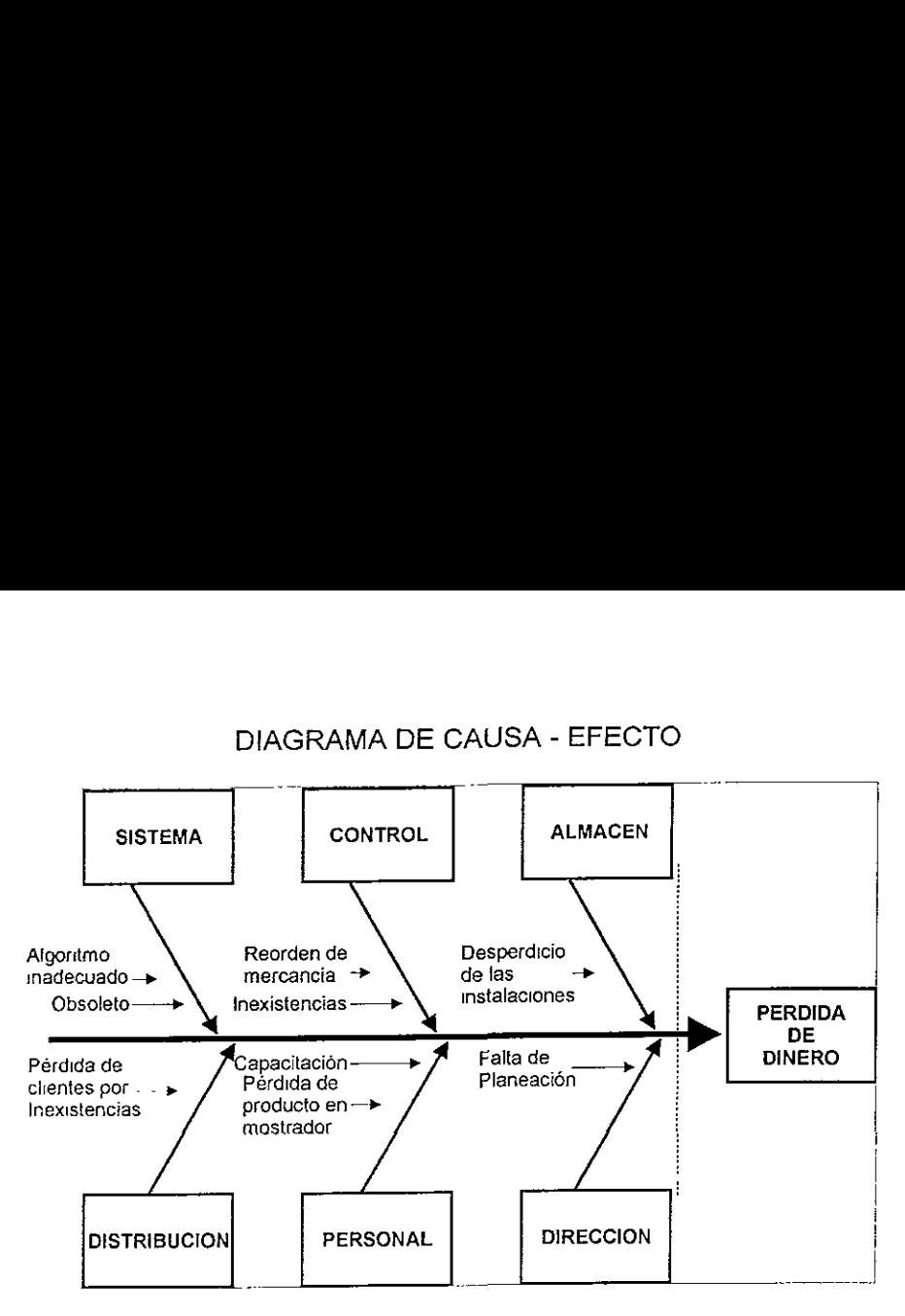

En seguida se explica con detalle cada uno de los problemas sefialados en el diagrama anterior:

**Sistema** 

La comercializadora cuenta con una base de datos, que sirve de soporte a los movimientos de entradas y salidas de mercancia.

La gerencia se encarga de suministrar al sistema todas las entradas de producto al almacén, una por una, cuando éstas llegan del embarque de aeropuerto.

Cuando surge un requerimiento por parte de alguna sucursal o tienda departamental autorizada, la gerencia se encarga de retirar esta cantidad bajo el procedimiento de salida por venta de mercancias. El sistema esta programado, para contabilizar estos movimientos, y conforme hay cambios en el inventanio, éste dicta cuando sea necesario reordenar, bajo el criterio del siguiente algoritmo:

Min. = PM + 50% Max. = Min. + 40%

Donde:

- Min. = es el número de existencias mínimo de un mismo producto que puede haber en almacén, antes de empezar a tener pérdidas por inexistencias;
- PM = es el promedio mensual de ventas de un mismo producto en un afio, o el nimero de meses en que se ha venido trabajando en su defecto.
- Máx. = es el número máximo de existencias que se tiene contemplado vender.

El algoritmo fue acordado intuitivamente en un consenso entre la gerencia administrativa, la gerencia de la comercializadora, la gerencia de mercadotecnia, y la direccién general.

Como se ve claramente en la formulacién de los puntos de reorden y cantidad del pedido, están planteados equivocadamente, según los criterios básicos del control de inventarios que marca la aplicacién de la ingenieria. No existe un nivel adecuado de inventario ni una justificacion a los porcentajes de estimación sobre las cantidades de referencia. De lo anterior, se deriva la necesidad de un sistema que posea un algoritmo de control adecuado basado en las teorias conocidas de control de inventarios, o por lo menos, un sistema que permita adecuar el algoritmo de control con flexibilidad y versatilidad.

La realidad del sistema actual lo evidencia obsoleto e inflexible, por lo que resulta inadecuado para el control óptimo del inventario, esto repercute a la empresa en un manejo costoso de productos, tanto de comercializacion, como de servicios.

¢ Control

La mercancia tarda un mes en llegar al aeropuerto mexicano, después de realizada la orden.

Dentro del monto estan absorbidos los costos del producto, costos de adquisicién y costos de manejo. Como sigue:

- « Agente aduanero.- 0.45% del valor de la mercancia
- « Arancel 15% del valor de la mercancia.
- e Desconsolidacién.- \$ 239.00
- « Flete.- aproximadamente \$830 por cada caja de 30 kilos de mercancia.
- e Almacén en aduana.- \$ 500 pesos por 4 horas.
- Impuesto al valor agregado (IVA).-15% de la mercancía.

Una vez que se evalua el algoritmo, se forma una lista de aquellos productos que liegaron a su minimo, sin que se ordene por producto, ya que pueden ser pocos productos (no existe ABC) y no justifican los costos dei flete. En estos

casos se espera intuitivamente a que el pedido valga la pena, a pesar de que algunos de los productos de mayor demanda (clasificacién A en un ABC) llegan a la inexistencia completa por un mes. casos se espera intuitivamente a que e<br>algunos de los productos de mayor of<br>llegan a la inexistencia completa por un<br>Para resolver esta amenaza, la empri<br>irregulares, con variaciones infundadas,<br>Las fechas de reorden para asos se espera intuitivamente a que el<br>
Igunos de los productos de mayor de<br>
egan a la inexistencia completa por un r<br>
ara resolver esta amenaza, la empre<br>
regulares, con variaciones infundadas, e<br>
as fechas de reorden par

Para resolver esta amenaza, la empresa reordena en periodos de tiempo irregulares, con variaciones infundadas, elevando sus costes de adquisicién.

 casos se espera intuitivamente a que e<br>
algunos de los productos de mayor (<br>
llegan a la inexistencia completa por un<br>
Para resolver esta amenaza, la empiregulares, con variaciones infundadas,<br>
Las fechas de reorden para p casos se espera intuitivamente a que e<br>
algunos de los productos de mayor (<br>
llegan a la inexistencia completa por un<br>
Para resolver esta amenaza, la empli<br>
irregulares, con variaciones infundadas,<br>
Las fechas de reorden p casos se espera intuitivamente a que e<br>
algunos de los productos de mayor (<br>
llegan a la inexistencia completa por un<br>
Para resolver esta amenaza, la empli<br>
irregulares, con variaciones infundadas,<br>
Las fechas de reorden p Assos se espera intuitivamente a que el<br>
gunos de los productos de mayor de<br>
gan a la inexistencia completa por un n<br>
ara resolver esta amenaza, la empre<br>
egulares, con variaciones infundadas, e<br>
as fechas de reorden para Assos se espera intuitivamente a que el<br>
gunos de los productos de mayor de<br>
ggan a la inexistencia completa por un n<br>
ara resolver esta amenaza, la empre<br>
egulares, con variaciones infundadas, e<br>
as fechas de reorden para FECHA CANTIDAD MONTO\* {piezas x pedido) 13 de febrero 2100 \$ 175,000.00<br>13 de marzo 1800 1800 1800.000.00 13 de marzo 1800 6 de mayo 2500 234,000.00 30 de junio 1000 100,000.00 19 de septiembre 2500 28 de octubre 276 20,000.00 asos se espera intuitivamente a que el<br>
gunos de los productos de mayor de<br>
ggan a la inexistencia completa por un r<br>
ara resolver esta amenaza, la empre<br>
regulares, con variaciones infundadas, e<br>
as fechas de reorden para sos se espera intuitivamente a que e<br>
gunos de los productos de mayor que e<br>
guna a la inexistencia completa por un<br>
ra resolver esta amenaza, la empregulares, con variaciones infundadas,<br>
s fechas de reorden para producto sos se espera intuitivamente a que e<br>
sunos de los productos de mayor (<br>
gan a la inexistencia completa por un<br>
ra resolver esta amenaza, la empigulares, con variaciones infundadas,<br>
s fechas de reorden para productos [<br>
F sos se espera intuitivamente a que e<br>
gunos de los productos de mayor<br>
gan a la inexistencia completa por un<br>
rar resolver esta amenaza, la emperativa<br>
se fechas de reorden para productos la emperativa<br>
se fechas de reorde provided by productos de mayor en mayor de los productos de mayor en mayor en mayor esta amenaza, la empregulares, con variaciones infundadas, se fechas de reorden para productos la explicitual de febrero de marzo de marzo gan a la inexistencia completa por un<br>
tra resolver esta amenaza, la empegulares, con variaciones infundadas,<br>
s fechas de reorden para productos [<br>
FECHA CANT<br>
de febrero<br>
de marzo<br>
de marzo<br>
de junio<br>
de septiembre<br>
de o J,

Las fechas de reorden para productos Darphin de 1998, fueron las siguientes:

Se ve claramente una falta de planeacién y metodologia. No se tienen documentos que validen que la utilidad en estos movimientos resulte la óptima y/o que demuestren su factibilidad, frente a otras alternativas

La empresa ha pronosticado sus temporadas de comercialización de productos de mostrador como sigue:

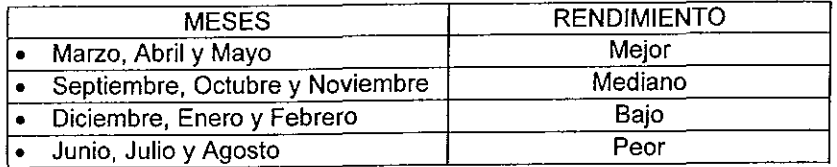

En temporada alta, la gerencia administrativa estima una cantidad aproximadamente del 20% adicional al monto de reorden normal segun el algoritmo. Esto sólo lo aplica en productos de alta demanda.

e Almacén

La bodega del almacén se encuentra ubicada en un inmueble independiente, que es propiedad del grupo y con la que existe un contrato de comodato, por el que no se paga renta por el espacio ocupado.

El almacén cuenta con una bodega de 23.4  $m<sup>2</sup>$  destinada al almacenamiento del producto de venta y servicios (mostrador y cabina respectivamente), otra bodega para el producto de promociones (muestras y obsequios) con un area

<sup>\*</sup> En el monto estan absorbidos los costos del producto, manejo y adquisicion

de 9.1  $m^2$ , otra bodega adicional de 11.5  $m^2$  que constituye el proyecto del laboratorio de producción donde se almacenará materia prima, producto en proceso y producto terminado. Adicionalmente se tiene una oficina de 8.2 m<sup>2</sup>, un recibidor de 25.5 m<sup>2</sup> y un área ocupada por muebles en desuso y sin ordenar de 25.5 m<sup>2</sup>. Todas las instalaciones mencionadas se encuentran en el inmueble antes citado que consta de dos plantas, el espacio construido es de 430 m? aprovechando la primera planta para archivo muerto del grupo y el almacén de la comerciatizadora y donde Ia planta alta esta desocupada. de 9.1 m<sup>2</sup>, otra bodega adicional de<br>laboratorio de producción donde se<br>proceso y producto terminado. Adicion<br>un recibidor de 25.5 m<sup>2</sup> y un área<br>ordenar de 25.5 m<sup>2</sup>. Todas las instalac<br>inmueble antes citado que consta

En la gráfica siguiente se pueden apreciar las proporciones que guardan dentro de! inmueble los espacios destinados para el uso de la comercializadora en el espacio sombreado. En el espacio en blanco se encuentran oficinas ocupadas por archivos muertos de las empresas del grupo las cuales no se grafican por quedar ajenas al estudio de la compania.

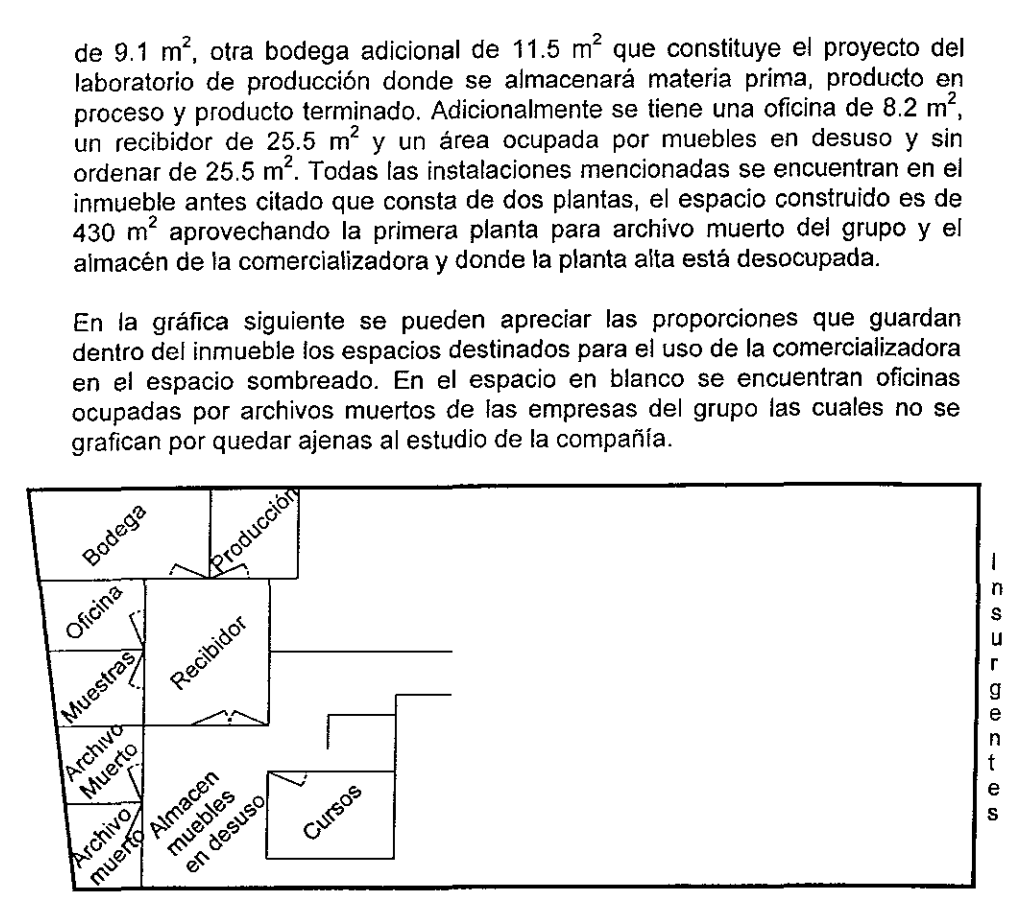

**Distribución** 

La comercializadora surte la mercancia cada dos semanas a las sucursales y una vez al mes a las tiendas departamentales autorizadas como exclusivos centros de venta del producto.

La utilidad bruta que resulta de los productos Darphin oscila entre el 400 y 450%, mientras que la utilidad de los productos Smash Box oscila entre et 200 y 280%.

Dentro de las s<br>uso en cabina.<br>responsabilidad<br>respectivamente<br>tienen la facultad Dentro de las sucursales, el producto tiene dos funciones: venta al público y uso en cabina. Cada una de las gerencias operativas de sucursal tiene la responsabilidad de mantener su almacén de cabina y mostrador respectivamente completo de todos los productos que ofrece, y por tanto tienen la facultad de ordenar al almacén cada vez que perciban inexistencias.

Cabe resaltar que para el resurtido de mereancia no existe una capacitacion, ni mucho menos una politica que permita determinar en qué punto de las existencias de los almacenes de cabina o mostrador se debe reordenar. Las responsables hacen los pedidos en forma urgente cuando se han quedado con uno, o en muchos casos ninguno, de los productos en existencia, las cantidades solicitadas van desde un solo producto, hasta el limite que les marca la gerencia administrativa.

En las tiendas departamentales se mantienen los inventarios controlados por lag ventas que se han registrado mensualmente, la logistica se desarrolla con un control de los vendedores en mostrador que paga la comparifa. Estos pasan la solicitud de resurtido a la gerencia interna de la tienda departamental para que sea aprobada o modificada, en su caso, no excediendo los limites razonables de inventarios. Sin embargo, la gerencia administrativa no cubre los pedidos por falta de existencias debido a los criterios para mantener sus propios niveles de inventario.

Cuando las existencias de los productos de más demanda se terminan, las vendedoras de tiendas departamentales y clinicas obsequian muestras de promoción de algún otro producto para evitar el enfado de las clientas. Esto es a todas luces una solucion erratica ya que no existe ninguna certeza de que la clienta al recibir algo que no quería, vuelva por el producto que no encontró, si no encuentra un producto sustituto.

Personal

La empresa esta comprometida con las tiendas departamentales autorizadas a cumplir un monto de ventas minimas al mes y, de entregar el 40% de su facturacién como utilidad de la tienda. La empresa también se hace responsable de la publicidad interna de la tienda.

Las vendedoras (dos por tienda) son encargadas del seguimiento de cada uno de los productos que ofrecen, es decir, requerimientos al almacén, promocién y comparativos de ventas.

En el año 1997, el producto Darphin, ganó el primer lugar en ventas dentro de su categoria en todas las tiendas departamentales autorizadas. Aqui se ve claramente que es un producto que tiene mucha calidad, y que ha tenido gran impacto en el mercado, para el poco tiempo que lleva circulando en la Ciudad de México.

El problema de la pérdida de producto en mostrador de las tiendas departamentales no afecta directamente los costos en inventarios, sino que al detectar los gerentes de las tiendas pérdida constante de producto solicita la rotacién de las vendedoras, lo que ocasiona el encarecimiento de los gastos de venta para la compañía.

En clínicas el problema de pérdida de producto es más grave, la "toma de inventario" no se realiza con regularidad y ocasiona que el sistema refleje un nivel muy superior al real en los inventarios. Por otro lado, no existe la capacitacion al personal de clinicas para mantener la cantidad adecuada en el reorden de producto.

**Dirección** 

La direccién ejecutiva ha venido actuando intuitivamente al no proyectar sus pedidos sobre la base de un estudio serio de mercado que ie haya permitido determinar un prondstico serio de las ventas, ni un estudio adecuado de control de inventarios que le haya permitido conocer el punto óptimo de reorden para cada producto, quizás por falta de preparación de sus subordinados o bien su propia preparacion académica como Médico (que es su\_ actividad preponderante) o como Administrador de Negocios.

No existe un estudio proactivo de escenarios a futuro por la venta de productos de importaci6n, ni por el control en el inventario de estos. Falta un sistema de información gerencial en donde se involucre la proyección a corto y largo plazo de la capacidad de venta tanto en clinicas, tiendas departamentales y proyectos futuros, asi como de control cotidiano de las ventas fuera de clinicas.

No mantiene analizadas las promociones para incremento de ventas, afectando directamente las utilidades esperadas por desconocimiento de los costos involucrados en cada promocién. La competencia y las condiciones de la economia nacional no son consideradas como un factor importante para la determinación de los precios de venta y esto afecta las ventas que a su vez afectan a los inventarios.

# 1.2. Estrategia de investigacién

La metodologia se puede seguir en cuatro pasos:

# 11.2.4 Planeacién

- » Se debe de entender a donde va la empresa, cual es su misién, sus objetivos, sus principios y su estrategia de funcionamiento, de manera que no se cambie en ningún momento el giro y el propósito de su actividad preponderante.
- « Se deben reconocer las necesidades de los clientes, haciendo un analisis general de las motivaciones que tienen los mismos para comprar el producto 0 servicio, e identificar las principales caracteristicas que el cliente

aprecia. Conocer sus preferencias. Para esto se necesitará de la ayuda de un estudio de mercado minucioso.

• Con base en lo antes mencionado, se procederá a realizar un plan de trabajo. ¿Cómo atacar la situación? La planeación del provecto es la estimacion de todo lo que se tiene que realizar para conseguir el objetivo.

# 1.2.2 Conocimiento

- \* Se tiene como objetivo conocer profundamente las necesidades del cliente y cuales elementos actuales de la empresa son fos que le generan valor agregado. Se hará un análisis de la competencia y de las tendencias para conocer que expectativas se tiene con respecto al mercado. Crear vision.
- e Se debe levantar informacién general de todos los procesos que existen en la empresa (facturacién, inventarios, telemercadeo) para crear mapas de proceso, donde se muestre la secuencia general de las actividades de cada proceso. Se necesitará la documentación de todos los procesos actuales con ayuda de un diagrama de análisis de proceso, un diagrama de flujo v un diagrama de causa — efecto por procedimiento.
- » Una vez elaborados los mapas de proceso y conocidos los satisfactores que demanda el cliente, se realizará la priorización y selección de procesos. es decir seleccionar todos aquellos que necesiten un cambio, de acuerdo con el impacto que tengan sobre el cliente y sobre la estrategia de la empresa.

# 1.2.3 Diagndstico

Esta fase tiene como objetivo analizar los procesos seleccionados y conocer sus ventajas y desventajas.

- Se establecerán los límites y alcances de los procesos; se hará un cuestionamiento profundo de los procesos seleccionados para conocer su problemática y las barreras que no permiten su mejor desarrollo; ¿cuáles son las actividades que generan valor agregado, y cuales no? Hallar cuellos de botella.
- « Reconocer Ia interrelacién de las diferentes dreas de la empresa, calcular las oportunidades de cambio; su flexibilidad.

# 1.2.4 Disefio e implantacién

« Generacion de nuevas ideas de solucién para los procesos seleccionados. El redisefio debe incluir un nuevo analisis de los tiempos, diagramas de flujo, diagramas de proceso y una nueva estructura organizacional.

- Se presentarán análisis de factibilidad y la construcción de un prototipo que simule el comportamiento del proceso redisefiado.
- « Después de adquirir los resultados anteriores, se demandara lo necesario, se implantará un programa piloto en donde se monitoreará el comportamiento de las variables y se ajustaran estas de ser necesario.
- \* Se preparara a la organizacion. Posteriormente se lanzara paulatinamente.

A continuacién se muestra la informacion que sustenta las afirmaciones realizadas en este trabajo:

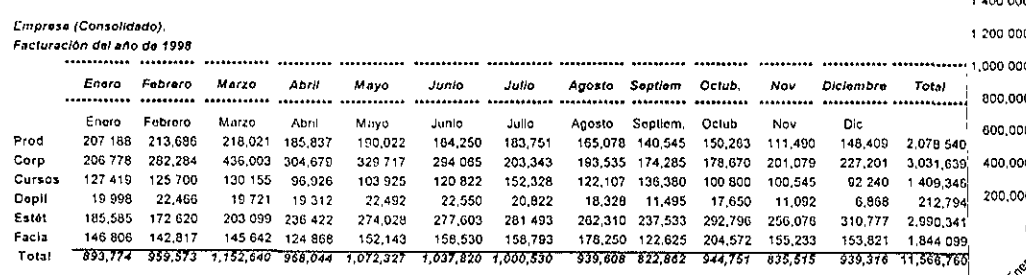

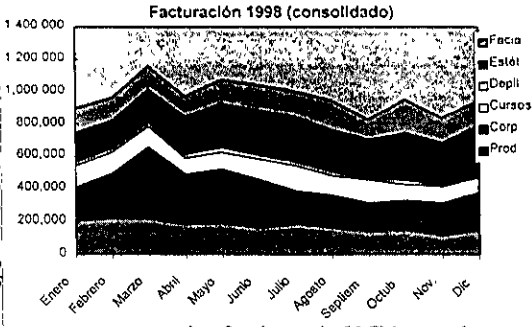

#### Empresa(matriz).

Facturación del año de 1998

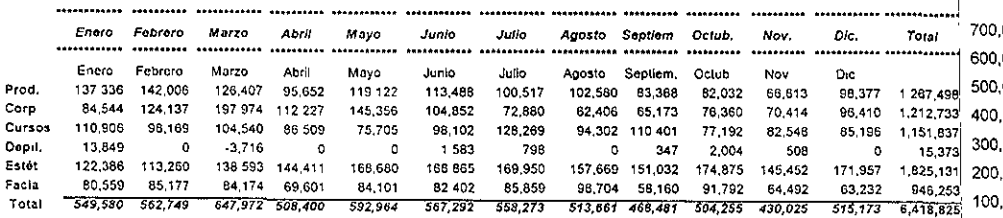

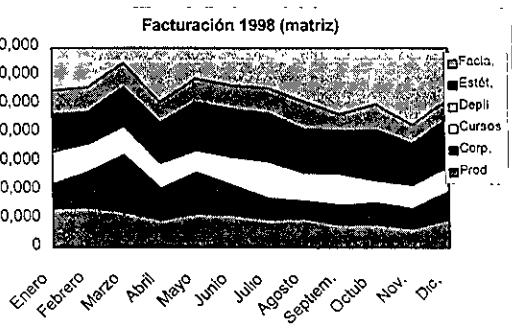

 $\mathbf{L}$ 

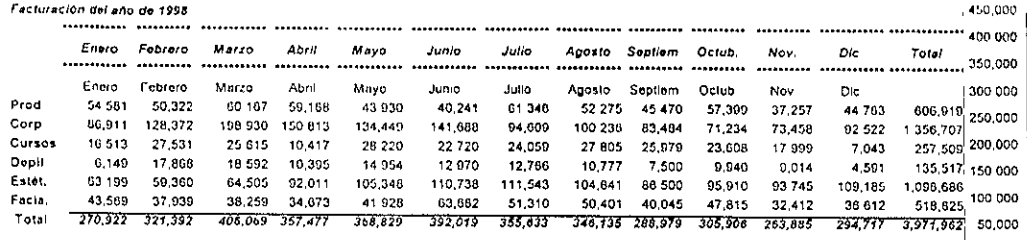

Empresa(Insurgentes)

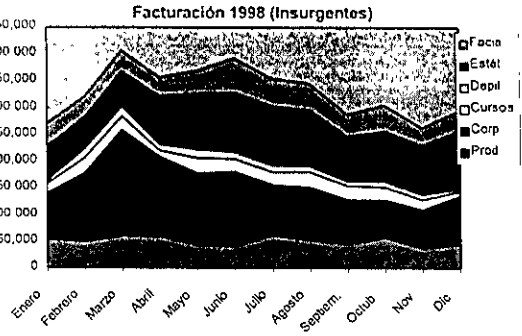

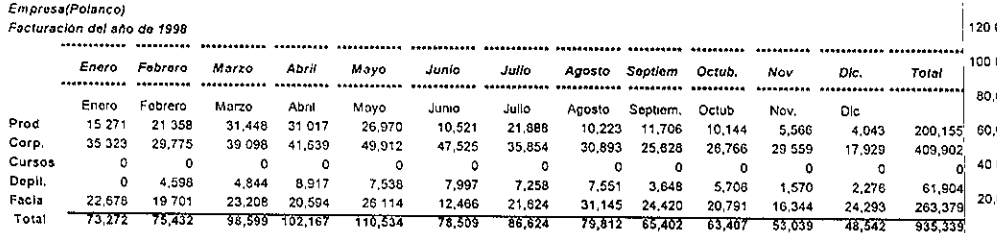

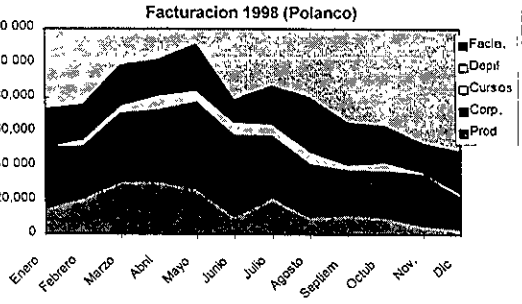

### Empresa

Estado de resultados consolidado Diciembre 1998

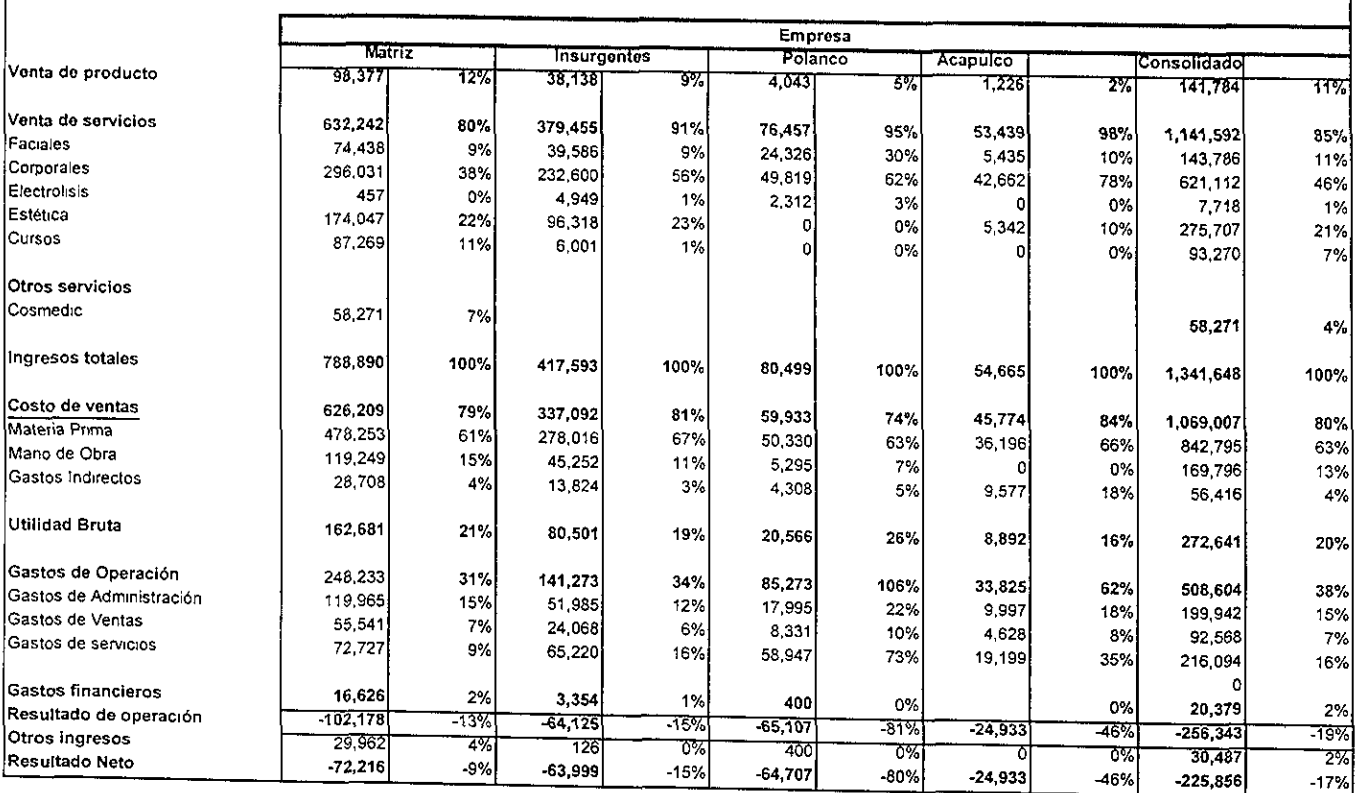

### Emprosa Balance General al 31 de diciembre de 1998

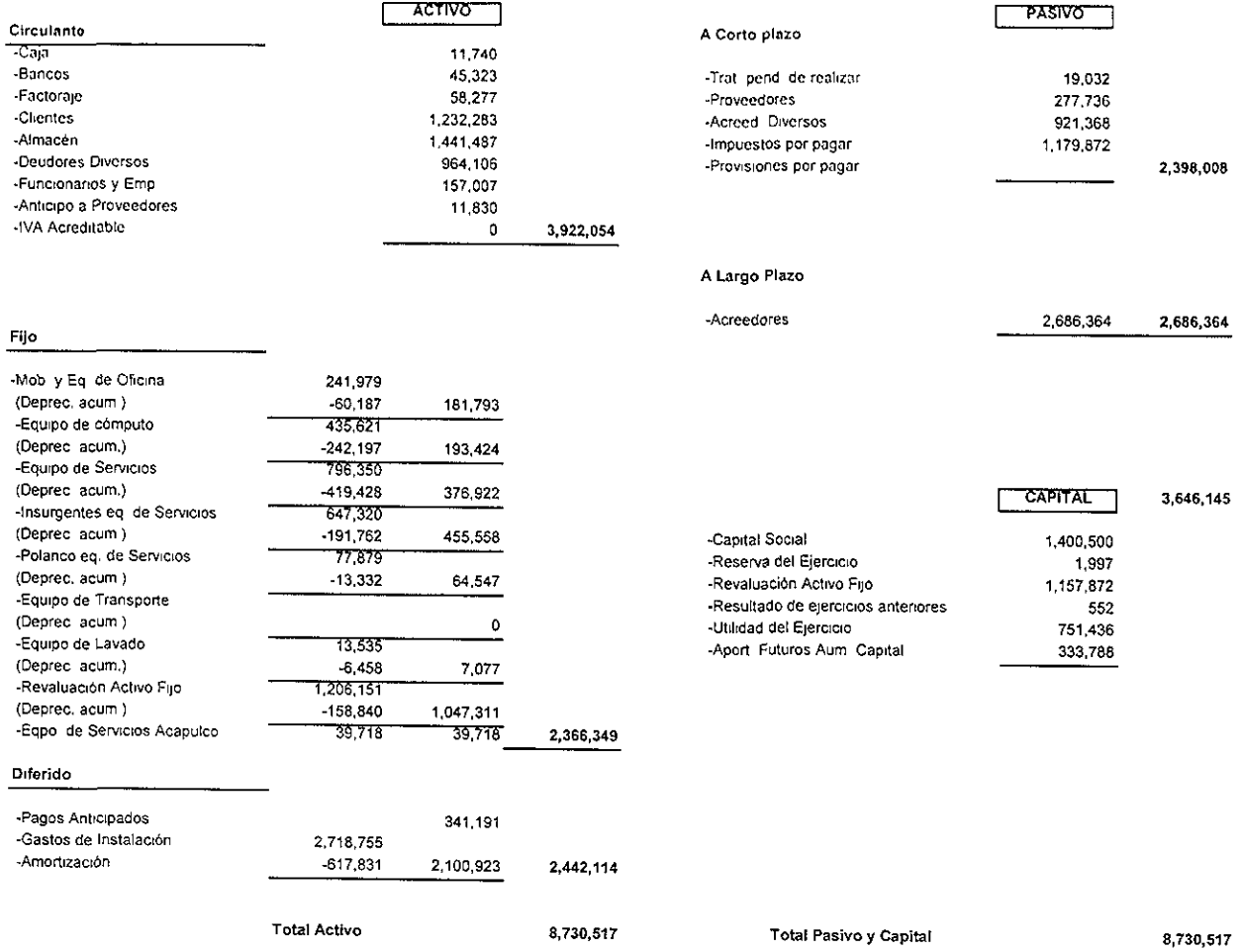

### Compras Smash Box

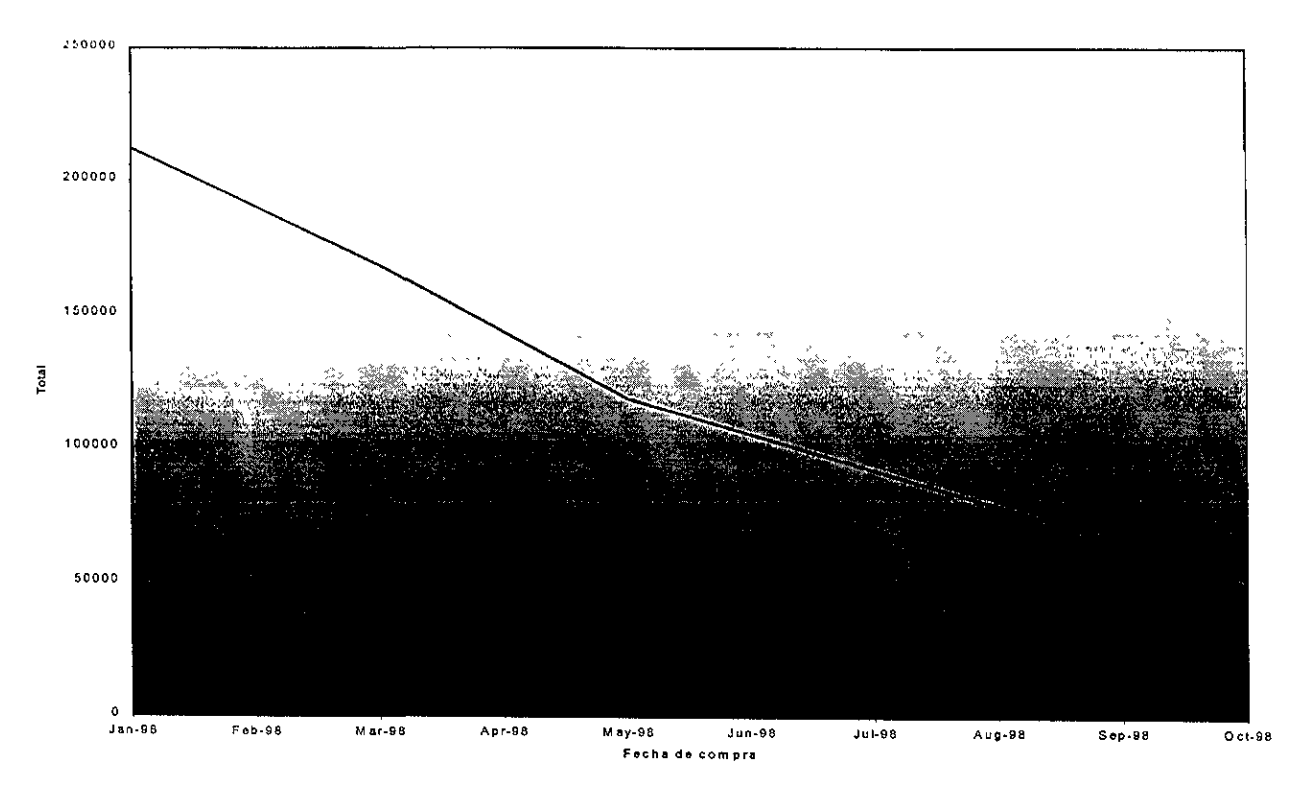

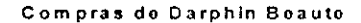

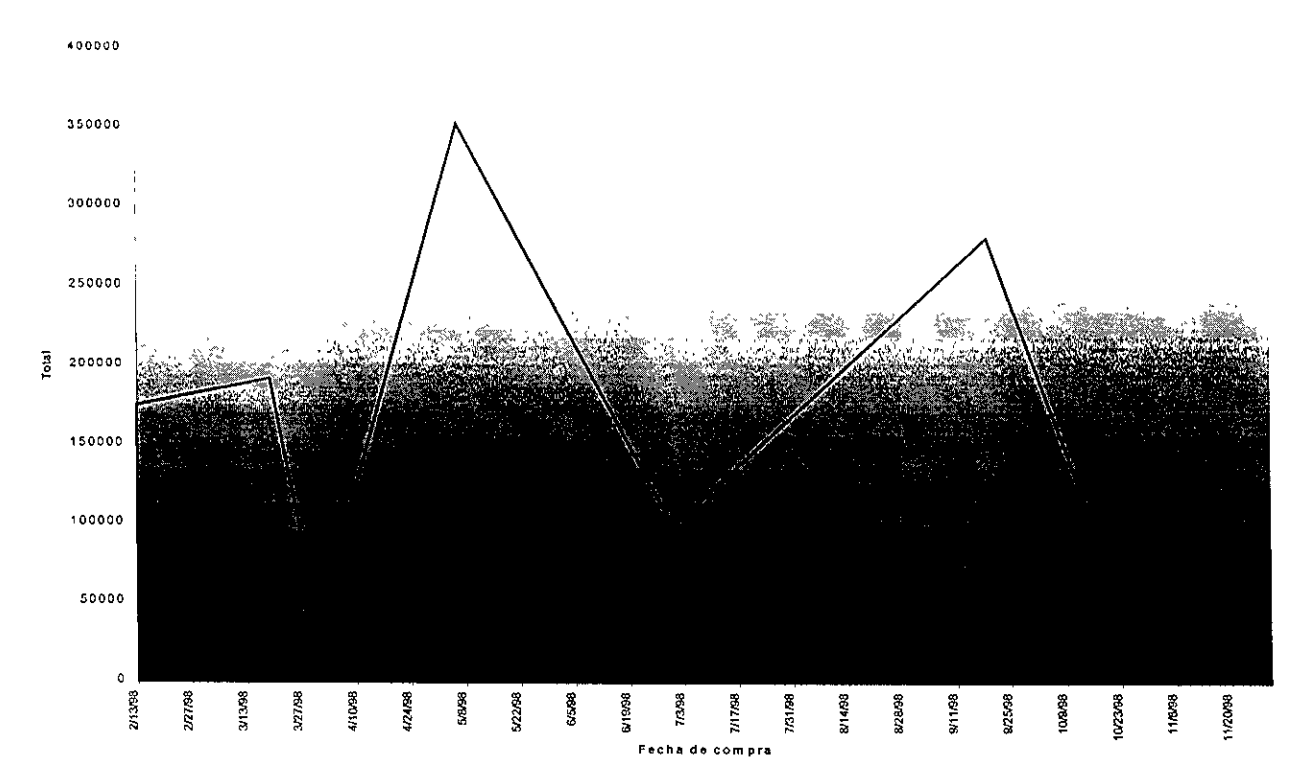

#### EMPRESA ESTADO DE RESULTADOS AL 34 DE DICIEMBRE DE 1998 ESTE MES ACUM MES 1997 ACUM 97

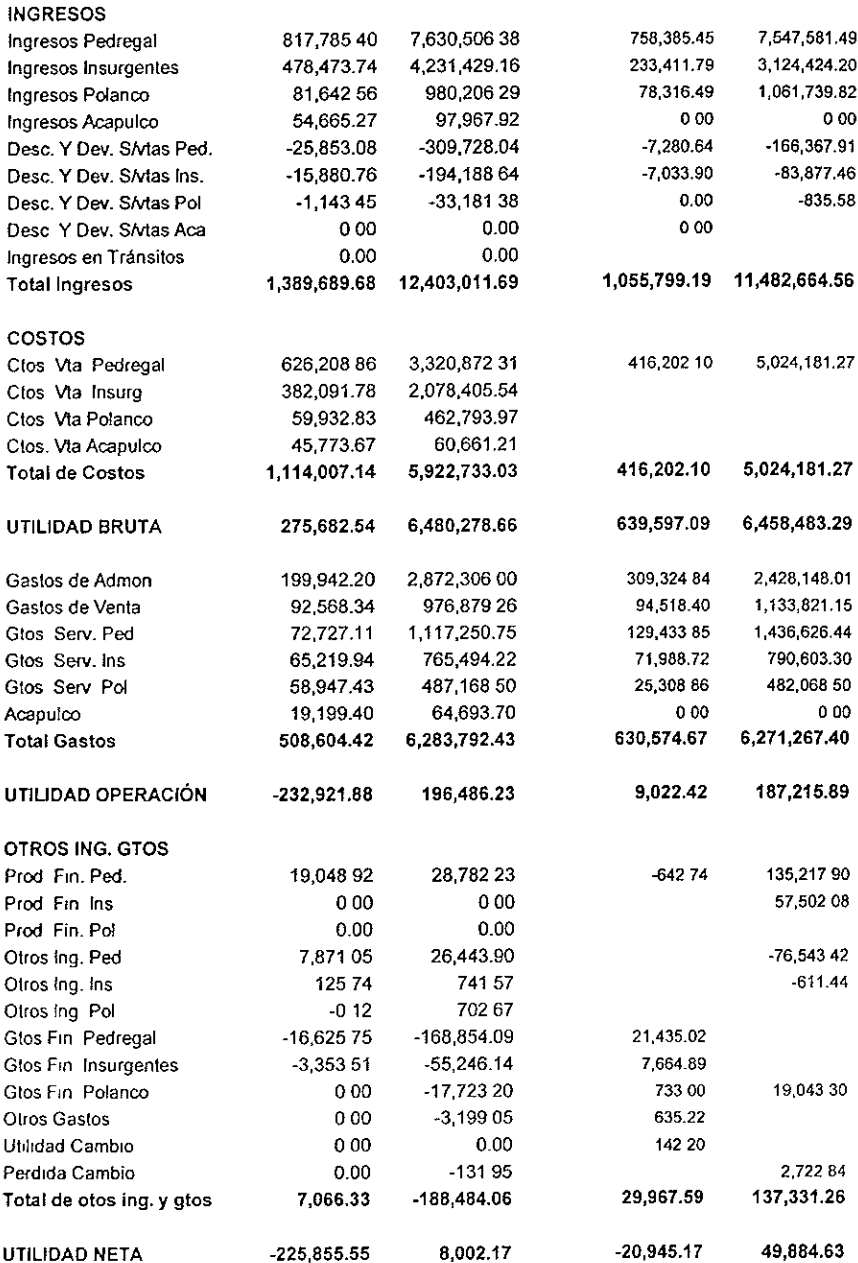

#### COMERCIALIZADORA ESTADO DE RESULTADOS AL 31 DE DICIEMBRE DE 1998 ESTEMES ACUM MES 1997 AGUM 87

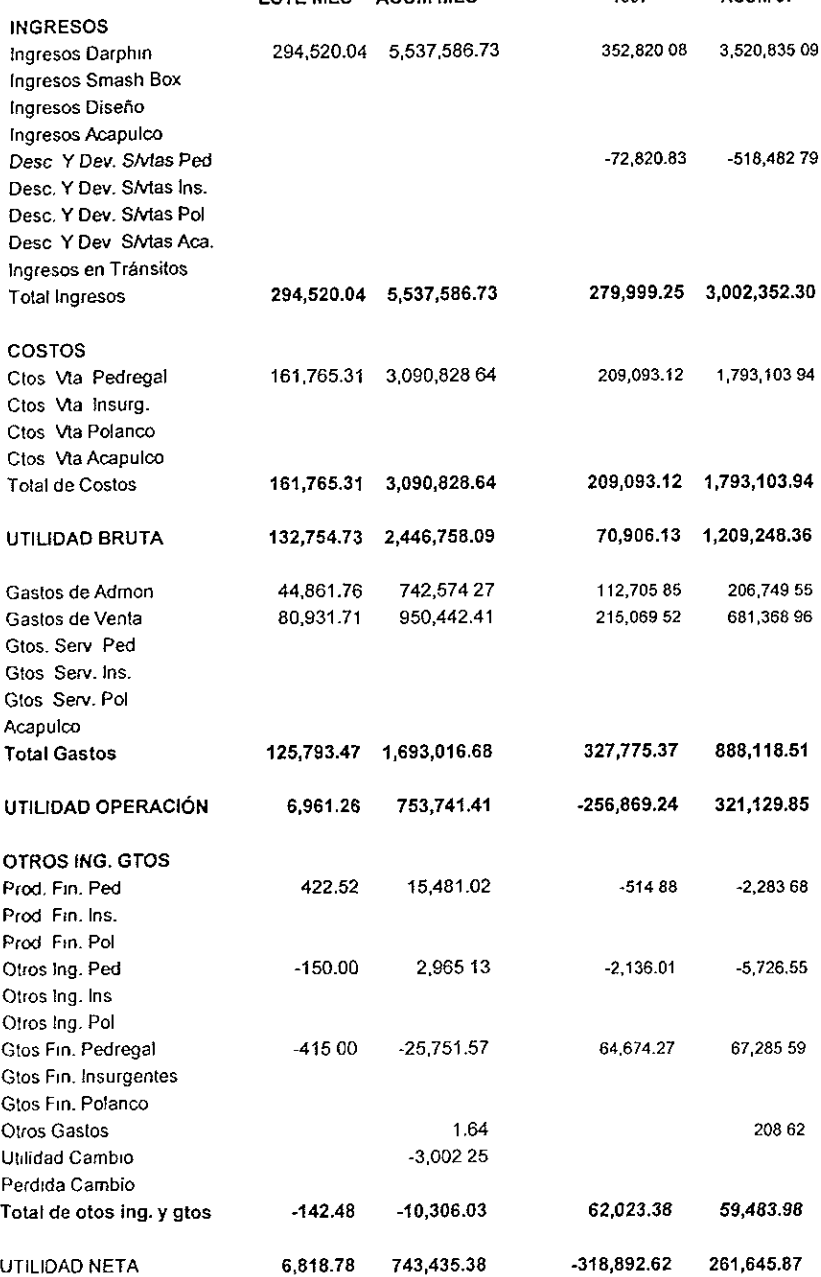

#### EMPRESA (CONSOLIDADO) ESTADO DE RESULTADOS AL 31 DE DICIEMBRE DE 1998 ESTE MES AGUM MES 1997 ACUMUL 97

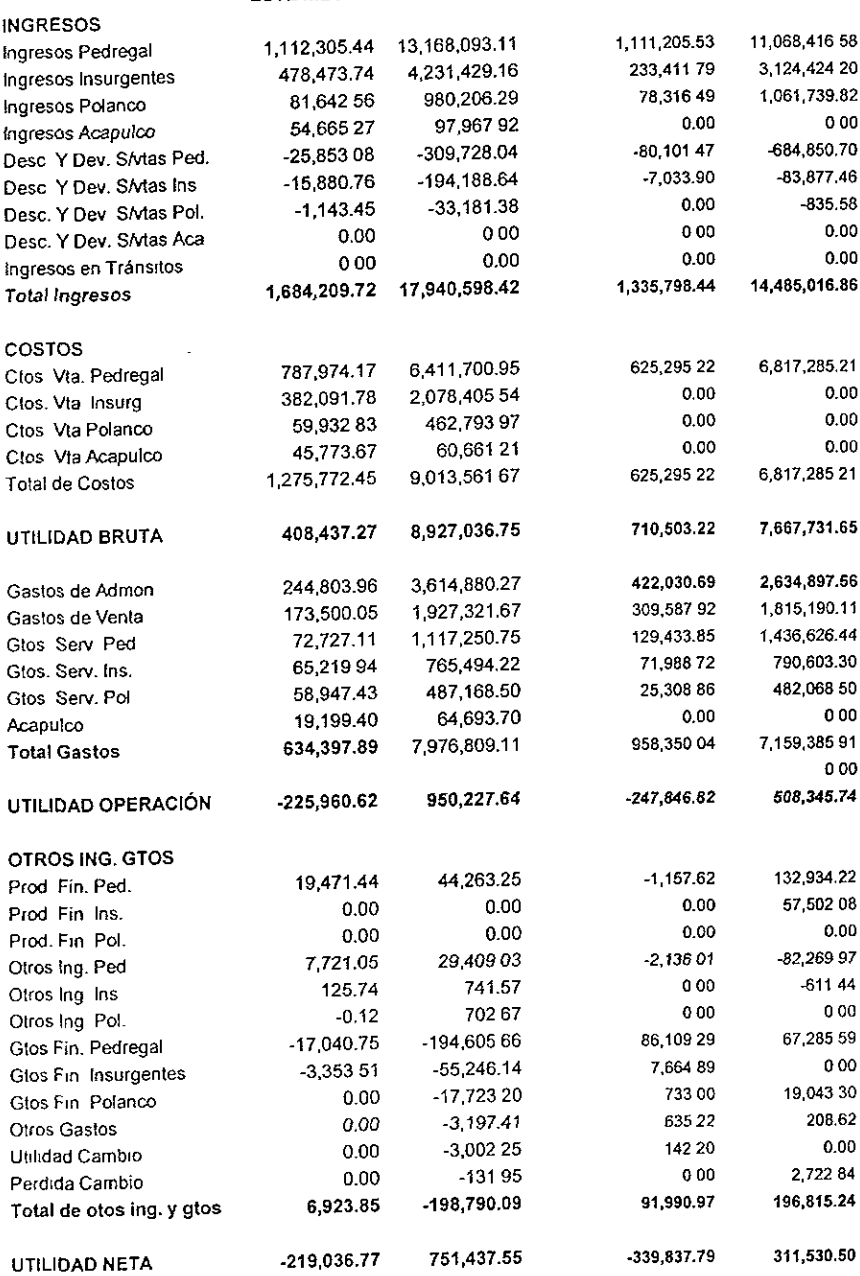

# ill. Disefio Propuesto

En este capitulo se presenta el redisefio que, conforme a los criterios de ingenieria industrial pueden sustentar beneficios econémicos suficientes a la empresa.

## III.1 Clasificación por proceso

Tomando en cuenta la problemática que se analizó en cada uno de los procesos estudiados se conviene en decidir el redisefio de aquel o aquellos procesos que permiten por su naturaleza mejorar la productividad optimizando ios recursos invertidos para lograr el mejor costo — beneficio.

Con base en la importancia de las deficiencias encontradas dentro de cada uno de los procesos, y en los limites en los que cada uno de ellos esta acotado, se plantearán posibles soluciones (según Paretto) sólo al 20% de aquellos factores involucrados, que pueden arreglar el 80% de los problemas que afectan directamente al o los procesos.

Profundizando sólo en aquellas soluciones que permiten, por sus ventajas, ser motivo de planteamiento suficiente en esta tesis, sosteniendo la hipdtesis principal de el mejoramiento de la productividad por el tedisefio de el o los procesos que forman parte del circulo vicioso de improductividad en la empresa.

En el proceso de facturación se encontró que el rediseño de cualquiera de los factores motivo de pérdida, en tiempo, dinero y personal son motivo de proyectos completos de mediano y largo plazo que impedirian a la empresa afrontar los compromisos inmediatos en otras areas de interés. Por este motivo jas posibles soluciones que se planteen para el redisefio del proceso mismo serán mencionadas sin detallar su implantación y resultados.

En el caso del proceso de facturacién se sabe que el reprocesar una sola factura, ya que ocurrió algún incidente, le lleva al personal de sistemas 20 minutos en promedio para rescatar la informacion pertinente, adicionalmente se contempla una media de 3 retrabajos de facturacién diarios, en los que se requiere el bloqueo de las operaciones de facturación y telemercadeo por lapsos de 5 minutos en promedio por incidente.

En telemercadeo se estudiaron alternativas de solucién, que por requerir de mayores recursos invertidos en dinero y en tiempo, tampoco seran motivo de un estudio a profundidad en este trabajo, dejando las propuestas para estudios posteriores.

Las pérdidas por el consumo de recursos humanos de informática ascienden a \$119.00 (ciento diecinueve pesos) diarios, sin contar las pérdidas por citas no tealizadas, reprocesos del personal de caja y telemercadeo, ni el tiempo muerto de la red de comunicaciones en el momento dei bloqueo.

El redisefio de! proceso de inventarios puede ser tan complicado o desgastante como en los casos de facturacién y telemercadeo, sin embargo, al aplicar las teorías básicas de optimización de recursos en existencias se alcanza un mejoramiento considerable en el aprovechamiento de los flujos de capital que redundan en beneficios directos e inmediatos para la empresa por lo que se presentará la solución al problema agudo de la planeación y control del almacén permitiendo incrementar la liquidez de la compafifa y con esto, subsanar posteriormente otras carencias.

## lil.1.i Facturacién

En el momento de realizar el presente estudio, se analizé el recurso consumido por el personal de sistemas en el retrabajo de los elementos que componen el proceso de facturacién, para mantener en éptimas condiciones la informacion que se procesa como consecuencia de las operaciones de la compañía, al resuitar como factor ideal para elevar la productividad del proceso de facturación.

Se sabe que el reprocesar una sola factura, ya que ocurrió algún incidente, le lleva al personal de sistemas 20 minutos en promedio para rescatar la informacién pertinente, adicionaimente se contempla una media de 3 retrabajos de facturacidn diarios, en los que se requiere el bloqueo de jas operaciones de facturacién y telemercadeo por lapsos de 5 minutos en promedio por incidente.

Las pérdidas por el consumo de recursos humanos de informatica ascienden a \$119.00 (ciento diecinueve pesos) diarios, sin contar las pérdidas por citas no tealizadas, reprocesos del personal de caja, ni el tiempo muerto de la red de comunicaciones en el momento dei bloqueo.

El redisefio del proceso de facturacién que se propone consiste, haciendo uso de ta tecnologia de la informacién, en cambiar radicalmente el concepto de proceso y emisión de la cuenta del cliente al término de su estancia, mediante el proceso paulatino de la facturación en forma simultánea para todos los clientes que se encuentran en clinica.

Es decir, al ingresar la clienta a las instalaciones se le recibe cordialmente y se activa su cuenta dentro del sistema de cobro con el servicio para el que solicité previamente la cita, se coloca la cuenta en un estado de espera, permitiendo realizar esta operacién con todos los clientes que lleguen a la clinica, sin importar el momento o el orden. Se organizan guardias de auxiliares para cada

area de servicio que mantienen actualizada la cuenta de cada una de las clientas atendidas, recibiendo remisiones de las técnicas en cuanto empiezan a dar un servicio a la clientela y llevándolas a caja para su procesamiento inmediato, de tal manera que al terminar de recibir todos los servicios en clinica, la factura esta lista para ser impresa sin necesidad de entorpecer el cobro simultaneo de varias cuentas a la vez. nen actua<br>Premision<br>Pla y lleva<br>Pera ser in<br>Pentas a la

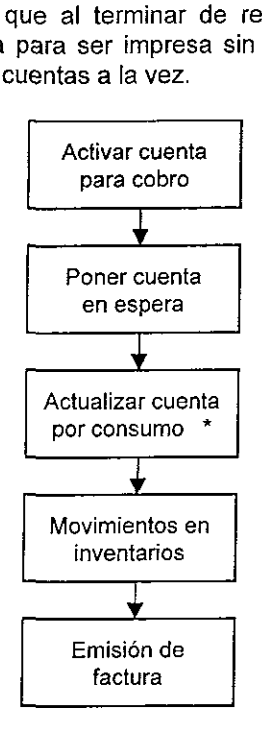

\* Esta actividad se puede realizar con recursos tecnolégicos (terminates) o humanos (auxiliares).

Adicionalmente se propone establecer terminales de cómputo por área de servicio como otra alternativa de redisefio, enlazadas al servidor del sistema, donde los técnicos pueden dar de alta los servicios otorgados a las clientas al tiempo que los realizan, permitiendo mantener actualizada fa cuenta global y pudiendo ser consultada desde la caja en cualquier momento hasta que se cierre dicha cuenta para emisién de la factura. Las terminales instaladas por area incluyen el mostrador de venta de producto al publico de tal manera que las vendedoras ingresen al sistema cada articulo que lleva la clienta y faciliten asi finalmente el que la cajera se limite a emitir la factura y cobrar sin necesidad de procesar articulos o servicios; salvo en los casos de excepcién por devolución o queja.

Para lograr las alternativas mencionadas se requieren básicamente de los siguientes recursos: inversién en equipo de cémputo, disefio de sistemas informativos y capacitación de personal.

Esta propuesta se genera a través del uso de algunos conceptos fundamentales de el aprovechamiento de la tecnologia por medio de los sistemas de informacién, métodos de estudio del trabajo que nos permiten encontrar los puntos críticos dentro de los procesos productivos, y atacar el o los más viciados con ceguera del taller y el análisis de tiempos y movimientos, asi como de teorias de calidad que nos han ensefiado que hay que hacer ias cosas bien, a ja primera y a un costo razonable para nuestro cliente a quien tenemos que satisfacer en sus expectativas de servicio esperado, por medio de la mejora continua y el control justo a tiempo.

Con cualquiera de las alternativas propuestas para el redisefio del proceso de facturación se modifica el concepto original de la facturación como proceso final a la prestacién de servicios o venta de productos, siendo ahora un elemento más del proceso de atención a lo largo de la estancia de la clientela en las instalaciones de la compañía, logrando mejorar la atención al cliente en el mismo tiempo que se evitan los cuellos de botella en caja para el cobro de tos servicios.

El analisis de las inversiones correspondientes y el esquema en que se desarrollaria cada una de las mejoras, se deja como tema de estudios posteriores para quienes tengan el interés de profundizar en ellos.

### il.1.ii Telemercadeo

Para este problema, lo que se propone es actualizar el papel que juega la empresa frente a su entorno, el nuevo lugar que ocupa, haciendo un minucioso estudio de la competencia, analizando sus fortalezas y debilidades, y comparando cada rubro con la administraci6n propia. También se recomienda el documentar un estudio exhaustive de mercado, de tal manera que pueda observarse qué porcentaje de penetraci6n pudiera tener la empresa, y qué nuevos mercados pudieran abarcase en futuros planes de expansi6n.

Una vez completados ambos, la empresa podria tener las armas suficiente para tomar decisiones reales, acerca de cémo proceder, haciendo participe fundamental a la clientela a la que decida enfocarse.

La falta de estos estudios, ha conllevado a tener una publicidad deficiente, ya que el nicho de mercado al que se enfocan los esfuerzos, no corresponde al mercado que se espera atender. A manera de ejemplo, se tienen contratadas emisiones de radio, que anuncian la empresa, en estaciones que por su fama, hacen que ta clientela selectiva a la que se pretende atraer, repudie la imagen apreciada y salga de su interés.

Una vez ubicada la empresa y decidido el mercado para enfocarse, se fecomienda hacer un estudio de mercadotecnia, que permita explotar al maximo toda la capacidad que se tiene en el area de telemercadeo,

encontrando los puntos clave que puedan dar a la compafiia la penetracién esperada sobre el cliente, al que se pretenda abordar.

La pérdida de dinero en esta area puede apreciarse en todos aquellos ingresos no obtenidos, al no actualizar sus politicas de ventas, ni mantenerlas reales y funcionales. Estos estudios, se podrán estudiar y poner en práctica en cualquier otro momento, ya que por su naturaleza, exceden los objetivos de esta tesis.

Otro factor que podemos apreciar, es la falta de estimulos y metas que tiene el personal encargado de atender las lineas telefénicas. Esto ocasiona que la recepcionista pierda interés en dar informacién correcta, y que no tenga labor persuasiva que pueda convencer a Ja clienta para asistir a alguno de los servicios; adicionalmente, las comisiones que tienen asignadas por las ventas, no tiene un tabulador adecuado, es decir, se tienen comisianes fijas por cada rango de ventas logradas. Al no ser directamente proporcionales a las ventas reales que la recepcionista pueda lograr, quedan con poco estimulo para conseguir mayores citas para la empresa. El ambiente de trabajo en esta area resulta muy tenso y desgastante, no se observan buenas relaciones entre las recepcionistas estando siempre en constate competencia, y se ve afectado su estado de dnimo, !o cual no favorece el desempefio requerido y la actitud frente al cliente provoca que éste no sienta confianza, y no concrete la cita.

Para esto se propone que se le involucre al personal en capacitacién de estrategias de venta por medio telef6nico, con esquemas de trabajo en equipo y hacer un cambio radical en el tabulador de comisiones, esto es asignando directamente la parte porcentual que le corresponda a cada recepcionista, por el logro de sus ventas y haciendo los rangos de ventas mucho más estrechos. dando a los porcentajes un incremento acumulable según el rango de ventas logradas.

Con este esquema de comisiones, se podria conseguir, que el interés de las recepcionistas, pudiera enfocarse también al no perder a su clientela cautiva, dandole el seguimiento adecuado y manteniendo el nivel y la calidad de servicio esperado por la clientela.

Estos procesos referidos se conocieron por los fundamentos de sistemas de comercializacién aprendidos, como son la mercadotecnia y los estudios de mercado, por las bases que se adquiieron en materias como relaciones laborales y comportamiento humano que proponen el cuidado del recurso humano como factor indiscutible de la productividad de las empresas, inclusive como elemento indispensable para elevar dicha productividad y finalmente de teorias de calidad y administracién que nos ensefian que hay que hacer las cosas bien, a la primera y a un costo razonable para satisfacer las expectativas de nuestros clientes y que las decisiones de cambio que realmente benefician a una empresa son Jas que se toman desde su nivel mas alto, no las que se

gestan en su base, finalmente también gracias a los conceptos de ceguera del taller y teorías de Paretto que nos muestran que las decisiones tomadas por la dirección o mandos medios generan el 80% o más de fallas, mientras que sólo el 20% de las acciones de los operadores generan fallas en los procesos.

En resumen, la problematica concreta de este capitulo es:

- falta de estimulos y metas,
- ausencia de trabajo en equipo,
- toma de decisiones ajenas al cliente,
- falta de visión,
- estudio de mercado inexistente,
- falta de andlisis de la competencia, y
- mala publicidad

Estos factores quedan fuera de andlisis en este trabajo.

### HI.1.diiInventarios

Como se presentó en el capítulo anterior, el problema de control de mercancias en almacén, nos presenta un problema que nos permite abordar en este capitulo un panorama de solución factible, rápida y eficaz con la aplicacion de los principios de control de inventarios con el modelo ABC que sustenta fa ingenieria industrial como control de costos en los procesos donde se involucre el manejo de materiales o productos (ya sea de transformación o comercialización).

La solución factible está dada por la aplicación adecuada de los recursos invertidos en el almacén, el monto presupuestal aplicado sobre los pedidos debe reducirse considerablemente al establecer las politicas del ABC sobre los pedidos que haga la compañía. Es decir, al pedir producto a los proveedores extranjeros (motivo del presente planteamiento) con base en la aplicacion de la formula de tamafio dptime de lote, se sostiene como hipotesis el que deben reducirse considerablemente los recursos invertidos en el inventario.

La solución es rápida porque el modelo de tamaño óptimo de lote, que se fundamenta en la rotacién histérica del producto en almacén y los costos involucrados con el producto mismo, sdlo requiere de fa sustitucién de los valores acumulados en el periodo previo en las estadisticas de compra para el conocimiento de los costos y los totales de venta para el conocimiento de la rotacién del producto, que al reflejar la demanda de cada uno de ellos permite establecer e! ABC que nos lleva finalmente a catalogar en grupos bien definidos la aplicación práctica de la fórmula mencionada. Al tener a mano toda la información, bastará con hacer la corrida correspondiente del modelo para conocer (dependiendo de la herramienta tecnolégica de calculo utilizada), en

forma casi inmediata el tamafio del lote para cada producto, asi como la frecuencia de pedido. También fa solucién es rapida por su facil implantacién.

Es eficaz ja solucién porque al aplicar adecuadamente los recursos de inversién sobre los inventarios se reducen los costos totales (en una combinación que puede variar a favor uno o más de los costos de adquisición, de manejo de inventarios o por inexistencias), de forma rápida, permite obtener un incremento real en las utilidades esperadas por la comercializacién de los productos en el corto plazo, lo cual traduce los esfuerzos que se realicen en incremento de la productividad.

Al plantear las causas de la pérdida de dinero en inventarios en el andlisis que se realizó de la situación actual, se identificó como causa primordial de dicha pérdida la falta de control, es decir, la carencia de un modelo que permita reordenar la cantidad adecuada de producto para evitar inexistencias o desaprovechamiento de la inversión de recursos. Este razonamiento se deriva de la importancia que tiene el control mismo sobre fas utilidades al establecer un modelo adecuado para el reorden de mercancias. Se asegura que el control es Ja causa primordial porque las otras causas principales que se presentan, como son el sistema, la distribución, el almacén y la dirección se verán afectadas directamente si se modifica el modelo del control que al adecuarse bajo un único objetivo, o mejor dicho, una clara visión de mejorar las utilidades del almacenamiento de productos, redundarán directamente en el mejoramiento del proceso con base en la informacion mostrada a continuacion.

# III.2 Metodología

Se seleccionaron las lineas o marcas de productos de importacién (Smash Box y Darphin Beaute), arbitrariamente, conociendo en entrevista al gerente del almacén, que ta utilidad por su comercializacién supera la de cualquier producto de marca nacional.

Se analizó el proceso de adquisición, cuestionando al personal y revisando el papeleo que se realiza, permitiendo conocer los costos de importacién y las operaciones relativas a fa compra de producto extranjero, asi como las instancias que intervienen en el proceso.

Se estudiaron las ventas del ejercicio correspondiente a 1998, obteniendo los datos de costos, clasificacion de los productos (ABC), rotacién y utilidad relativos al periodo

Los costos se determinaron según lo expuesto en el marco teórico de este estudio, al contemplar los siguientes:

costo del producto: se obtuvo del valor de la mercancia facturada al tipo de cambio (según la moneda de origen) del dólar o del franco en la fecha de la operaci6n.

costo de adquisicién: se contemplé ef sueldo del personal involucrado (1 gerente de comercializacién, 1 gerente de almacén y 1 supervisora) para la elaboración de las órdenes de pedido, según el tiempo dedicado por cada uno de ellos. Las llamadas de larga distancia para envio de fax, aclaracién de pedido y seguimiento del embarque.

costo por manejo: incluye los costos por robo, descomposición o daño, los financieros y los ocasionados por fos impuestos; los costos por robo, descomposicién o dafio se obtuvieron de las diferencias cuantificadas en las operaciones del kardex y el inventario fisico realizado al final del periodo; los costos financieros se obtuvieron al evaluar el interés bancario que se obtendria en caso de mantener el equivalente del nivel medio de existencias en una cuenta de inversién; los costos por impuestos que se contemplaron fueron los correspondientes al 2% al activo.

La clasificación del ABC se estructuró según la importancia de los productos, por el valor en dinero que alcanzó cada uno de ellos sobre el total de los costos de fo vendido.

La rotacién de los productos se calculé individualmente con la siguiente relacién: el nivel medio diario de los inventarios sobre el nivel medio diario de ia demanda, que refleja los dias disponibles del inventario y permite calcular la rotacién'.

La utilidad se obtuvo en forma individual, una vez considerados todos los costos y el precio de venta al publico por producto, para observar claramente la conveniencia de enfocar este estudio a las marcas seleccionadas.

informacién util para la elaboracién de todos los calculos fue: tiempo de espera constante, considerado para los productos de Smash Box de 30 dias, y para Darphin Beaute de 20 dias; que son los tiempos comprometidos por las empresas de transportacién. Costo de preparacién de pedido de \$ 550.00 para Beaute

los productos de Smash Box y de \$ 230.00 para los productos de Darphin<br>Beaute<br>Se calcularon la cantidad óptima ordenada y el punto de reorden según la<br>fórmula de demanda variable para control por modelos estocásticos de<br>in Se calcularon la cantidad óptima ordenada y el punto de reorden según la fórmula de demanda variable para control por modelos estocásticos de inventarios, que es.

<sup>&#</sup>x27; Véase Everett, "Administración de la producción y las operaciones", pág. 555

$$
Q' = \frac{\overline{2\overline{D}S}}{IC}
$$

$$
R' = \overline{d}t_L + z\sigma_\mu
$$

donde:

- $Q^*$ = cantidad óptima ordenada
- $R^*$ = punto de reorden
- $D =$  nivel medio de demanda esperada
- $S = \cosh \theta$  de preparación o adquisición
- $I = \cosh \theta$  de manejo por unidad
- $C = \cosh \theta$  del producto
- $d =$  demanda diaria promedio
- $t =$  tiempo de espera
- $z =$  nivel de confianza
- $\sigma$  = desviación estándar de la demanda durante el tiempo de espera

## Explosién de Mercado

En México D.F. existen aproximadamente 19,823,000 habitantes y se divide de la siguiente manera:

# Sexo masculino 48% Sexo femenino 52%

Nivel de Ingreso

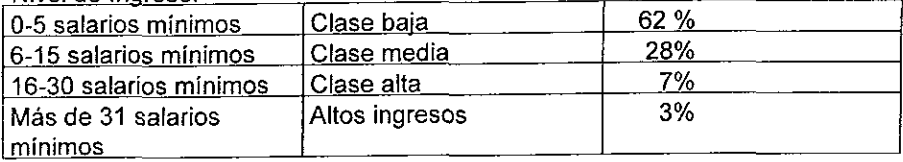

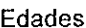

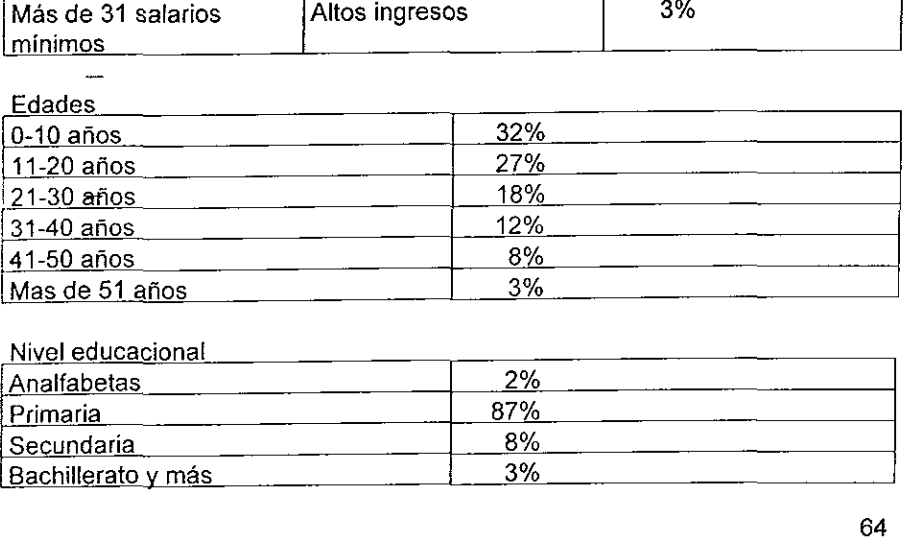

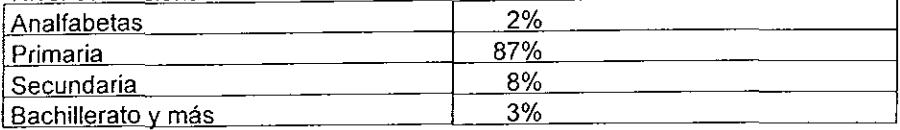

El nicho de mercado al que tienden los productos es, poblacién femenina, de altos ingresos, a partir de los 15 afios de edad. El nicho de mercado al que tienden los altos ingresos, a partir de los 15 años de<br>Son 10,308,000 mujeres, de las cuales<br>Edad Poblacio

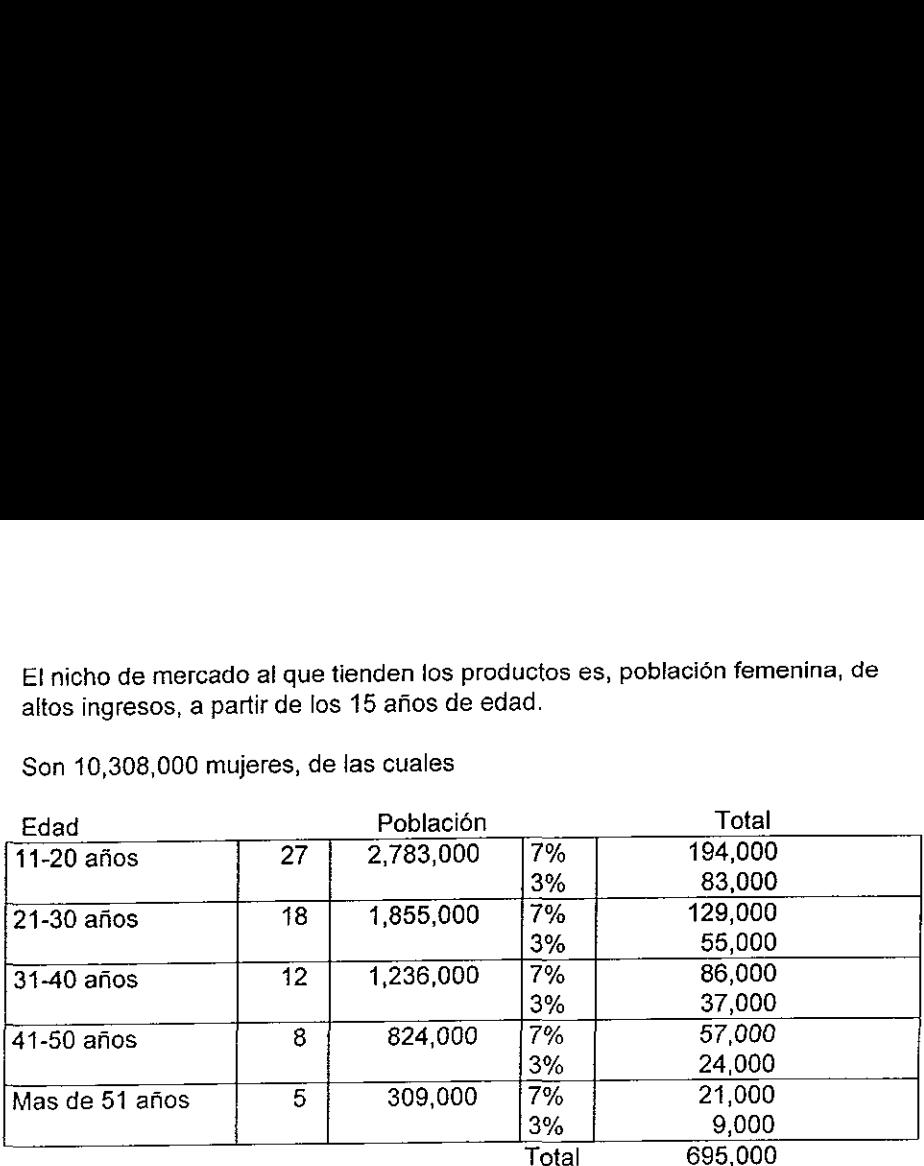

Son 10,308,000 mujeres, de las cuales

El foco de mercado al que estan enfocados los productos, asciende a 695,000 mujeres aproximadamente

## III.3 Programa

EI siguiente programa permite obtener Ja informacion referente al comportamiento de los inventarios para su optimizacién y redisefio. Se desarrolló en lenguaje de programación Visual Basic<sup>®</sup> para hoja de cálculo Excell.

La rutina siguiente permite agrupar las existencias de producto, realizadas durante el perfodo que se estudié, al flujo de los inventarios:

```
Sub AsignaExistencia() 
. AsignaExistencia Macro 
\mathbf{I}Range ("L4").Select 
    Selection.End(xlDown) .Select 
    ActiveCell.Range("A1:E1") .Select 
    Selection.Cut 
    ActiveCell.Select
```
<sup>\*</sup> Marca registrada de Microsoft Company.

<sup>\*</sup> Idem

```
ProdDev = ActiveCell. Formula 
    ActiveCell.Offset (0, 1).Range("Al") .Select 
    FechaDev = ActiveCell.Value 
    Cells. Find(What:=ProdDev, After:=ActiveCeli, 
Lookin:=xlFormulas, LookAt _ 
        :=xlWhole, SearchOrder:=xl1ByColumns, 
SearchDirection:=xlNext, MatchCase _ 
        ?=Palse) .Activate 
    ActiveCell.Offset (0, 1).Range ("Al") . Select
    Do While (ActiveCell.Value < FechaDev) 
       ActiveCell.Offset (1, 0).Range("Al") .Select 
       If ActiveCell.Value = "" Then Exit Do 
    Loop 
    ActiveCell.Offset(0, 10).Range("Al").Select 
    ActiveSheet. Paste 
    Application.CutCopyMode = False 
    Selection.EntireRow. Insert 
    ActiveCell.Offset(1, 0).Range("A1:E1") .Select 
    Selection.Cut 
    ActiveCell.Offset (-1, -11).Range ("Al").Select
    ActiveSheet. Paste 
    ActiveCell.Offset(0, 5).Range("Al") .Select 
    ActiveCell.FormulaR1C1 = "=RC[-1]" 
    ActiveCell.Offset (0, 1).Range("Al") .Select 
    ActiveCell. FormulAR1Cl = SumaInvActiveCell.Offset (1, 0}).Range("Al") .Select 
    'ActiveSheet. Paste 
End Sub
```
La tutina siguiente permite calcular los costos por manejo de inventarios, obteniendo la diferencia entre inventario fisico y el flujo programado:

```
Sub Difs inventario()
' Difs_inventario Macro 
\mathbf{I}ActiveCell.Offset({1, -2).Range("Al") .Select 
    Selection.End(xlDown) .Select 
    ActiveCell.Offset(0, 2).Range("Al") .Select 
    ActiveCell.FormulaRiCl = "=RC[-1]-RC[~2]" 
    ActiveCel].Offset(1, 0).Range("Ai") .Select 
End Sub
```
La rutina siguiente simplifica las operaciones registradas en el flujo de los inventarios, totalizando los movimientos de venta de un mismo día. Además, modifica las fechas de los movimientos en el inventario, cuando el mismo dia que se compró producto se vendió, para poder calcular el nivel medio del inventario tomando en cuenta el punto maximo por adquisicién de producto:

```
Sub fecha doble()
* fecha_doble Macro 
For i = 1 To 4000
Fechal = ActiveCell.Value 
ActiveCell.Offset (0, 1).Activate 
Movimi = ActiveCell.Value 
ActiveCell.Offset(1, -1).Activate 
If ActiveCell.Value = Fechal Then 
   ActiveCell.Offset(0, 1).Activate 
   If ActiveCell.Value > Moviml Then 
      ActiveCell.Range("A1:E1").Select 
      Selection.Cut 
      ActiveCell.Offset(-1, 10).Activate 
      ActiveSheet. Paste 
      ActiveCell.Offset(0, -10).Range("Ai:E1").Select 
      Selection.Cut 
      ActiveCell.Offset(1, 0).Activate 
      ActiveSheet. Paste 
      ActiveCell.Offset({-1, 10).Range("Al:E1").Select 
      Selection.Cut 
      ActiveCell.Offset (0, -10).Activate 
      ActiveSheet. Paste 
      ActiveCell.Offset(1, -1).Activate
      ActiveCell.Value = ActiveCell.Value + 1
    Exit For 
   End If 
   ActiveCell.Offset(0, -1).Activate 
   ActiveCell.Value = ActiveCell.Value + 1 
   Exit For 
End If 
Next
```

```
End Sub
```
La rutina siguiente calcula el nivel medio de existencias en inventarios, y la desviacién estandar de los mismos:

```
Sub Promedios()
Sub Promedios()<br>|-<br>| Promedios Macro
For i = 1 To 316
     posicionl = ActiveCell.Address 
     Cells.Find{#What:="", After:=ActiveCell, 
LookIn:=xlValues, LookAt:= _
```

```
xlWhole, SearchOrder:=x1ByColumns, 
SearchDirection:=xlNext, MatchCase:= _ 
        True) .Activate 
    position2 = ActiveCell.Addressregs = Val(Right (position1, Len(position1) - 3)) -Val(Right(posicion2, Len(posicion2) - 3))
    ActiveCell.Offset (0, 1).Range("A1").Select
    ActiveCell.FormulaR1C1 = "=\text{SUM}(R[' \& \text{regs} \& "]C[-1]:R[-1] C{-1]) /360" 
    ActiveCell.Offset(0, 1).Range("Al") .Select 
    ActiveCell.FormulaR1C1 = "=SQRT(SUM(R['  & \text{regs} &"]C[1]:R[-1]C[1])/360)"
    ActiveCell.Offset (1, -2).Range ("Al") .Select 
Next 
End Sub
```
La rutina siguiente sirve para operar fácilmente en la hoja de cálculo eliminando férmulas que producen valores nulos:

```
Sub Borra_formula() 
* Borra_formula Macro 
' 
For i = 1 To 105Cells. FindNext (After: =ActiveCell) .Activate
    "ActiveCell.Value = 360 
    'ActiveCell.Offset({0, 1).Activate 
    Selection.ClearContents 
    'ActiveCell.Offset (0, -i}.Activate 
Neat 
End Sub
```
La rutina siguiente sirve para operar fácilmente en la hoja de cálculo agregando renglones en su estructura entre cada código de producto:

```
Sub separa_cédigos({) 
> cédigos Macro 
For i = 1 To 3300
   Codigol = ActiveCell. Formula 
   ActiveCell.Offset(1, 0).Activate
   If ActiveCell.Formula <> Codigol Then 
       Selection.EntireRow. Insert 
       ActiveCell.Offset(1, 0).Activate 
   End If 
Next
```
End Sub

 $\mathbf{r}$ 

La rutina siguiente calcula las diferencias cuadradas de la media y el Movimiento iésimo en los inventarios para fa aplicacién de la férmula de la desviacién estandar:

```
Sub suma difs cuadradas ()
' suma_difs_cuadradas Macro 
For i = 1 To 2
    rangol = ActiveCell.Address 
    ActiveCell.Offset(0, -2).Select
    Selection.End{x1Down) .Select 
    ranao2 = ActiveCell. Addressrange = Val(Right(range2, Len(range2) - 3)) -Val(Right (rangol, Len(rangol) - 3))
    ActiveCell.Offset{1, 2).Activate 
    ActiveCell.FormulaRicl = _ 
         "=IF(RC{-9}<>"""", (R^{\pi} & rango & "]C{-2}-RC{-
9)<sup>2</sup>* (R[1]C[-4] -RC[-4]), n^{\text{min}}]"
    ActiveCell.Offset(1, 0).Range("A1").Select 
Next.
End Sub
```
La rutina siguiente sirve para operar fácilmente en la hoja de cálculo eliminando espacios innecesarios en el flujo de las existencias de un mismo producto:

```
Sub pega_codigo() 
' pega_codigo Macro 
For i = 1 To 100
    ActiveCell.Select 
    Selection. End (x1Down) .Select 
    Selection.End(xlDown) .Select 
    Selection.Copy 
    ActiveCell.Offset(-1, 0).Range("Al") .Select 
    ActiveSheet. Paste 
Nezt
End Sub
```
La rutina siguiente acomoda el dato de la existencia fisica por producto junto al flujo del inventario al final del periodo:

```
Sub exis_fis() t 
' exis fis Macro
\mathbf{r}For i = 1 To 65
    Range ("H2") .Select 
    Selection. End(xiDown) .Select 
    codigo = ActiveCell. Formula 
    ActiveCell.Range("Al:B1") .Select 
    Selection.Cut 
    ActiveCell.Offset(0, -7).Range("A1").Select
    Cells.Find(What:=codigo, After:=ActiveCell, 
LookIn:=xlFormulas, LookAt _ 
         :=xlWhole, SearchOrder:=x1lByColumns, 
SearchDirection:=xlNext, MatchCase _ 
         :=True) .Activate 
    Selection. End(xlDown) .Select 
    ActiveCell.Offset(0, 6).Range("Al").Select 
    ActiveSheet, Paste 
Next 
End Sub
```
La rutina siguiente sirve para conocer si el producto se manejé en el periodo anterior al estudiado:

```
Sub act prev()
' act_prev Macro 
For i = 1 To 99
    Range ("J3").Select 
    Selection. End(xlDown) .Select 
    codigo = ActiveCell.Formula 
    ActiveCell.Range("Al:Bi") .Select 
    Selection.Cut 
    ActiveCell.Offset(0, -9).Range{"Al").Select 
    Cells.Find(What:=codigo, After:=ActiveCell 
LookIn:=xlFormulas, LookAt _ 
        :=xlWhole, SearchOrder:=xlByCoiumns, 
SearchDirection:=xlNext, MatchCase _ 
        :=True) .Activate 
    Selection.End(xlDown) .Select 
    ActiveCell.Offset(0, 8).Range("Al") .Select 
    ActiveSheet. Paste 
    ActiveCell.Offset(0, 1}.Range("Al") .Select 
    Selection.Cut
```

```
ActiveCell.Offset(0, -1).Range ("Al") .Select 
    ActiveSheet. Paste 
Next 
End Sub
```
La rutina siguiente registra las existencias iniciales del periodo, en caso de haber tenido movimiento previo el producto:

```
Sub inserta_inicio() 
' inserta_ inicio Macro 
For i = 1 To 100
    Selection. EntireRow. insert 
    ActiveCell.Offset(1, 0).Range("A1").Select
    Selection.Copy 
    ActiveCell.Offset(-1, 0).Range("Al").Select 
    ActiveSheet. Paste 
    ActiveCell.Offset{0, 1).Range("Al").Select 
    Application.CutCopyMode = False 
    ActiveCell.FormulaR1Cl = "1/1/1998" 
    ActiveCell.offset (0, 1).Range{"Al").Select 
    ActiveCell.FormulaR1C1 = "100" 
    ActiveCell.offset (1, 1).Range("Al").Select 
    Selection.Copy 
    ActiveCell.Offset(-1, 0).Range("Al") .Select 
    ActiveSheet. Paste 
    ActiveCell.Offset (0, 1).Range("Al") .Select 
    Application.CutCopyMode = False 
    ActiveCell.FormulaRicl = "0" 
    ActiveCell.Offset(0, 1).Range("Al").Select 
    ActiveCell.FormulaRicl = "0" 
    ActiveCell.Offset(1, -5).Range("Al") .Select 
    Selection. End({xlDown) .Select 
    If ActiveCell.Offset(-1, 0).Range("Ai").Value <> "" 
Then
        Selection. End(x1lDown) .Select 
    End If
Mext
End Sub
```
La rutina siguiente calcula el costo de la pérdida por manejo de inventario:

```
Sub precio perdida()
' precio _perdida Macro
```

```
For i = 1 To 110Selection. End (xlDown) .Select 
    ActiveCell.Offset (0, ~8}.Range("Al") .Activate 
    cod_bus = ActiveCell.Value 
    ActiveCell.Offset (0, 10).Range("Al").Activate 
    Sheets ("Utilidad Darphin") .Activate 
    Range ("Al"). Activate 
    Celis. Find (What:=cod_bus, After:=ActiveCell, 
LookIn:=xlValues, LookAt:= _ 
        xlWhole, SearchOrder:=x1ByColumns, 
SearchDirection:=xlNext, MatchCase:= _ 
        False) .Activate 
    ActiveCell.Offset(0, 1).Range("Al") .Activate 
    Selection.Copy 
    Sheets ("Rota Darphin") .Activate 
    ActiveSheet. Paste 
    ActiveCell.offset(0, -2).Range("Al") .Activate 
Next
End Sub
```
La rutina siguiente sirve para facilitar diferentes rutinas repetitivas durante el desarrollo del estudio:

```
Sub paso({) 
* paso Macro 
\mathbf{I}' Selection.EntireRow. Insert 
     ActiveCell.Offset(1, 0).Range("Al").Select
 For i = 1 To 315
    Selection.Copy 
    ActiveCell.Offset(2, -2).Range("Al") .Select 
    Selection.End(xlDown) .Select 
    ActiveCell.Offset(0, 2).Range("Al") .Select 
    ActiveSheet. Paste 
 Next 
' 
     ActiveCell.Offset (0, 1). Range ("Al") . Select
 \mathbf{r}Application.CutCopyMode = True 
 \blacksquareActiveCell.FormulaRicl = "1/1/1998" 
     ActiveCell.Offset(0, 1).Range("Al") .Select 
     ActiveCell.FormulaRici = "100" 
     ' ActiveCell.Offset(1, 1).Range("Al").Select 
 ' Selection.Copy 
 : ActiveCell.Offset(-1, 0).Range("Al") .Select 
 ' ActiveSheet. Paste 
     ActiveCell.Offset(0, 1).Range("A1").Select
 ' Application.CutCopyMode = False 
 ' ActiveCell.FormulaRicl = "0"
```

```
' ActiveCell.Offset (0, 1).Range("A1").Select
```

```
' ActiveCell.FormulaR1Cl = "0"' ActiveCell.Offset(1, -5).Range("A1").Select
 ' Selection.End(xlDown) .Select 
End Sub
```
La rutina siguiente copia el costo promedio del inventario de una hoja de cálculo en otra:

```
Sub costo prom()
' costo_prom Macro 1 
\mathbf{r}For i = 1 To 110Selection. End(xlDown) .Select 
    ActiveCell.Offset(-1, -15).Range("Al") .Select 
    codigo = ActiveCell. Formula 
    Sheets ("Utilidad Darphin") .Select 
    Cells. Find(What:=codigo, After:=ActiveCell, 
        LookIn:=xlFormulas, LookAt _ 
         :=xlWhole, SearchOrder:=xlByColumns,
        SearchDirection:=xlNext, MatchCase:=
        False) .Activate 
    ActiveCell.Offset (0, 2).Range("Al").Select 
    Selection.Copy 
    Sheets("Rota Darphin") .Select 
    ActiveCell.Offset(1, 15).Range("Al").Select 
    ActiveSheet. Paste 
Next 
End Sub
```
La rutina siguiente calcula el costo financiero por mantener el producto con existencia dentro del inventario:

```
Sub Costo_financiero() 
* Costo_financiero Macro 
For 1 = 1 To 317
    Selection. End(xlDown) .Select 
    ActiveCell.Offset (0, 1).Range("Al") .Select 
    Action RctiveCell. FormulaR1C1 = " = RC[-4]*RC[-1]*0.29"ActiveCell.Offset (1, -1).Range("Al").Select 
Next 
End Sub
```
La rutina siguiente copia el total de la venta anual de una hoja de caiculo en otra:

```
Sub venta anual()
. .
' venta_anual Macro . .
For i = 1 To 90
    ActiveCell.Offset(1, -5).Range("Al").Select 
    codigo = ActiveCell.Formula 
    Sheets ("Darphin") .Select 
    Cells.Find(What:=codigo, After:=ActiveCell, 
LookIn:=x1lFormulas, LookAt _ 
        :=xlWhole, SearchOrder:=x1ByColumns, 
SearchDirection:=xlNext, MatchCase _ 
        :=False).Activate 
    ActiveCell.Offset(0, 2).Range("Al") .Select 
    Selection.Copy 
    Sheets ("Utilidad Darphin") .Select 
    ActiveCell.Offset(0, 5).Range("A1") .Select 
    ActiveSheet. Paste 
eat 
End Sub
```
La rutina siguiente calcula el costo de adquisición del producto:

```
Sub Costo ad()
.
' Costo_ad Macro . .
For i = 1 To 97
    Range ("S3") .Select 
    Selection. End(xlDown) .Select 
    codigo = ActiveCell.Formula 
    ActiveCell.Range{"Ai:B1").Select 
    Selection.Cut 
    ActiveCell.Offset(0, -18).Range("Al") .Select 
    Cells. Find (What:=codigo, After:=ActiveCell, 
Lookin:=xlFormulas, LookAt _ 
         :=xlWhole, SearchOrder:=x1lByColumns, 
SearchDirection:=xlNext, MatchCase
         :=Palse) .Activate 
    Selection.End(xlDown} .Select 
    ActiveCell.Offset(1, 18).Range("Al").Select 
    ActiveSheet. Paste 
    ActiveCell.Offset (0, 1).Range("Al") .Select 
    Selection.Cut 
    ActiveCell.Offset(0, -1).Range("Al").Select 
    ActiveSheet. Paste 
Neat 
End Sub
```
La rutina siguiente calcula la desviación estándar de la demanda del producto tomando como referencia el promedio diario de la demanda:

```
Sub desv demanda ()
 ,
 ' desv_demanda Macro ' 
Dim cuenta, falta As Integer, dif_tot As Single 
For i = 1 To 317
     cuenta = 0dif tot = 0fall\overline{t}a = 0falta = 0<br>lugar = ActiveCell.Address<br>Selection.End(xlDown).Select
     Selection.End(xlDown).Select<br>prom = ActiveCell.Value
     Range (lugar) .Select 
     ActiveCell.Offset (0, -2).Range("Al") .Select 
     Do While (ActiveCell.Formula <> "") 
          cuenta = cuenta + 1dif = (prom - ActiveCell.Value) ^ 2
         dif tot = dif tot + dif
         ActiveCell.Offset(1, 0).Select 
     Loop 
     falta = 365 - cuentadif = prom \wedge 2 * falta
    dif tot = dif tot + dif
    desv = Sgr (dif tot / 365)
    ActiveCell.Offset (0, 3). Select
    ActiveCell.Formula = desv 
    ActiveCell.Offset(i, -1).Select 
Next 
End Sub
```
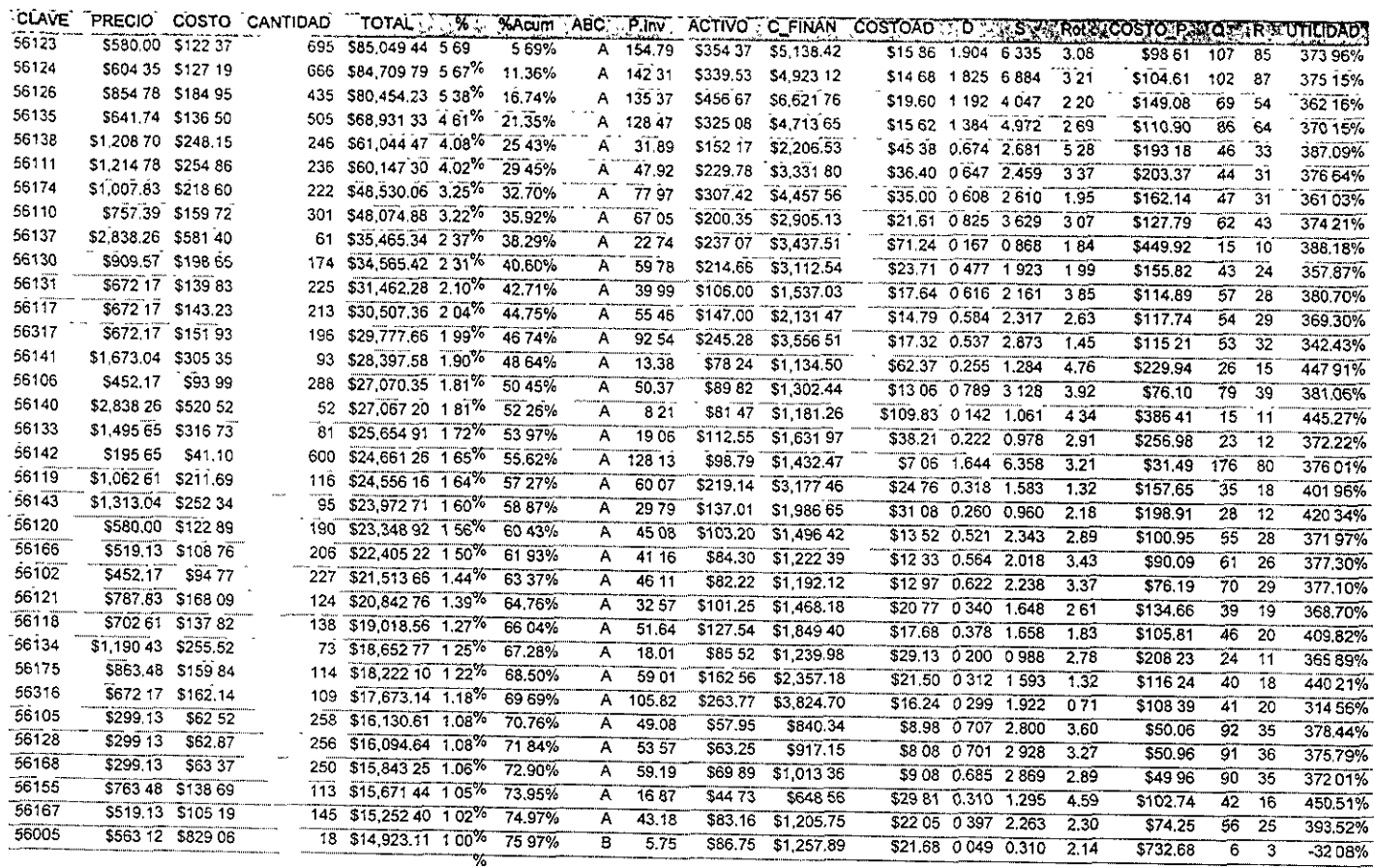

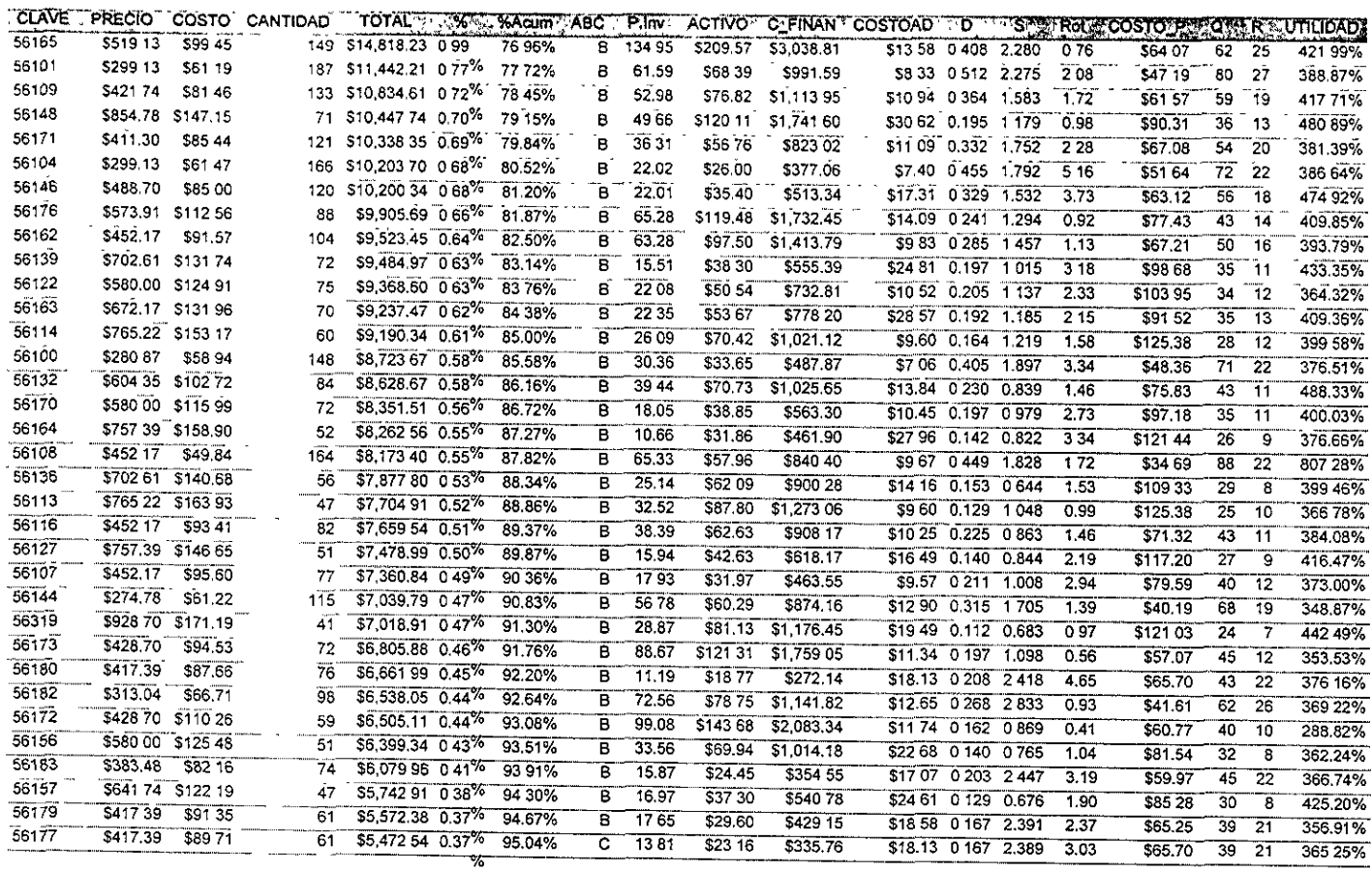

\_\_

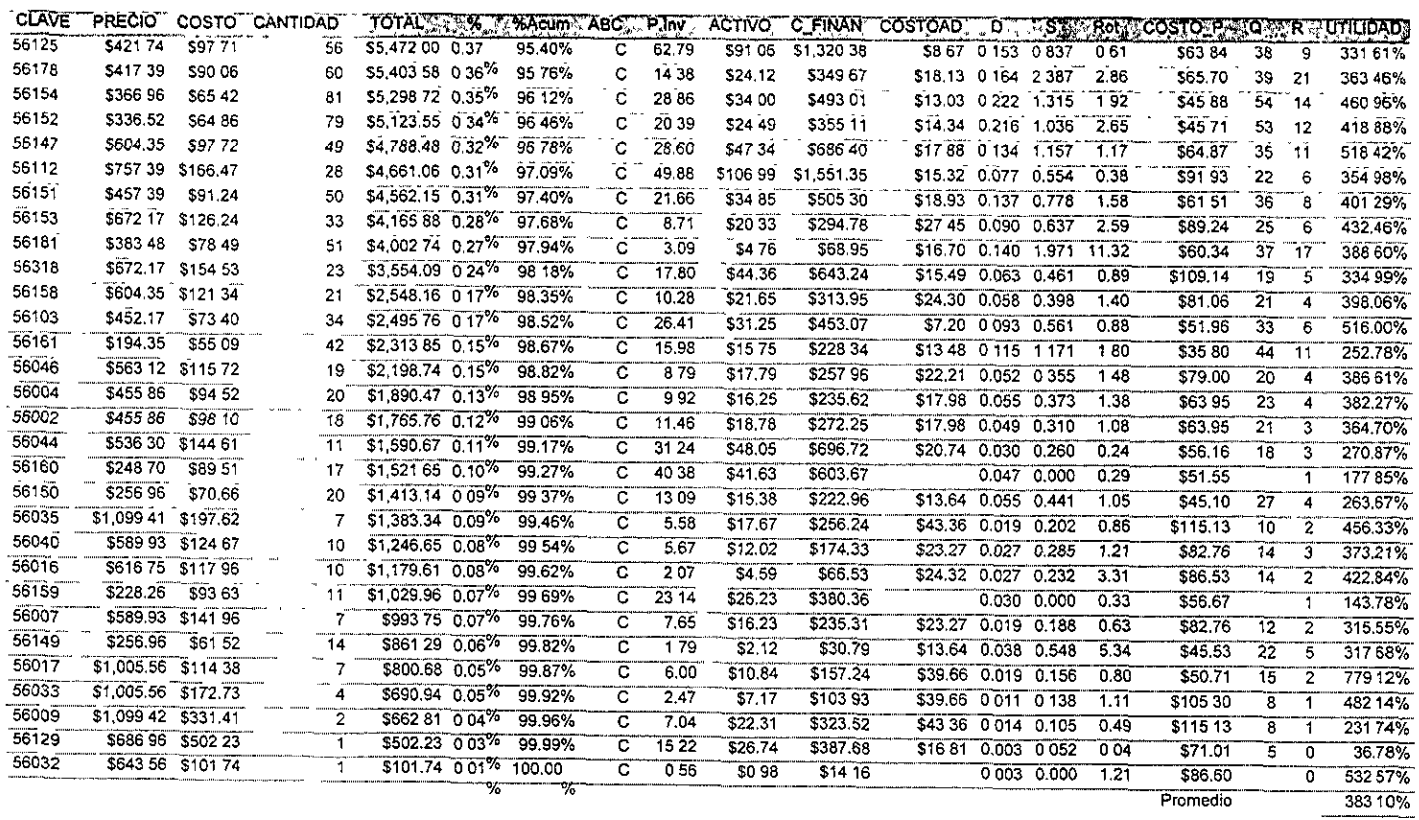

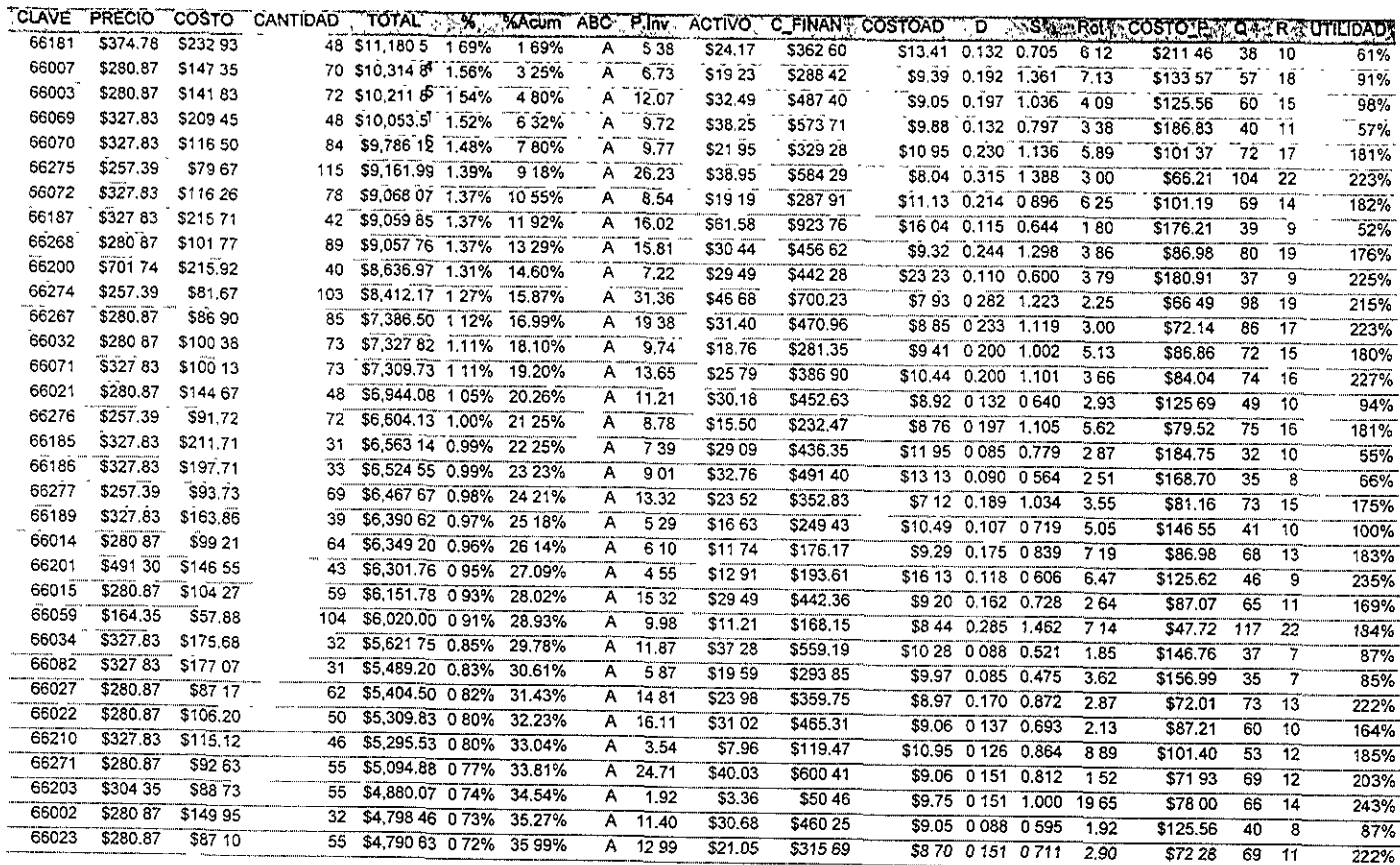

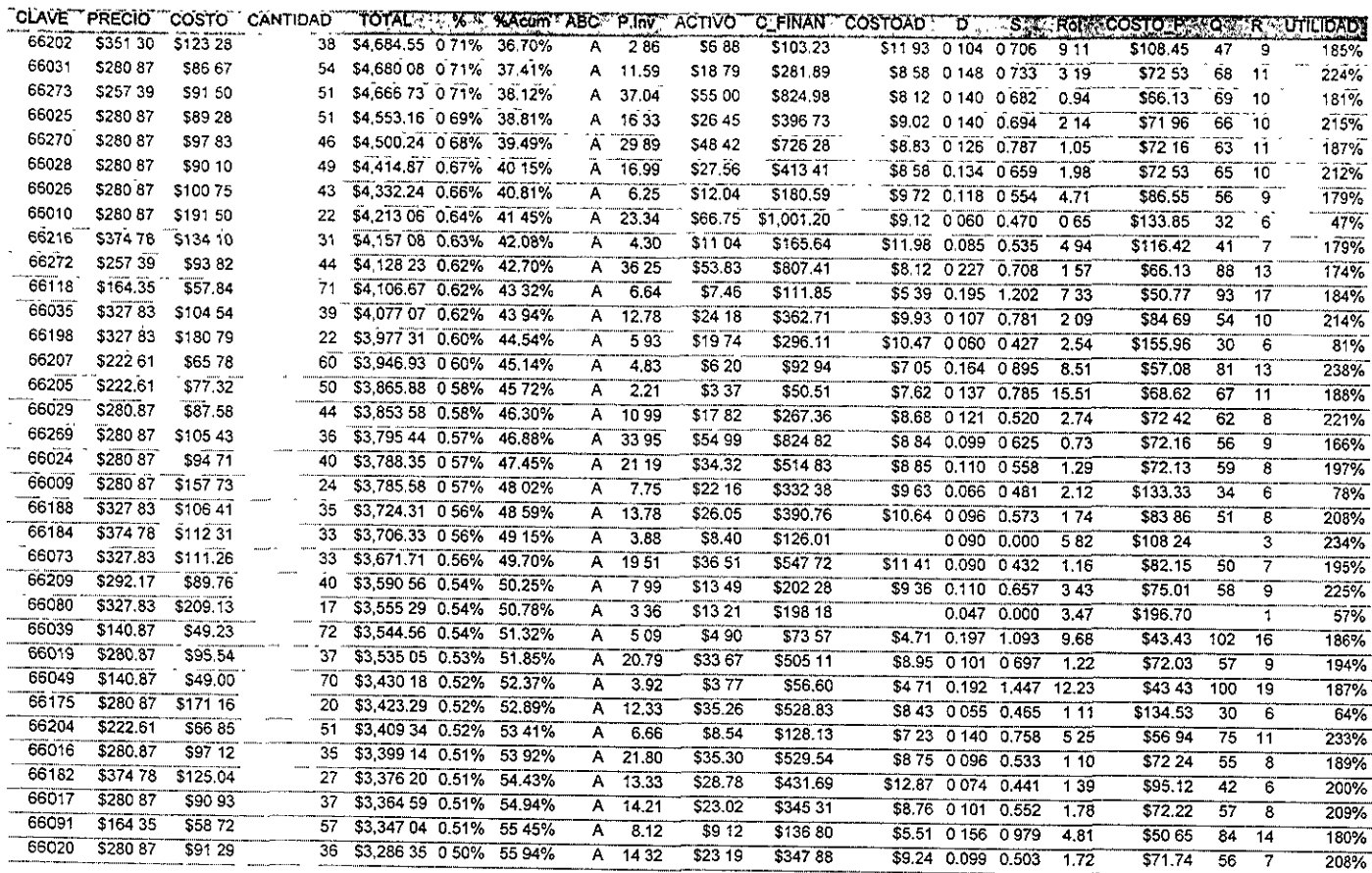

----\_\_

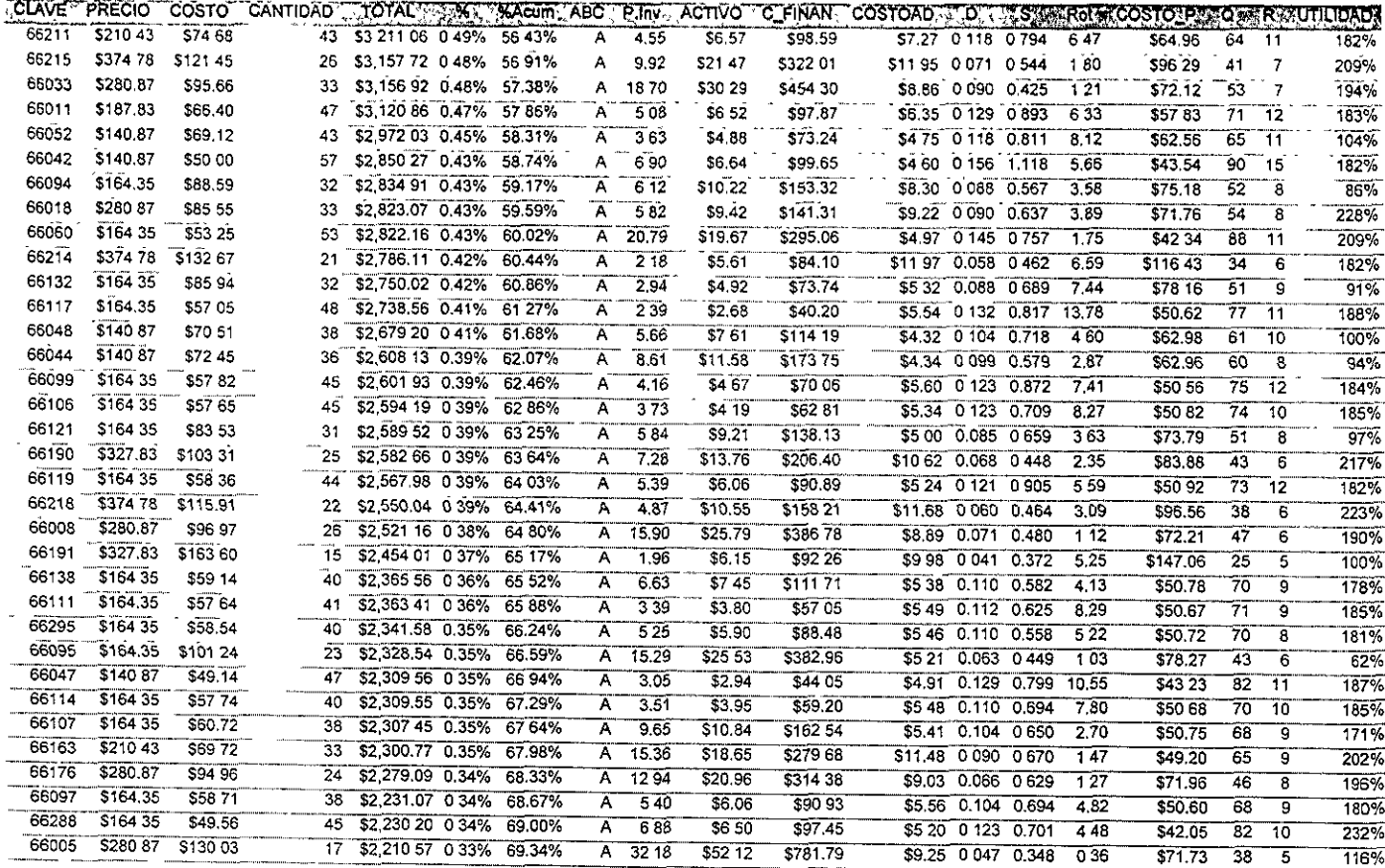

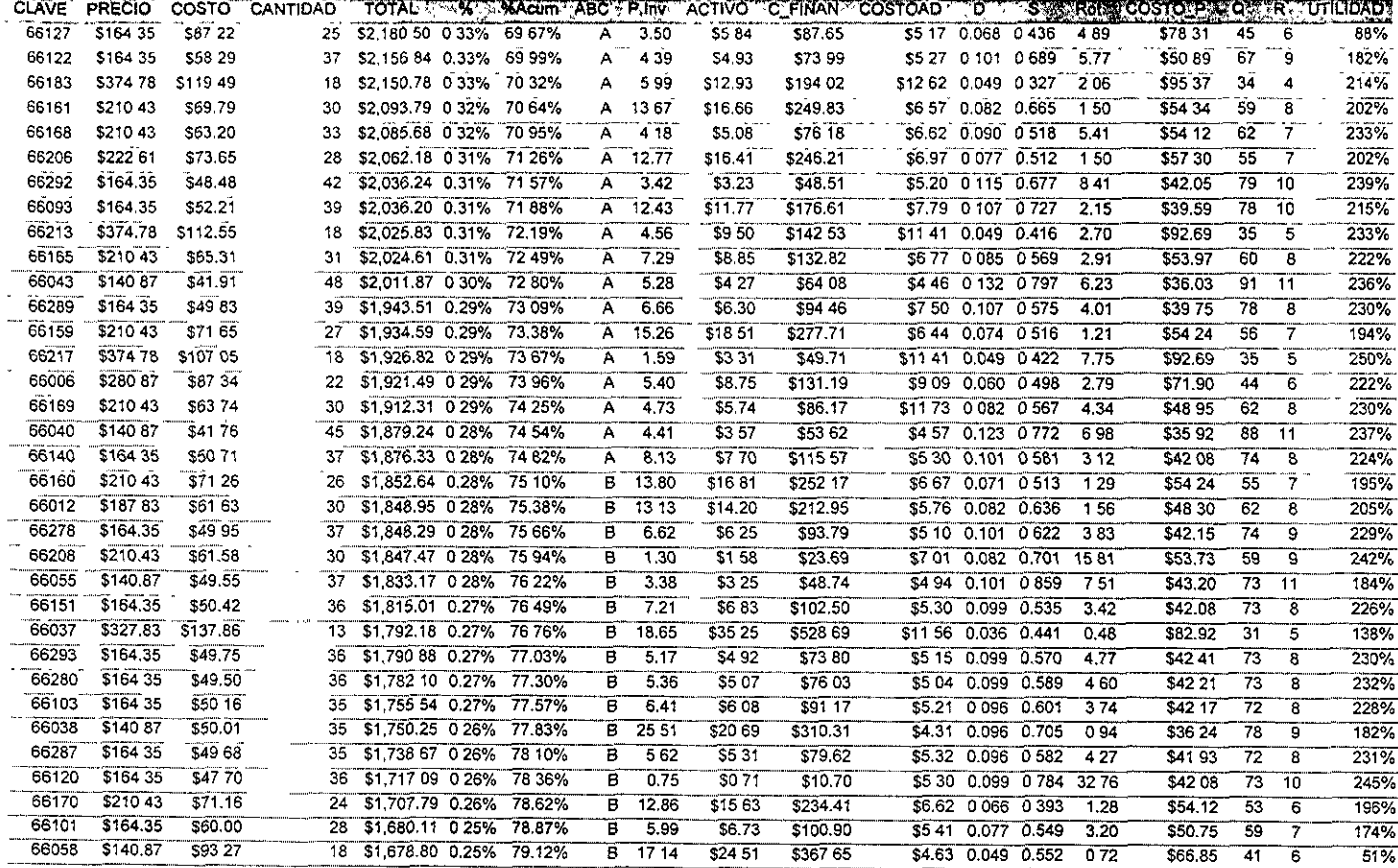

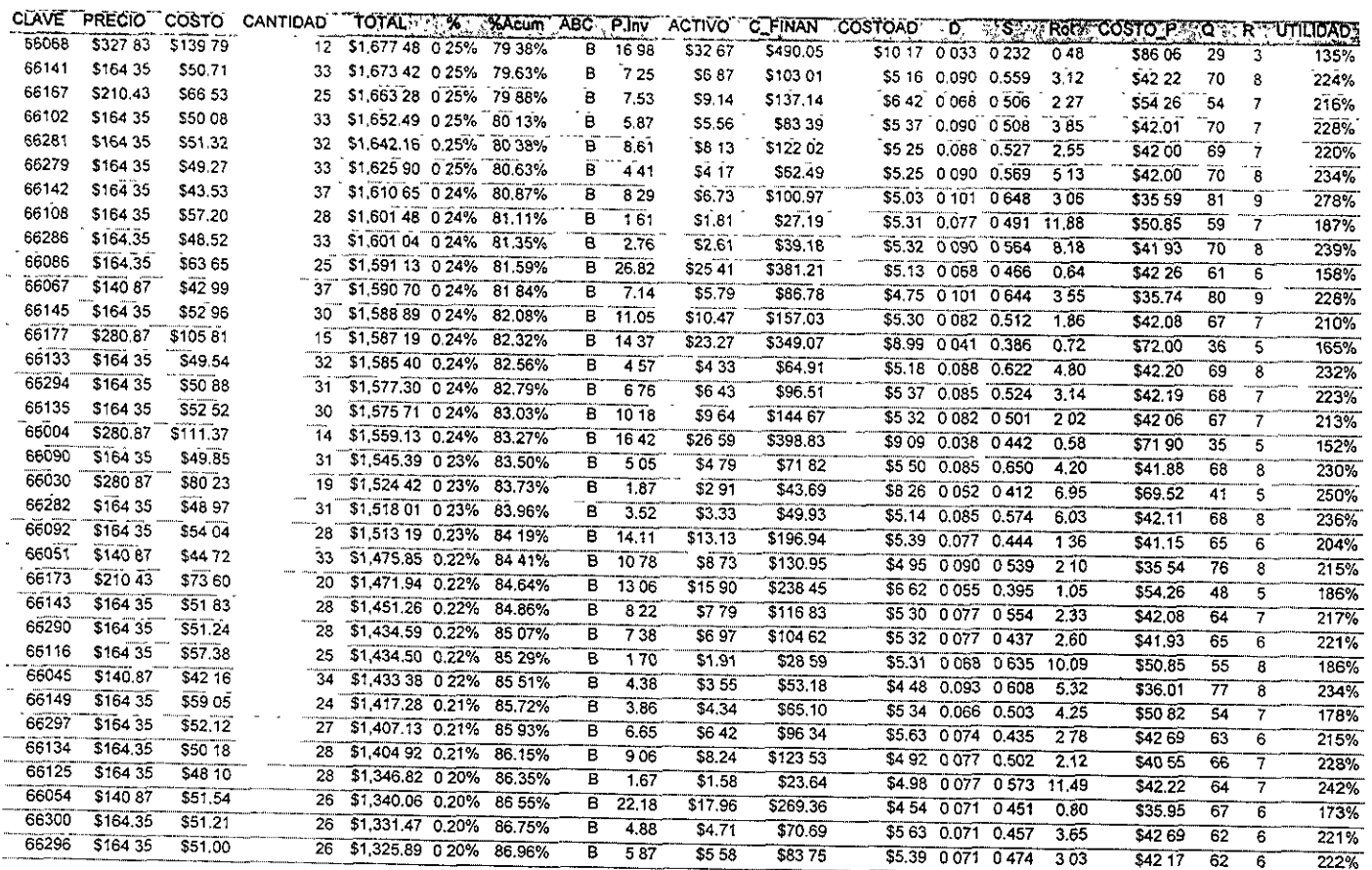

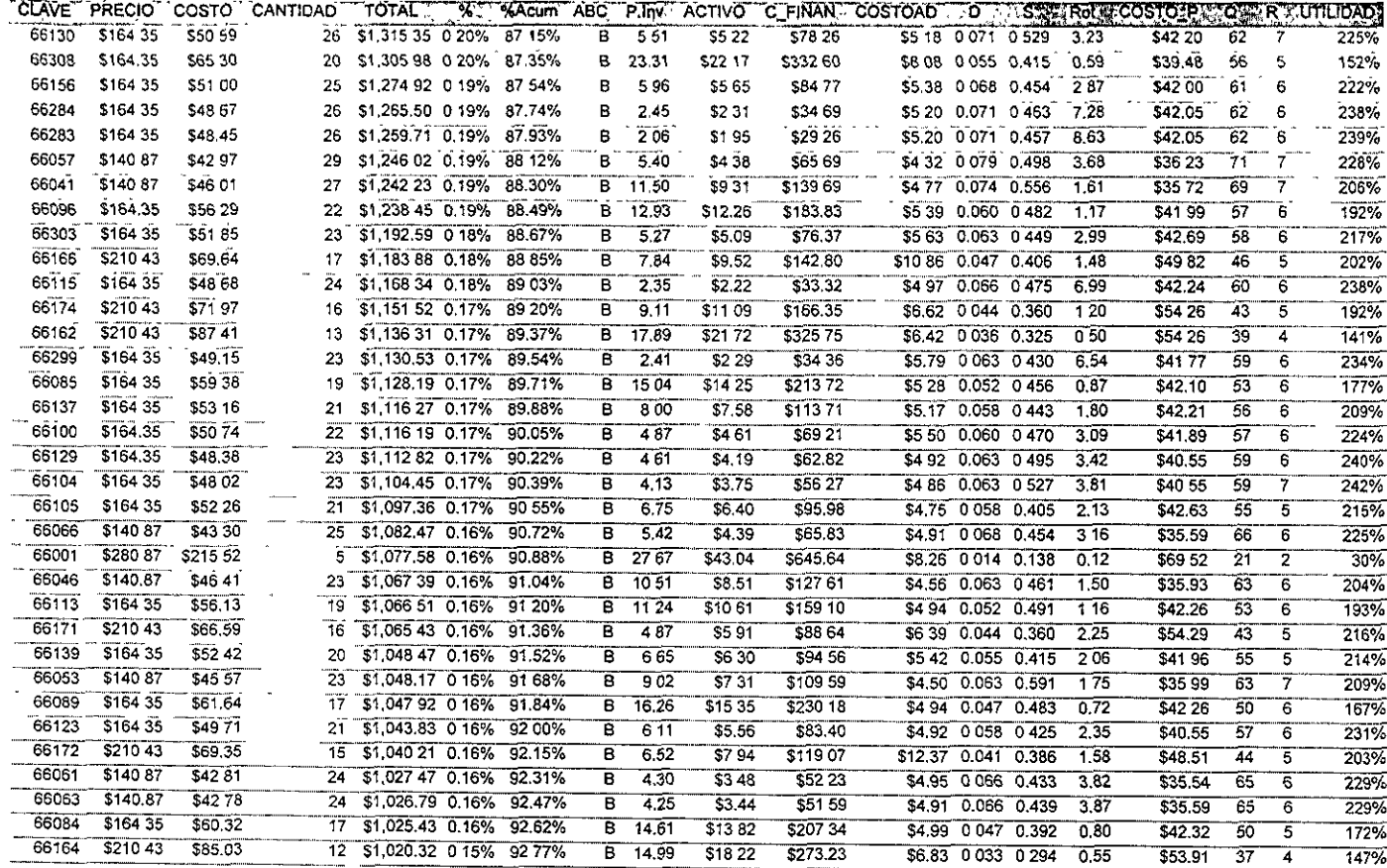

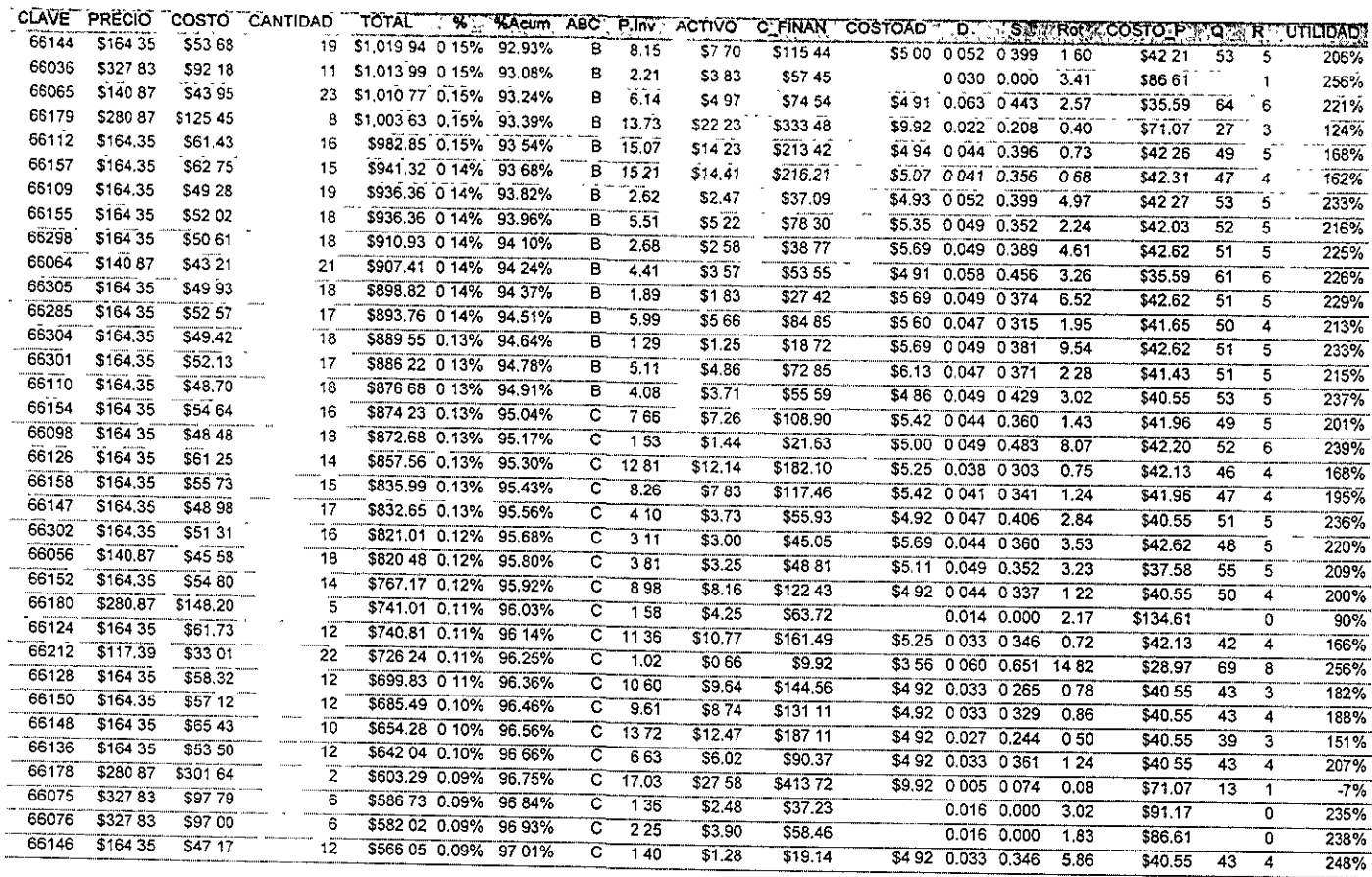

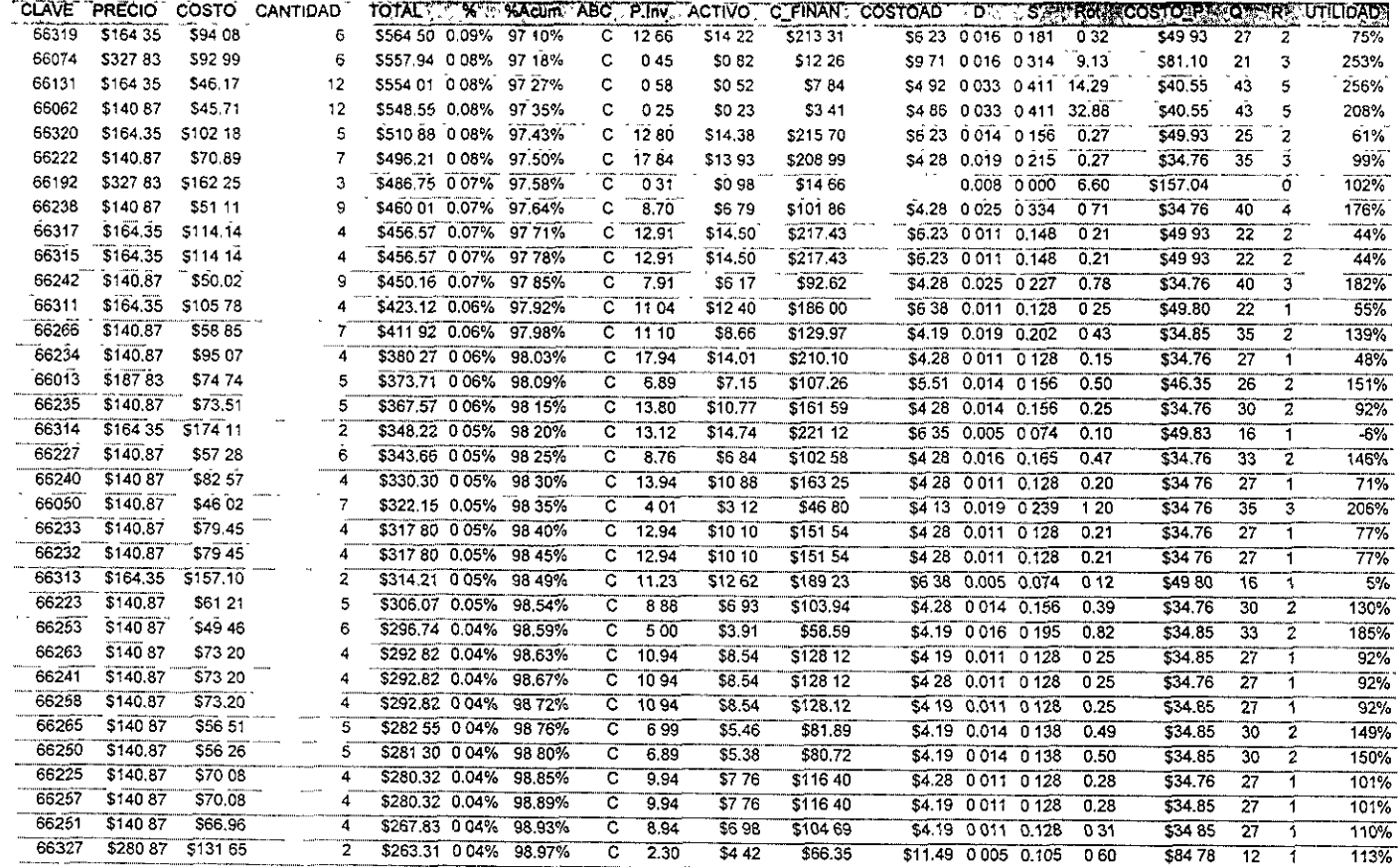

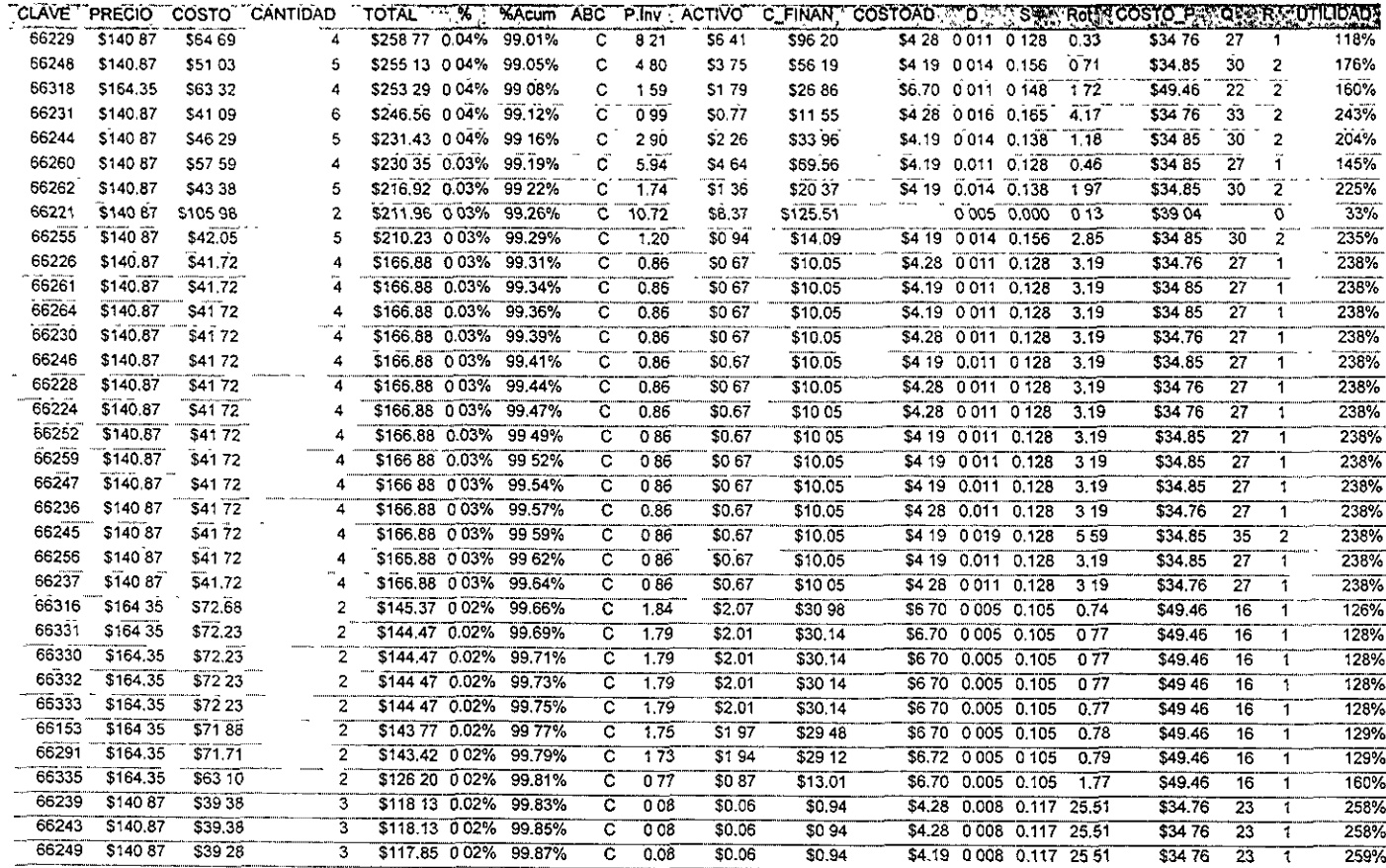

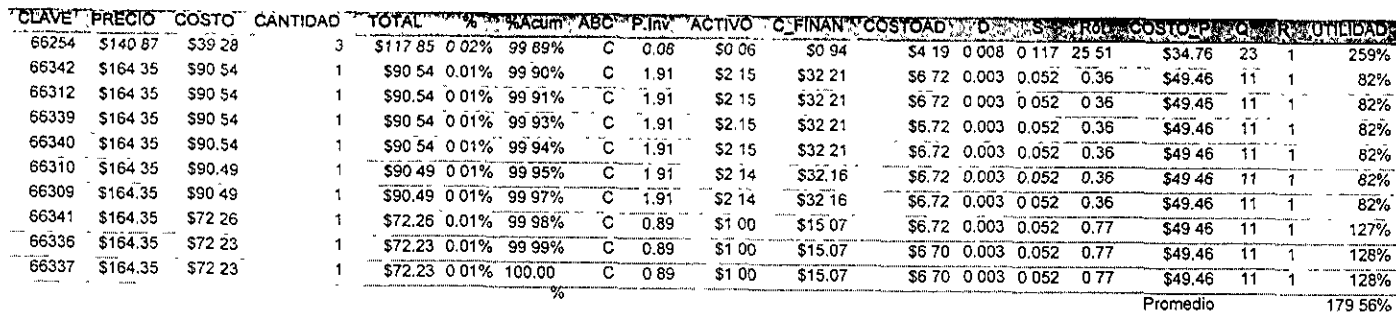

179 56% **Superiorment Constitutions** 

# \V. Implantaci6n

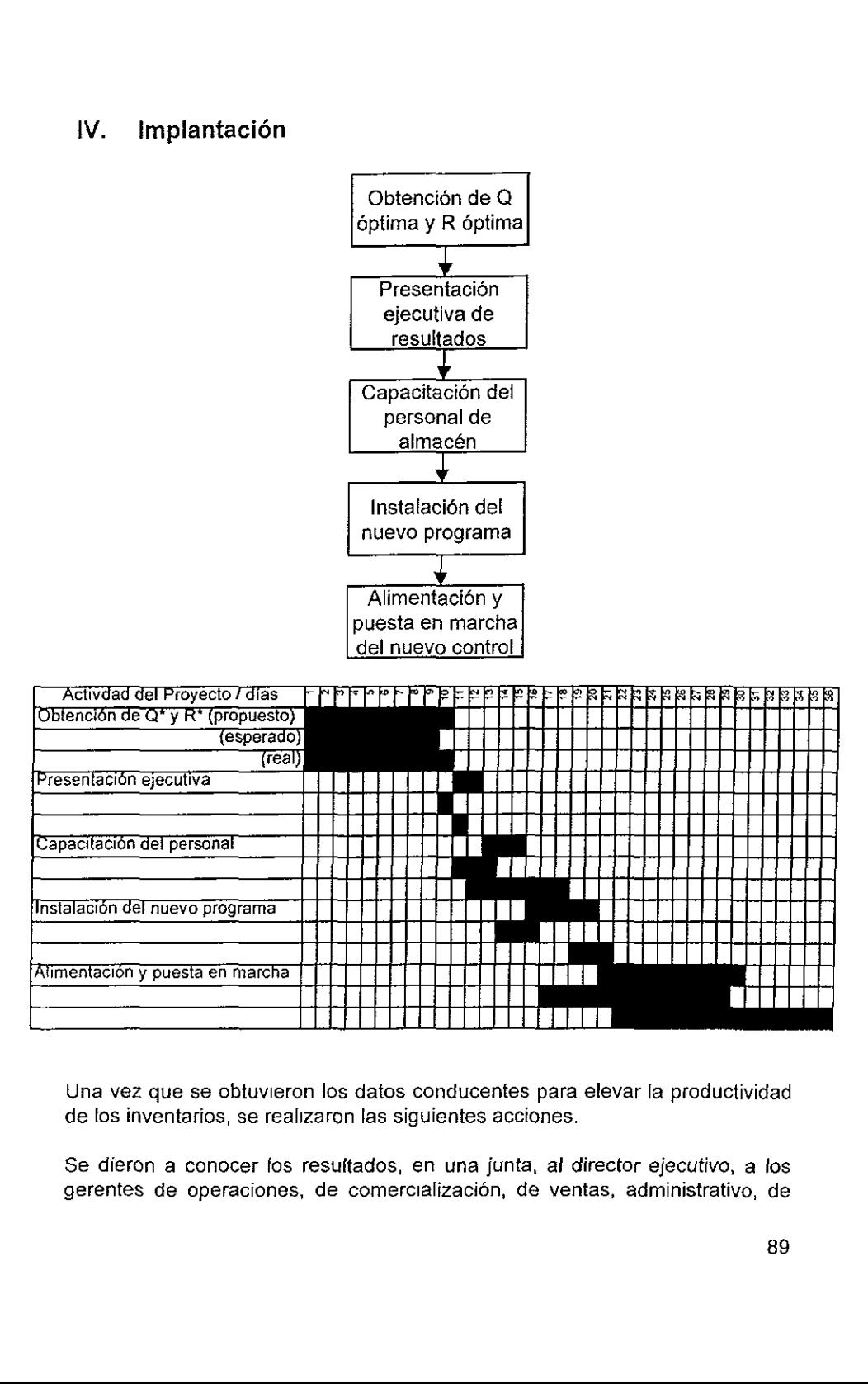

Una vez que se obtuvieron los datos conducentes para elevar la productividad de los inventarios, se realizaron las siguientes acciones.

Se dieron a conocer fos resultados, en una junta, al director efecutivo, a los gerentes de operaciones, de comercializacién, de ventas, administrativo, de

sistemas y de almacén para que contemplen la importancia de reducir los inventarios ociosos y abocar los esfuerzos a la promocién de los productos que más reditúan a la empresa.

Se recomend6 desechar ios productos que en el estudio resultaron con una rotacién anual inferior a 3, en el caso de los productos de Darphin Beaute; y desechar los productos de Smash Box con una rotacién anual inferior a 3.5, este criterio debido a ios porcentajes de utilidad que aporta cada linea.

Se explicó la procedencia de los datos más relevantes del análisis que son la cantidad éptima ordenada y el punto de reorden, hubo muchas inquietudes, dudas y algo de dificultad para asimilar el nuevo esquema de control de los inventarios, sin embargo, al contar can todo el apoyo de fa direccién, se manifestaron conformes y dispuestos a colaborar los gerentes.

Se procedié a realizar un plan de venta "relampago" para los productos que se consideré debian retirarse del mercado, entre los gerentes de comercializacién y de ventas acordaron promociones adecuadas para este fin. Se distribuyé a las clinicas y tiendas departamentales autorizadas la mercancia en cuestién y se capacitó a las vendedoras para realizar un esfuerzo adicional para desplazar a la brevedad dichos productos.

Se introdujeron en el sistema de información los puntos de reorden y las cantidades optimas ordenadas para su manejo por parte del gerente de sistemas. Se sugirié disefiar un nuevo sistema que contemple el control y fa actualizaci6n continua de dichas cifras, pues el proceso de optimizacion de los inventarios es una tarea paulatina y permanente que debe considerar tos nuevos resultados con las cifras generadas para llegar a niveles mas adecuados.

Se recibié la solicitud por parte de la direccién para elaborar un estudio similar para todas las lineas o marcas de productos.

Se sugirió un sistema de control de entregas a clínicas y tiendas departamentales autorizadas para optimizar el recurso de trasiados de mercancias.

Se capacito al gerente de almacén para realizar los calculos que le permitan obtener los valores del punto de reorden y la cantidad optima ordenada, para su futuro aprovechamiento y continuidad en el nuevo esquema del proceso de control de inventarios.

Se fortalecieron las comunicaciones entre los gerentes de operaciones, de almacén y de sistemas. Se mejoré el desempefio de los gerentes de ventas y comercializacién que enfocaron las nuevas campafias a una variedad menos compleja de productos.

### V. Resultados

Para medir los resultados del nuevo proceso de control de inventarios se realiza el analisis de sensibilidad propuesto por Everett" que consiste en:

$$
\frac{CT}{CT'} = \frac{1}{2} \left[ \frac{Q'}{Q} + \frac{Q}{Q'} \right]
$$

donde

 $CT = \text{costos}$  totales de un sistema operativo  $CT^*$ = costos totales de un sistema óptimo de inventarios  $Q =$  cantidad ordenada en un sistema operativo  $Q^*$  = cantidad óptima ordenada

De la relación CT/CT\* se conoce el ahorro por la fracción excedente de la unidad que resulte dei modelo.

Asi al evaluar para los productos y lineas de este estudio la sensibilidad del modelo arrojo un ahorro promedio del 8.13% al aplicar el modelo a los productos de Darphin Beaute, y un 167.48% de reduccién en costos para los productos de Smash Box (ver datos de la siguiente tabla).

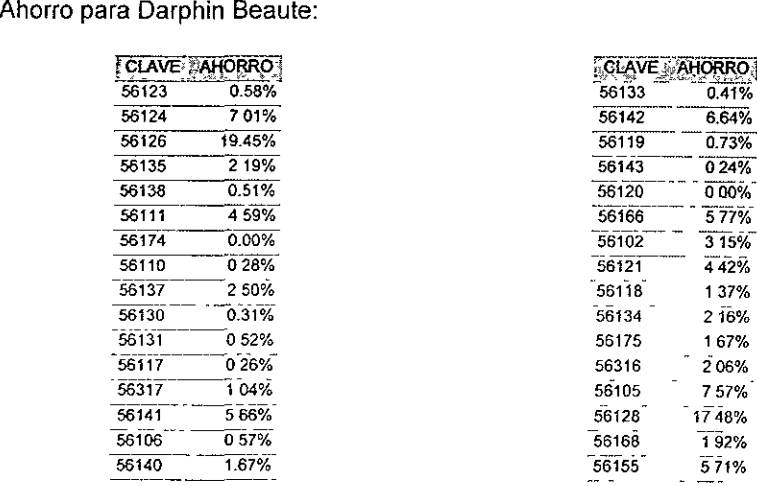

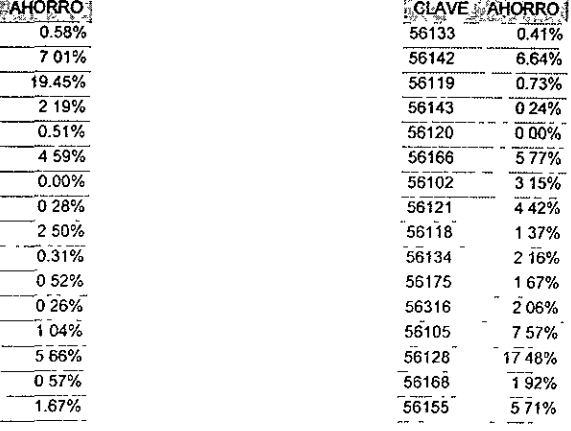

\* Obra citada

I

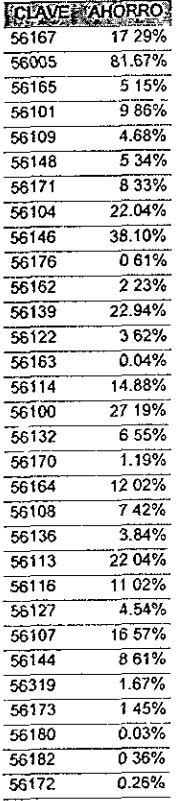

 $\ddot{\phantom{0}}$ 

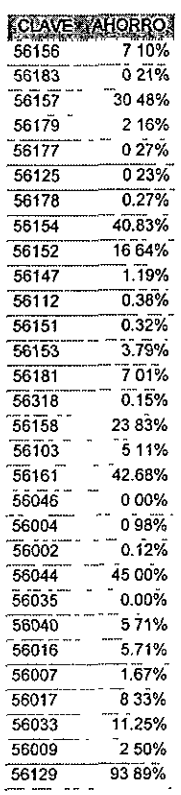

## Ahorro para Smash Box.

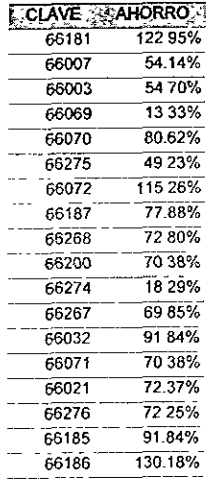

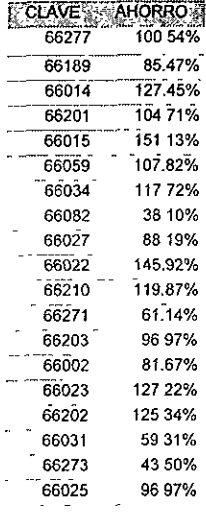

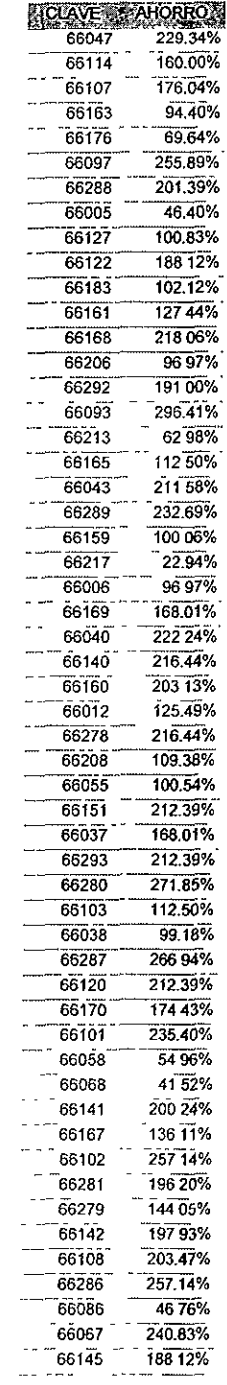

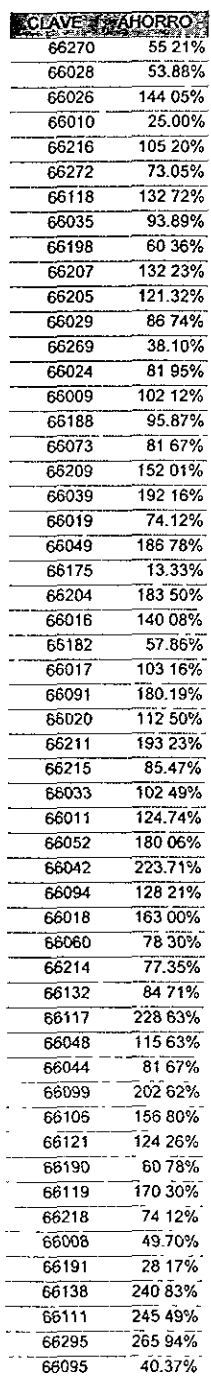

l,

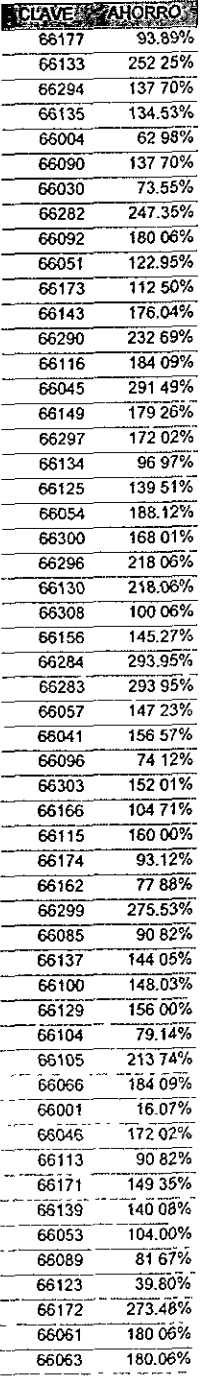

l,

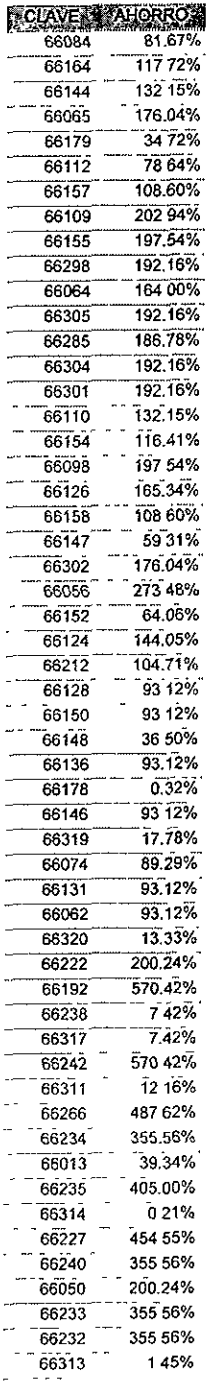

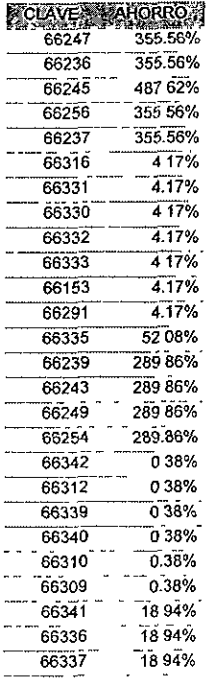

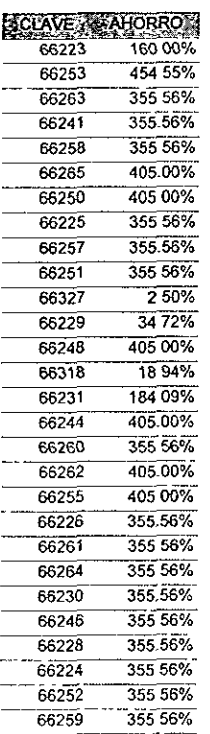

#### v.14. Conclusiones

La reduccién en costos del 8% de Darphin Beaute puede no justificar la aplicacién del modelo, sin embargo, al modificar progresivamente la politica de control de inventarios resultará más conveniente que el esquema actual.

La modificación drástica en los productos de Smash Box debe tomarse en cuenta para modelar las campafias de venta y mercadotecnia, ya que representan una reduccién del 167% de los costos, inicialmente.

El conocimiento de la rotacién de los productos se debe aprovechar para implantar estudios de mercado adecuados que permitan prever la demanda e incrementar ja optimizacion de los controles.

Se concluye que aplicar las técnicas de ingenierfa industrial permiten administrar con mayor eficacia los recursos de las empresas y permiten el crecimiento econémico sustentable que demandan los tiempos actuales a México.

Las reducciones son del 8% y del 167% en los costos, para las marcas Darphin Beaute y Smash Box, respectivamente.

Las fallas detectadas por el diagrama causa — efecto fueron eliminadas o "suavizadas" como se indica a continuacién:

Sistema con algoritmo inadecuado: se sustituyó el algoritmo original del sistema por una serie de procesos (que requerirán implantarse dentro del sistema de base de datos para elevar aún más la eficiencia) desarrollados en programacion para hoja de calculo que permiten obtener cifras precisas.

Sistema obsoleto: aunque no se prescinde del sistema actual, se complementa con el desarrollo de programas para hoja de calculo que permiten una mejoria importante en el control de inventarios sin una inversión que resultará muv importante programar en un futuro a corto plazo permitiendo hacer flexible el criterio de control al contar con los programas que se pueden modificar segun las necesidades de la empresa

Control en el reorden de mercancia: el método propuesto (implantacion de ABC por el modelo estocástico para demanda variable y tiempo de espera constante con nivel de servicio especificado) elimina la practica intuitiva de solicitud de mercancía al contemplar y controlar los costos de adquisición y manejo de mercancia.

Control de inexistencias: con la implantacién de! ABC se eliminan las pérdidas por inexistencias, ya que se monitorea el movimiento en almacén por producto y se evalúa el punto y el monto adecuado de reorden.

Desperdicio de las instalaciones del almacén: con la implantacién del ABC se espera una mejora sustancial en el aprovechamiento de las instalaciones, sin embargo, el análisis correspondiente al layout propuesto para el almacén rebasa el presente estudio.

Pérdida de clientes por inexistencias: el abastecimiento de mercancias a sucursales queda satisfecha, eliminando las inexistencias de producto por la implantacion del modelo ABC.

Capacitacién al personal para el control de inventarios: con la implantacion del ABC quedó claro que cada producto debe tener diferentes niveles y períodos de reorden, por lo que se capacité a los responsables de inventarios para solicitar en el momento y cantidad adecuada cada producto que manejan.

Pérdida de producto en mostrador: al conocer las responsables de mostrador el control dinámico del ABC se espera obtener una reducción en las pérdidas de producto debido al compromiso dei personal para contar con niveles adecuados de inventario.

Falta de planeacion a nivel directivo: al conocer los resultados del presente estudio la direccion de la empresa se ha comprometido a evaluar constantemente los niveles de inventarios y proyectar adecuadamente los requerimientos a futuro que le permitan reducir aún más los costos en el control de dichos inventarios.

Con estos puntos descritos se concluye que el estudio ha sido exitoso, en el momento en que se eliminaron practicas viciadas por la volubilidad en la toma de decisiones, se implantaron métodos probados de ingenierfa y se aceptaron fos cambios en los controles de inventarios actuales que a su vez permitiran realizar estudios futuros que se podran aplicar bajo principios similares.

### V.2 Recomendaciones

Se recomienda aplicar el modelo de control de inventarios para las mercancfas de procedencia nacional y redisefiar por completo las operaciones de todos los almacenes escalonados que contempla la compafila.

Se deberá dar seguimiento y profundizar sobre los procesos de facturación y telemercadeo para alcanzar esquemas mucho mas productivos.

La problematica dei personal mal seleccionado y carente de capacitacién es motivo fundamental de atención y asignación de recursos; por lo que se propone que al personal se le capacite ampliamente desde su ingreso, evitando con esto las pérdidas por falta de cobro, procesos mal realizados <sup>y</sup> generando un compromiso abierto de la direccién para con las empleadas <sup>y</sup> empleados.

Los estudios de mercado deben implantarse con toda su metodologia y aprovechamiento para la administracion adecuada de recursos en los clientes cautivos y en los clientes potenciales. La publicidad debe ser producto de dichos estudios de mercado, debiendo enfocar sus mensajes a las personalidades especificas del segmento de mercado que se desea cubrir. Ast mismo el trabajo de telemercadeo debe comprender desde la captacion de clientela, hasta el retorno satisfactorio de la clientela cautiva.

### Vi. Bibliografia

 $\overline{1}$ 

- e ARELLANO BOLIO LOURDES et.al. Manual de Procedimientos, Universidad Nacional Autonoma de México, México D.F. , 1996
- « BESTERFIELD H. DALE, Contral de Calidad, Ed. Prentice Hall, Cuarta Edicién, México D.F., 1995.
- » EVERETT E. ADAM JR., et.al. Administracion de la Produccion y las Operaciones, Ed. Prentice Hall, cuarta edicién, México D.F. 1991
- KOTTLER PHILIP, Dirección de Mercadotecnia, Análisis, Planeación y Control Ed. Diana 2ª. Edición, 1ª impresión, México, 1974.
- « JOHANSSON HENRY J., Reingenieria de los procesos de negocios, Ed. Limusa, México |994.Traduccién por Rodolfo Navarro Salas
- \* RIES AL, TROUT JACK, La Guerra de la Mercadotecnia, México D.F , 1988. Reingeniería d<br>lucción por Rod<br>La Guerra de la<br>La Guerra de la